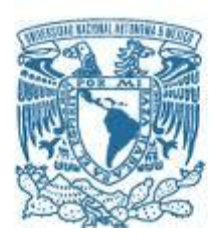

# **UNIVERSIDAD NACIONAL AUTÓNOMA DE MÉXICO**

PROGRAMA DE MAESTRÍA Y DOCTORADO EN INGENIERÍA INGENIERÍA CIVIL – ESTRUCTURAS

# DESARROLLO DE EXPRESIONES EMPÍRICAS PARA ESTIMAR EL FACTOR DE RESPUESTA DE RÁFAGA PARA ESTRUCTURAS SENSIBLES A LOS EFECTOS DEL VIENTO TURBULENTO

# **TESIS** QUE PARA OPTAR POR EL GRADO DE: MAESTRO EN INGENIERÍA

# PRESENTA: Omar Yareth Ortega Orduña

# TUTOR PRINCIPAL DR. ADRIÁN POZOS ESTRADA

CIUDAD UNIVERSITARIA, CDMX, AGOSTO 2019

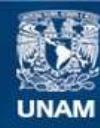

Universidad Nacional Autónoma de México

**UNAM – Dirección General de Bibliotecas Tesis Digitales Restricciones de uso**

# **DERECHOS RESERVADOS © PROHIBIDA SU REPRODUCCIÓN TOTAL O PARCIAL**

Todo el material contenido en esta tesis esta protegido por la Ley Federal del Derecho de Autor (LFDA) de los Estados Unidos Mexicanos (México).

**Biblioteca Central** 

Dirección General de Bibliotecas de la UNAM

El uso de imágenes, fragmentos de videos, y demás material que sea objeto de protección de los derechos de autor, será exclusivamente para fines educativos e informativos y deberá citar la fuente donde la obtuvo mencionando el autor o autores. Cualquier uso distinto como el lucro, reproducción, edición o modificación, será perseguido y sancionado por el respectivo titular de los Derechos de Autor.

# **JURADO ASIGNADO:**

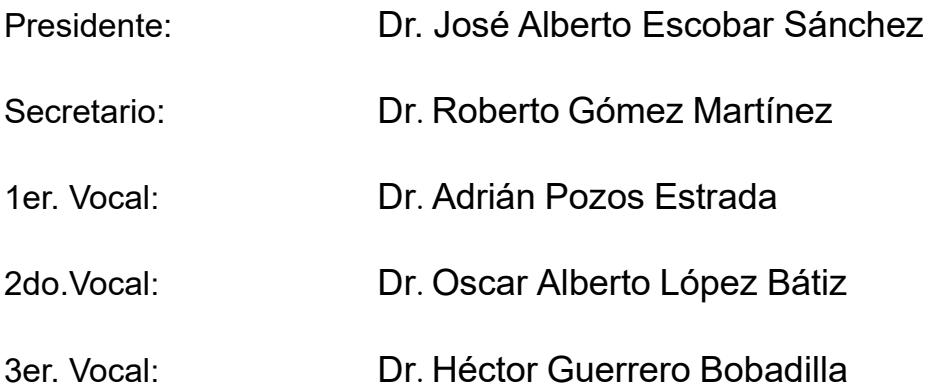

Lugar o lugares donde se realizó la tesis:

Instituto de Ingeniería UNAM. Ciudad Universitaria, CDMX, MÉXICO.

# **TUTOR DE TESIS:**

DR. ADRIÁN POZOS ESTRADA

-------------------------------------------------- **FIRMA**

## <span id="page-5-0"></span>**DEDICATORIA**

#### **A Dios**

Por todas las experiencias vividas y por estar siempre en los momentos de alegrías y tristezas.

### **A mis padres**

Luz María Orduña y Erasto Ortega por todas las enseñanzas de vida y por mostrarme que siempre hay que luchar por lo que vale la pena obtener.

### **A mis hermanos**

Edson Ortega y Cinthia Ortega por ser uno de los motores de mi vida y por todo el aprendizaje que hemos compartido.

Y en general a toda mi familia y amigos que han contribuido de alguna u otra forma para convertirme en una mejor persona.

## <span id="page-6-0"></span>**AGRADECIMIENTOS**

### **Al doctor Adrián Pozos Estrada**

Por todas sus enseñanzas y la guía que me ha brindado en esta etapa de aprendizaje, pero sobre todo por demostrarme que se puede ser respetado por el conocimiento, pero se es admirado y apreciado por la calidez humana que se puede brindar.

### **A la Universidad Nacional Autónoma de México**

Por permitirme ser parte de la máxima casa de estudios de este país y por darme la oportunidad de seguir en constante aprendizaje.

### **Al Consejo Nacional de Ciencia y Tecnología, CONACYT**

Por el apoyo económico recibido para realizar mis estudios de maestría.

### **Al Instituto de Ingeniería de la UNAM**

Por las instalaciones y equipo de trabajo para realizar mi investigación.

## **Al Grupo de Ingeniería de Viento de la UNAM, GIV-UNAM**

Porque más que ser un equipo de trabajo considero que somos amigos y que nos hemos apoyado para mejorar tanto académica como personalmente.

### **A mis maestros**

Por todas sus enseñanzas durante mi estancia en la maestría y por demostrarme que es parte de nuestra responsabilidad mantener una actitud de servicio a la sociedad.

### **A mis compañeros y amigos de la generación 2018-01**

Alberto, Ángel, Daniel, Leonardo, Luis, Rigoberto por deslumbrarme con su conocimiento y brindarme su ayuda en las diferentes etapas de la maestría. ¡Les deseo el mayor de los éxitos!

Investigación realizada gracias al Programa UNAM-PAPIIT **IN101318 - RN101318**

**¡¡¡Gracias totales!!!**

**"No todos los que viajan sin rumbo están perdidos" JRR Tolkien**

**"La voluntad de Dios no te llevará donde su gracia no te proteja" Anónimo**

### **RESUMEN**

<span id="page-10-0"></span>Recientemente se realizó una actualización del procedimiento de análisis dinámico para diseño por viento en México. Uno de los principales cambios fue la incorporación del Factor de Respuesta de Ráfaga, el cual se emplea para el cálculo de fuerzas estáticas equivalentes. La metodología para el cálculo de este factor incluye la evaluación de varios parámetros y el empleo de diversas ecuaciones. Con el fin de simplificar el procedimiento de cálculo de este factor, el principal objetivo de este trabajo es dotar de expresiones empíricas simplificadas para calcularlo. Las expresiones propuestas dependen de factores fáciles de obtener durante la etapa de diseño, como son: la altura, la base, la frecuencia y velocidad media de diseño de la estructura a analizar.

Las expresiones pueden ser empleadas para realizar un cálculo rápido aproximado del Factor de Respuesta de Ráfaga y su fácil empleo permitirá a profesores, ingenieros de la práctica y estudiantes calcular fuerzas estáticas equivalentes producidas por viento.

## **ABSTRACT**

<span id="page-11-0"></span>A recent updating of the dynamic analysis procedure for wind design in Mexico was carried out. One of the main changes was the incorporation of the Gust Response Factor, which is used to calculate the equivalent static wind forces. The methodology for the calculation of this factor includes the evaluation of several parameters and the employ of different equations. With the aim of simplifying the procedure to calculate this factor, the main objective of this work is to provide simple empirical expressions to calculate it. The proposed expressions depend on relatively simple factors to obtain such as the height, base, frequency and average design wind speed of the structure to be analyzed.

The expressions can be used to carry out a fast calculation of the Gust Response Factor, and its easy use will allow professors, practitioner engineers and students to calculate equivalent static wind forces.

# <span id="page-12-0"></span>ÍNDICE

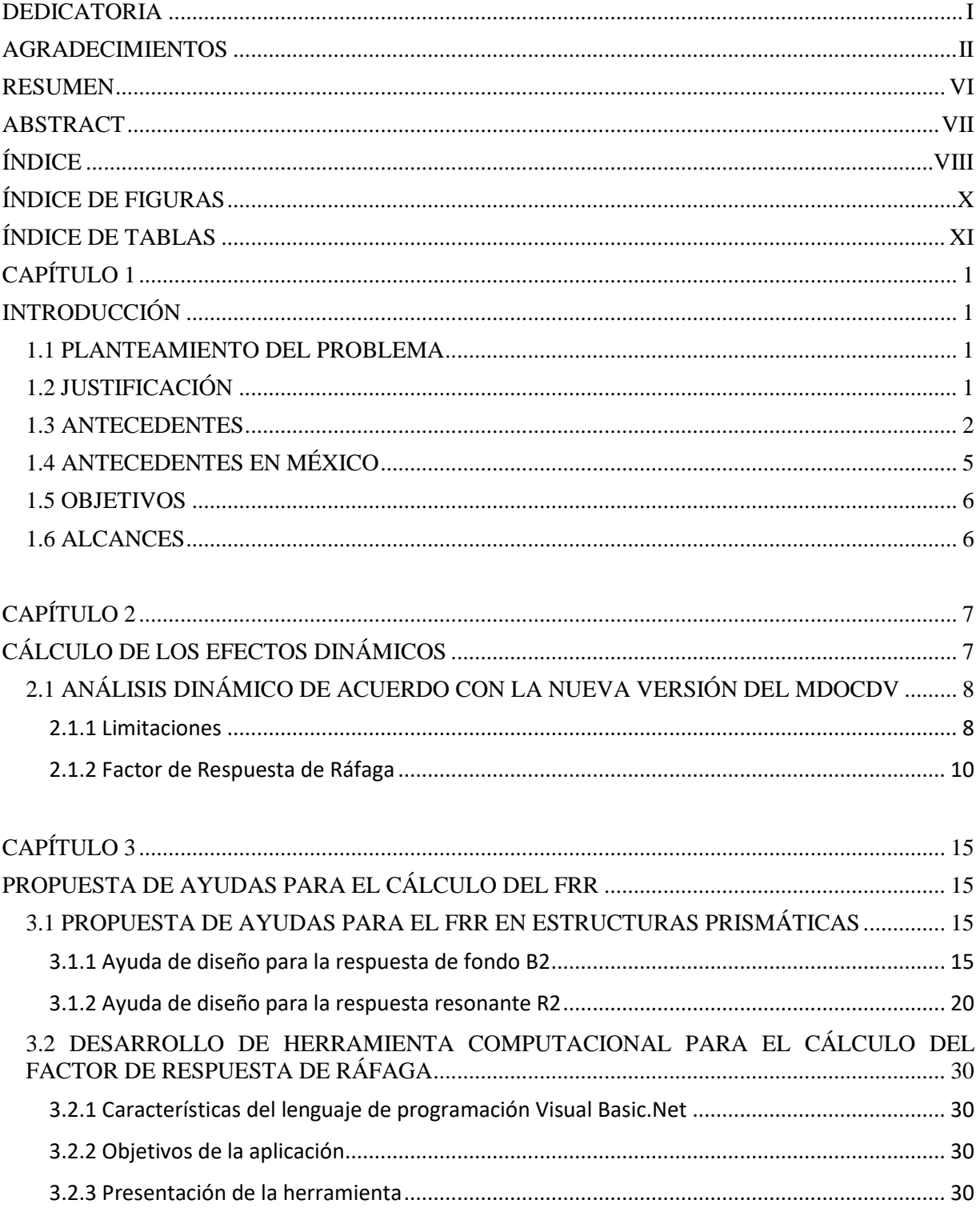

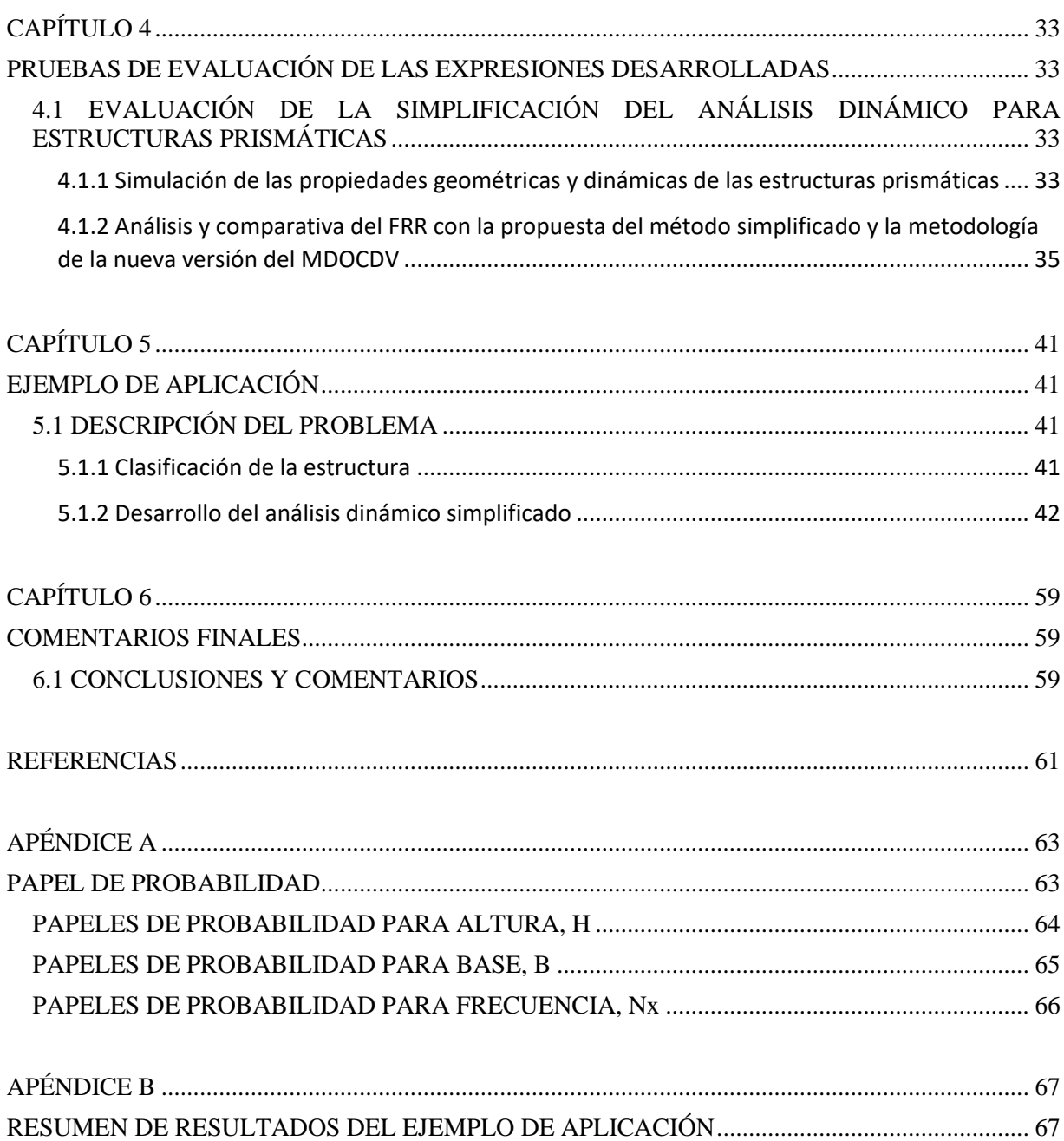

# **ÍNDICE DE FIGURAS**

<span id="page-14-0"></span>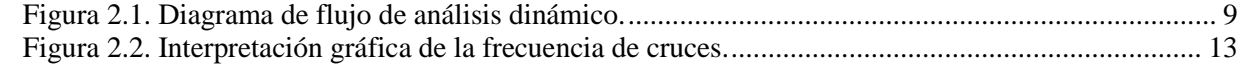

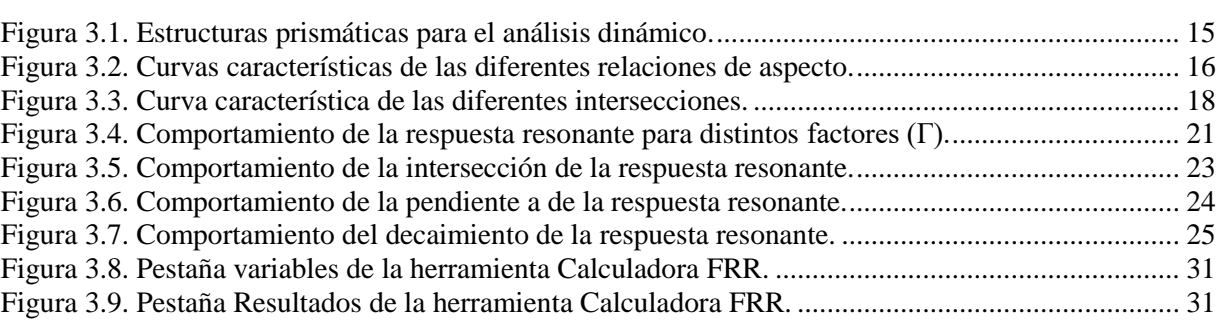

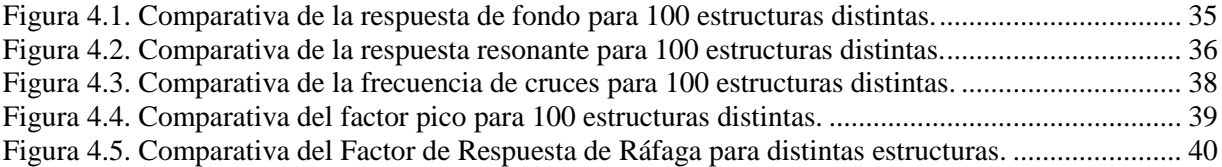

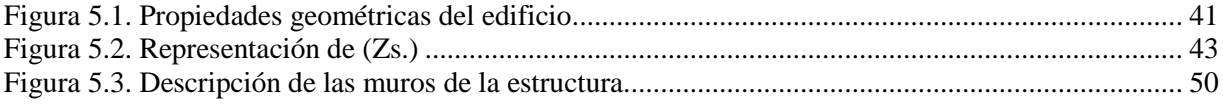

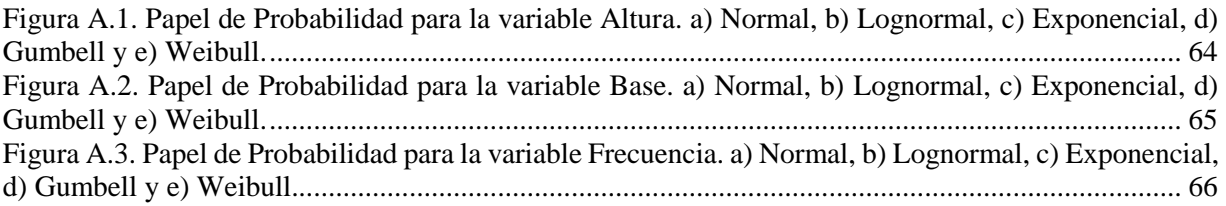

# **ÍNDICE DE TABLAS**

<span id="page-15-0"></span>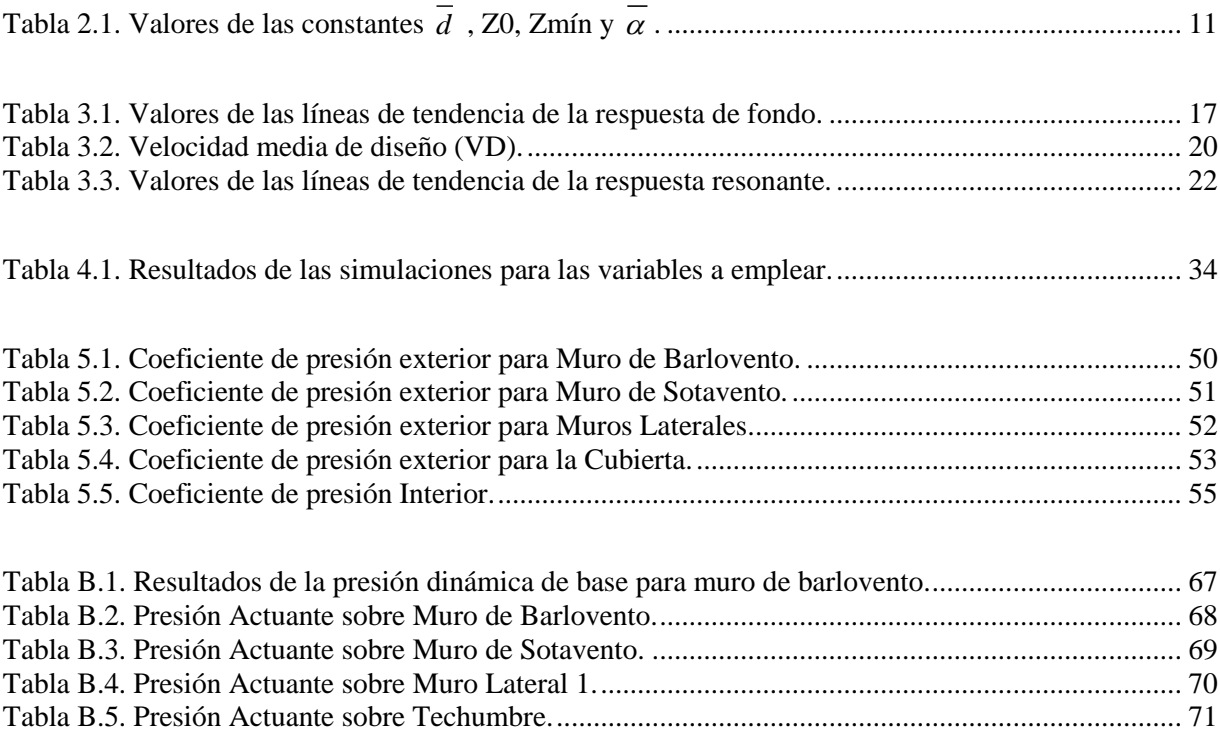

# **CAPÍTULO 1**

# **INTRODUCCIÓN**

## <span id="page-16-2"></span><span id="page-16-1"></span><span id="page-16-0"></span>**1.1 PLANTEAMIENTO DEL PROBLEMA**

Desde hace unas décadas, investigadores de todo el mundo coincidieron en el estudio de una nueva rama de la ingeniería, a la cual denominaron ingeniería de viento. Esta disciplina comenzó a tener un gran auge debido a la frecuente construcción de estructuras sensibles a los efectos del viento, algunos ejemplos de tales estructuras son las edificaciones de alturas considerables o puentes de claros grandes; sin embargo, en México esta disciplina ha sido poco estudiada debido a necesidades de otra naturaleza. De acuerdo con lo anterior, se ha identificado la necesidad de formar especialistas en el área de la ingeniería de viento, en donde se sabe de su necesidad, pero poco se ha hecho por cubrirla.

Con respecto a las metodologías empleadas para tratar los efectos de viento en estructuras, se han identificado deficiencias en la aplicación de éstas. Por ejemplo, gran parte de los conceptos fundamentales en los cuales se basa la teoría de la ingeniería de viento son, generalmente, desconocidos por el ingeniero, lo cual hace que en la mayoría de los casos no se comprenda el análisis y diseño que se realiza.

Actualmente en México se han hecho esfuerzos por parte de investigadores e ingenieros en los que se busca impulsar el desarrollo y fortalecer la enseñanza y aplicación de conceptos de ingeniería de viento para las futuras generaciones de ingenieros.

Con base en los argumentos anteriores, se propone el desarrollo de expresiones matemáticas que simplifiquen dichas metodologías para así coadyuvar a fortalecer el análisis y diseño por viento con el que se cuenta actualmente.

## <span id="page-16-3"></span>**1.2 JUSTIFICACIÓN**

En la actualidad existe una amplia variedad de estructuras que son sensibles a los efectos dinámicos que produce el viento, por ejemplo: se encuentran las estructuras prismáticas (edificios altos), estructuras cilíndricas (chimeneas), torres de celosía autosoportadas (transmisión y telecomunicaciones), etc. Debido a esto, es necesario comprender de manera analítica la interacción del viento sobre estas estructuras, y una vez entendiendo estos conceptos dar el salto a la solución de problemas ingenieriles que se presenten.

Debido a los constantes trabajos de investigación que se realizan en México y el mundo, se han mejorado los criterios de diseño por viento (Comisión Federal de Electricidad, 2008). Con la finalidad de tomar en cuenta estos cambios, se han actualizado las metodologías de diseño por viento. Por lo tanto, es conveniente desarrollar expresiones matemáticas prácticas que sirvan para simplificar el diseño por viento.

Como se mencionó anteriormente, el motivo principal de esta tesis es el de dotar al estudiante, docente y al ingeniero de la práctica de herramientas que sean amigables para hacer un correcto análisis de los efectos por viento en estructuras

## <span id="page-17-0"></span>**1.3 ANTECEDENTES**

Si bien, los fenómenos que provocan las fuerzas del viento se comenzaron a notar tan pronto el hombre inició con la edificación de viviendas para su resguardo, éstos eran ignorados por los propios habitantes, ya que la mayoría de los daños que se ocasionaban en las estructuras eran reparados o incluso se construía una nueva estructura con cierta facilidad.

En México, los pobladores aztecas notaron que el viento tenía ciertos beneficios para el desarrollo de su civilización, ya que este fenómeno era con el que interpretaban la llegada de lluvias, que eran buenas para sus sembradíos. El fenómeno del viento era tan respetado por los aztecas que incluso le dieron el nivel de deidad y el nombre de su dios fue el de Ehécatl.

Baker (2007) clasifica la historia de la ingeniería de viento en 5 periodos, estos son: El periodo "tradicional" (hasta 1750), el periodo "empírico" (1750-1900), el periodo de "establecimiento" (1900- 1960), el periodo de "crecimiento" (1960-1980) y el periodo "moderno" (1980-en adelante). Con base en esta clasificación, se expresarán los principales aportes a la ingeniería de viento.

En el periodo empírico (1750-1900) se desarrolló la teoría clásica de la mecánica de fluidos, construida con base en los trabajos de científicos de la talla de Euler, Newton y Bernoulli. Además, este periodo fue el que sentó las bases para futuras investigaciones que ayudaron a comprender el comportamiento de los fluidos. Uno de los trabajos más importantes llevados a cabo en este periodo se dio por parte del científico Osborne Reynolds, quien estudió las condiciones en las que un flujo hacia la transición del régimen laminar a turbulento. Gracias a este y a otros estudios realizados, surgió el número de Reynolds, que sirve para relacionar las fuerzas de inercia y las fuerzas viscosas.

El periodo de establecimiento (1900-1960) de la ingeniería de viento fue impulsado en gran medida para el desarrollo de la industria militar. Esto se debió a que los países europeos competían entre ellos por la supremacía de su continente y el resto del mundo. Sin embargo, gracias a la influencia de la industria militar se pudieron crear grandes laboratorios, con fines pacíficos, que sirvieron para el desarrollo de la ingeniería de viento.

Uno de los primeros investigadores en el área de la ingeniería de viento fue el ingeniero francés Gustave Eiffel (1832-1923), quien, durante los últimos 21 años de su vida, se dedicó exhaustivamente al estudio de los efectos del viento sobre placas y cuerpos aerodinámicos. De las primeras investigaciones que Eiffel realizó fue el de dejar caer objetos (placas planas) lanzados desde la segunda plataforma de la torre que hoy lleva su nombre. De este experimento, al dejar caer las placas, él calculaba las fuerzas aerodinámicas que ejercía el viento sobre dichos objetos. Para obtener estas fuerzas se basó en el principio de la segunda ley de Newton.

Además, Eiffel fue el primer investigador de su época en confirmar de manera satisfactoria el principio básico de los túneles de viento que dicta "*La misma fuerza que ejerce el objeto contra el aire es la misma fuerza que ejerce el aire contra el objeto*" la comprobó de la siguiente forma: una vez construyendo su túnel de viento hizo estudios en placas planas obteniendo las fuerzas aerodinámicas a las que éstas eran sometidas, comparo tales fuerzas con las que había obtenido años antes en sus experimentos de la torre y comprobó que ambas fuerzas eran iguales. Entonces, concluyó que este principio era correcto y confirmó lo que se suponía.

Larose y Franck (1997) describen los trabajos que realizó Irminger a inicios del siglo 20, los cuales contribuyeron al desarrollo de la ingeniería de viento. Irminger realizó trabajos en los que estudió las presiones de viento que se generaban en algunos cuerpos con formas básicas. Una de sus principales teorías fue la de suponer la existencia de vacío en los lados de sotavento de cuerpos y que estas presiones contribuían a la fuerza general. Después de realizar sus experimentos, comprobó la existencia de succiones en el lado de sotavento y que éstas, efectivamente contribuían a las presiones totales. Se llegó a la conclusión de que existen daños causados en estructuras que son ocasionados por las fuerzas de succión del lado de sotavento de las mismas.

Otros estudios interesantes que realizó Irminger fue la realización de pruebas en modelos con paredes porosas y midió las presiones internas y externas para observar el comportamiento ante estructuras de este tipo.

Baker et al., (2013) comentan que, durante ese periodo, a partir de estudios de diferentes investigadores, comenzaron a surgir los primeros códigos de diseño por viento. Sin embargo, éstos contaban con pocas páginas y solamente abarcaban pocas estructuras. Uno de los primeros códigos en el mundo fue el Danés, este fue publicado en 1945 y para ese tiempo fue considerado el mejor código para la estimación de cargas eólicas en el mundo.

En la época del crecimiento (1960-1980) se realizaron avances significativos en esta disciplina. Esto fue, por un cambio de mentalidad en la sociedad. Durante ese periodo hubo una etapa de crecimiento y desarrollo en laboratorios de países occidentales enfocados a la investigación. Además, hubo avances significativos en la creación y uso de herramientas científicas que más tarde servirían para esta disciplina.

Davenport (1964) al comprender el comportamiento de las estructuras sensibles a los efectos dinámicos del viento, propone el Factor de Carga por Ráfaga (Gust Loading Factor) o también conocido como Factor de Amplificación Dinámica (FAD). Este factor considera que se pueden involucrar las propiedades dinámicas de la estructura y el comportamiento del viento como nuevas variables de la ecuación para así obtener la respuesta máxima del desplazamiento de una estructura por efectos de viento. La metodología propuesta por el profesor Davenport se fundamentó en conceptos estadísticos tales como suponer que la velocidad media del viento se comporta como un proceso estocástico estacionario Gaussiano (variable aleatoria que no depende del tiempo y tiene un comportamiento parecido a la campana de Gauss), además, consideró otras teorías probabilísticas. Con base en estos conceptos, Davenport propuso la ecuación (1.1).

$$
\hat{R} = \overline{R}G\tag{1.1}
$$

Donde:

 $\hat{R}$  = Desplazamiento máximo de la estructura.

*R* Desplazamiento medio de la estructura.

*G* Factor que asocia la respuesta dinámica de la estructura.

Como se mencionó anteriormente, la ecuación (1.1) contempla variables que hasta ese momento no se tenían en consideración, muy probablemente esto fue por falta de conocimiento. Sin embargo, la teoría desarrollada hasta la propuesta del factor, sentó las bases para poder desarrollarlo.

A partir de este aporte, la mayoría de los códigos internacionales de ese tiempo adoptaron dicha metodología, ya que hasta ese momento el análisis por viento sólo consideraba la carga por viento estática que actuaba en las estructuras. Uno de los primeros reglamentos en el mundo que incluyeron una sección de los efectos dinámicos de la acción del viento sobre las estructuras fue el Danés, gracias a la colaboración que existió entre los profesores Jensen y Davenport.

Holmes (2015) describe parte de los trabajos que se llevaron a cabo entre los años 1960s y 1970s para lograr simular los efectos de la capa límite atmosférica en túneles de viento sin la necesidad de construir nuevos laboratorios y así evitar este tipo de costos. Durante ese periodo, surgieron nuevas técnicas para simular los efectos de la capa límite atmosférica en túneles de viento, los investigadores de ese tiempo comenzaron a modificar los instrumentos en las secciones de prueba con el fin de obtener resultados que reproduzcan un perfil de velocidad media. Counihan (1969) después de realizar varios experimentos en túnel de viento, propone colocar unos dispositivos en formas de aletas cónicas al inicio de la sección de pruebas, estando las "aletas" en esa posición, observó que estas reproducían de manera satisfactoria los perfiles de velocidad media, e intensidad de turbulencia. Una de sus conclusiones fue la de corroborar que este tipo de "aletas" proporcionaban un método adecuado para simular los efectos de la capa límite en túneles de viento.

Para finalizar, gracias al desarrollo de la tecnología durante el periodo de crecimiento, nació otra forma de realizar estudios de los efectos por viento en estructuras. A esta nueva herramienta que surgió se le denomino Dinámica de Fluidos Computacional (Computational Fluid Dynamics) o (CFD). Gracias a este aporte se podían realizar simulaciones en computadora de los efectos de viento sin la necesidad de contar con túneles de viento.

En la época moderna (1980-actualidad) se ha visto el fortalecimiento de las diversas formas de estudio de la ingeniería de viento, principalmente el uso de las técnicas de CFD que son respaldadas por el desarrollo de computadoras cada vez más potentes, capaces de realizar análisis de grandes cantidades de datos. A la par de este progreso, los reglamentos internacionales han sido modificados para incluir los avances de las investigaciones que han surgido en este periodo.

En México, el Manual de Diseño de Obras Civiles para Diseño por Viento (Comisión Federal de Electricidad, 2008) y la norma técnica complementaria para diseño por viento (Gaceta Oficial de la CDMX, 2017) adoptaron la metodología propuesta por Solari, (1993 a y b) para evaluar los efectos dinámicos del viento en estructuras. En el trabajo de Solari, se realizan modificaciones al factor de amplificación dinámica originalmente propuesto por Davenport. Solari considera que las estructuras prismáticas tienen una masa distribuida uniformemente y que la respuesta dominante de la estructura se presenta en el modo fundamental de vibración lineal en flexión. Para el caso de las estructuras cilíndricas, Solari, además de considerar que la estructura tiene una masa uniformemente distribuida, también considera que su modo fundamental de vibrar es parabólico en flexión.

## <span id="page-20-0"></span>**1.4 ANTECEDENTES EN MÉXICO**

El desarrollo de la ingeniería de viento en México comienza a partir de la segunda mitad del siglo XX. El primer reglamento que se tiene registrado, que trata asuntos relacionados con la ingeniería de viento, fue el publicado en el año de 1966 al que se le denomino "Nuevo reglamento de la ciudad de México"; sin embargo, éste contaba con muy poco contenido debido a necesidades de otra naturaleza, desde ese entonces ya se sabía que México era un país altamente sísmico. Este reglamento, al ser publicado en años cercanos a los trabajos realizados por el profesor Davenport y también a la difícil comunicación de la época no pudo contar con los aportes realizados por él. Además, consideraba que las velocidades de diseño en las estructuras se podían clasificar dependiendo de la altura de la edificación, siempre y cuando éstas se encontraran dentro de la clasificación B de las construcciones, para las edificaciones tipo C no se consideraba el diseño por viento y para las construcciones tipo A sólo se incrementaba la velocidad obtenida en un 15% en comparación con estructuras del tipo B.

En el año de 1969, gracias al impulso de la Comisión Federal de Electricidad (CFE), se publica el Manual de Diseño de Obra Civiles (MDOC), que a partir de esa fecha se convierte en material de consulta y un tipo de reglamento con carácter casi obligatorio para el interior del país. Debido a la falta de un catálogo de datos que cuente con las velocidades de viento en México se propuso una tabla que sólo clasificaba en tres zonas las diferentes velocidades regionales del país para el diseño por viento.

Durante el año de 1992 el Instituto de Ingeniería de la UNAM publica una serie de investigación que consistía en ayudas de diseño y ejemplos de aplicación para el diseño por viento de acuerdo a la Norma Técnica Complementaria de la Ciudad de México de 1987. Meli Piralla & Miranda Mijares (1992. Las ayudas de diseño surgieron para ayudar a interpretar y explicar la razón de las NTCDV, además, se buscó que fueran herramientas útiles para simplificar la práctica de la ingeniería estructural y ayudar a mejorar la docencia de la ingeniería de viento.

En el año de 1993, la CFE publica la nueva versión del MDOC-DV, la cual resulta ser una versión completamente distinta a sus predecesores, este documento se actualizó en cuanto a los avances que se desarrollaban en el campo de la ingeniería de viento y cumplía con el objetivo de cubrir más estructuras de las que se manejaban en los manuales anteriores y también de las que abarcaban las NTCDV-1987. Las diferencias más notables del manual de 1993 con sus versiones anteriores son, por ejemplo, las expresiones que se presentaron para el cálculo de presiones, velocidad de diseño, factor de topografía y el cálculo del perfil de velocidad. Otra de las diferencias del manual de 1993 con respecto a versiones anteriores consiste en el empleo del factor de respuesta de ráfaga. Mientras que en la versión del 93 éste era multiplicado por la presión obtenida, en versiones anteriores el factor era multiplicado directamente por la velocidad regional.

En la versión más reciente del MDOCDV (Comisión Federal de Electricidad, 2008) se publican los tomos I, II y III, los cuales describen las recomendaciones, comentarios y ayudas de diseño, respectivamente. Estas últimas sirven para interpretar el correcto uso de la aplicación de la metodología para distintos tipos de estructuras propuestas en el manual. Además de las metodologías, el manual también contiene ejemplos de cómo calcular otros factores que son de vital importancia para el uso del manual.

## <span id="page-21-0"></span>**1.5 OBJETIVOS**

Estudiar el fenómeno del viento turbulento y comprender los efectos que tiene sobre estructuras que son sensibles al efecto dinámico de éste. Esto, con el fin de analizar el tipo de respuesta que tienen las estructuras y así poder describir este comportamiento.

Proveer de herramientas matemáticas para el análisis dinámico por viento que sirvan como una simplificación de la metodología actual (nueva versión del MDOCDV), con el fin de obtener un procedimiento más sencillo para la interpretación de este análisis y así evitar posibles confusiones y errores en la aplicación del mismo.

Obtenida la simplificación del análisis dinámico se deberá evaluar esta misma ante diferentes escenarios de estructuras simuladas para así comparar y verificar los resultados de esta simplificación ante la metodología actual, y así poder sustentar la aplicación de esta simplificación para el cálculo del Factor de Respuesta de Ráfaga (FRR).

## <span id="page-21-1"></span>**1.6 ALCANCES**

Se debe hacer mención que para el desarrollo de esta investigación se buscó siempre evaluar casos de estructuras que realmente fueran representativas a las que se encuentran en la República Mexicana, por lo que se recopilo una base de datos de estructuras que se encuentran ubicadas en las ciudades más importantes del país. Con esta base de datos se estudió el comportamiento de las propiedades geométricas y dinámicas de las mismas para poder realizar las simulaciones de nuevos escenarios de estructuras.

Las estructuras estudiadas para realizar el análisis dinámico simplificado cumplen con las limitaciones mostradas en la nueva versión del MDOCVDV, para estructuras que salgan de estos intervalos se deberá de seguir las recomendaciones que determina el manual.

Las expresiones matemáticas propuestas están en función de ciertos intervalos que se deben de cumplir, si las estructuras que se desea analizar no cumple con alguno de esos intervalos, no es aplicable el uso de la metodología simplificada y se recomienda seguir la metodología del manual.

## **CAPÍTULO 2**

## **CÁLCULO DE LOS EFECTOS DINÁMICOS**

<span id="page-22-1"></span><span id="page-22-0"></span>El análisis dinámico debido a efectos de viento surgió de la necesidad de calcular el desplazamiento máximo de las estructuras sensibles a estos efectos. Se observó que las estructuras flexibles y con amortiguamiento estructural bajo son susceptibles a los efectos provocados por el viento turbulento López López et al., (2013) estructuras pueden ser: edificios altos, chimeneas, torres, postes, puentes colgantes, cubiertas soportadas por cables, etc. Por lo tanto, es su análisis deben de considerarse tales efectos.

El análisis de las estructuras sensibles a los efectos de la interacción dinámica viento-estructura generalmente se realiza por medio del factor de respuesta de ráfaga (Davenport A. G., Junio 1964) propuesto por el investigador Alan Davenport, en su concepción original, este factor se desarrolló para determinar el desplazamiento máximo esperado en función del desplazamiento estático medio que ocasiona el viento sobre una estructura (Pozos Estrada, Estado del Arte del Factor de Amplificación Dinámica para el Análisis Dinámico de Estructuras Sometidas a Viento, 2016). En otras palabras, el análisis dinámico consiste en obtener una carga estática equivalente que se obtiene de multiplicar la fuerza media estática por el factor de respuesta de ráfaga (FRR), antes llamado Factor de Amplificación Dinámica (FAD).

Este criterio ha sido sumamente práctico ya que la respuesta de la estructura se puede separar en dos componentes, la respuesta de fondo (relacionada con bajas frecuencias) y la respuesta en resonancia (relacionada a la amplificación).

Gracias a este aporte, diversos investigadores a nivel mundial han realizado modificaciones al método planteado por Davenport y estas modificaciones han sido adoptadas por manuales o códigos de diseño por viento en el mundo. En México tenemos a las Normas Técnicas Complementarias de Diseño por Viento (NTCDV-2017) y la nueva versión del Manual de Diseño de Obras Civiles para el Diseño por Viento. Para este caso de estudio se ejemplificará la metodología propuesta en la nueva versión del manual de la CFE.

## <span id="page-23-0"></span>**2.1 ANÁLISIS DINÁMICO DE ACUERDO CON LA NUEVA VERSIÓN DEL MDOCDV**

Debido a que la mayoría de los municipios mexicanos no han tenido los recursos para generar sus propias normas, manuales o reglamentos para la construcción y diseño de edificaciones, la Comisión Federal de Electricidad (CFE) desde 1969 ha publicado el Manual de Diseño de Obras Civiles (MDOC) el cual es una ayuda para la aplicación de la ingeniería mexicana, en donde, este manual se ha adoptado como un estándar para diseño a lo largo del territorio nacional.

El MDOC contiene el capítulo de Diseño por Viento, este clasifica a las estructuras de acuerdo al grado de importancia y al tipo de respuesta ante las acciones del viento. Una vez clasificada la estructura orienta al diseñador a realizar el tipo de análisis que requiere. Para evaluar las acciones inducidas por efectos de viento, el MDOC-DV propone 2 procedimientos analíticos y uno experimental y numérico para obtener tales efectos. Estos son: Análisis Estático, Análisis Dinámico y Estudios en túnel de viento y Mecánica de Fluidos Computacional. Como el objetivo de la investigación es la simplificación del Análisis Dinámico, las siguientes secciones se enfocan en éste.

### <span id="page-23-1"></span>**2.1.1 Limitaciones**

Antes de realizar el procedimiento de análisis dinámico se deberá de entender que existen algunas limitaciones para el empleo del mismo. Las estructuras que sean candidatas a este tipo de análisis deben de cumplir con alguna de las siguientes condiciones:

- La relación H/D > 5 en donde *H* es la altura de la construcción y *D* que es la dimensión mínima de la base y ambas serán en metros *m*.
- El periodo fundamental de la estructura deberá ser mayor a 1 segundo y menor o igual a 5 segundos.

Debe de conocerse que este procedimiento sólo es válido para estructuras con alturas menores a 200 metros o con periodos mayores a 1 segundo y menores a 5, para estructuras que no cumplan con estas características, este procedimiento no es aplicable y se deberán de realizar estudios experimentales o numéricos avalados por un experto en la materia.

Para el análisis dinámico se debe de seguir el procedimiento presentado en la Figura 2.1.

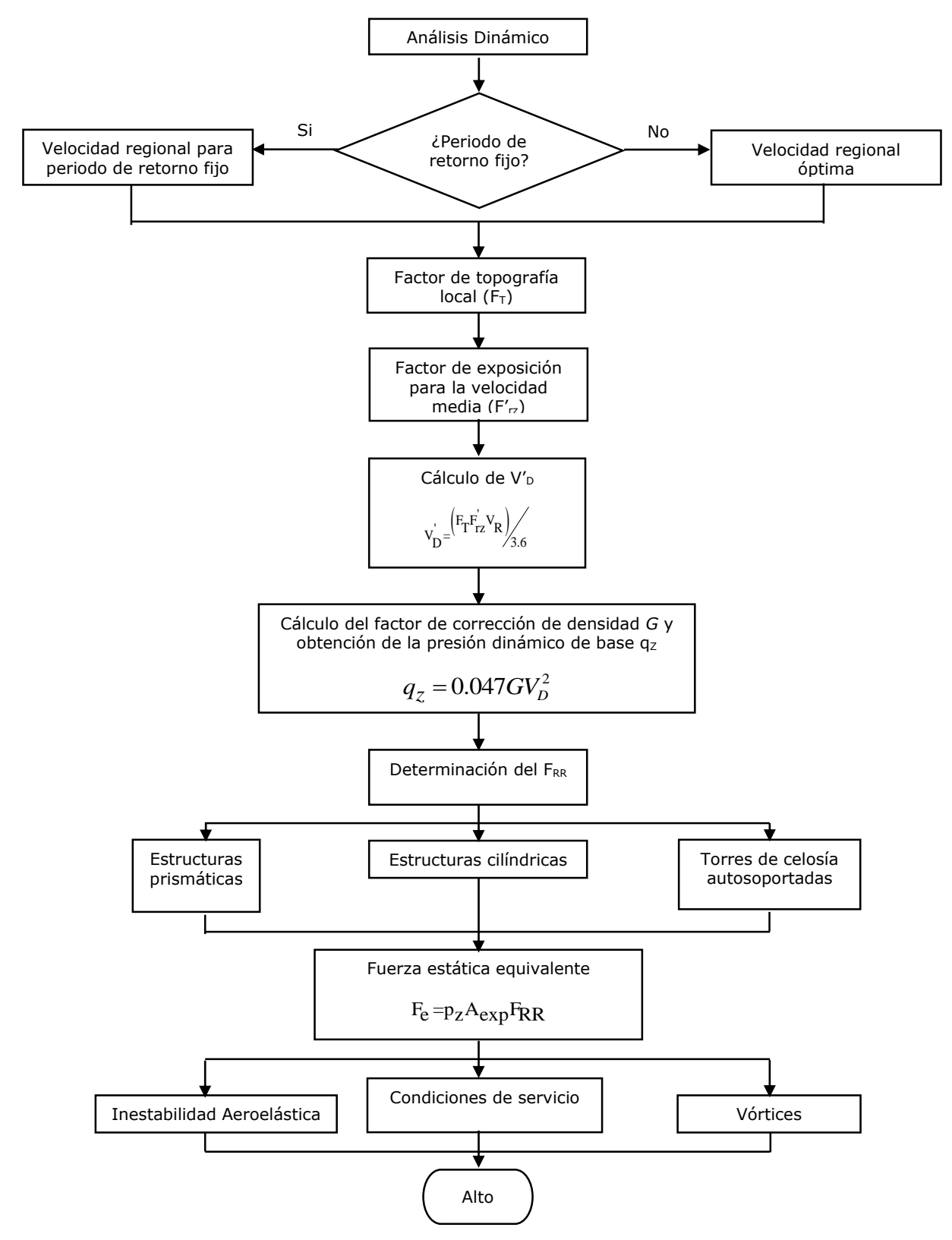

<span id="page-24-0"></span>*Figura 2.1. Diagrama de flujo de análisis dinámico.*

#### <span id="page-25-0"></span>**2.1.2 Factor de Respuesta de Ráfaga**

El Análisis Dinámico permite evaluar las cargas estáticas equivalentes producidas por las acciones del viento a estructuras que son sensibles a estos efectos, como se mencionó anteriormente estas estructuras tienen como características ser flexibles y contar con poco amortiguamiento estructural. Para el cálculo de tales efectos el MDOCDV adopta el procedimiento propuesto (Solari, Gust Buffering. I: Peak Wind Velocity and Equivalent Pressure, 1993a) y (Solari , Gust Buffeting. II: Dynamic Alongwind Response, 1993b) para la obtención del Factor de Respuesta de Ráfaga (FRR) en el cual considera expresiones analíticas que le permitieron obtener una solución "cerrada" de la respuesta estructural, la ecuación (2.1) describe al FRR.

$$
F_{RR} = 1 + 2 k_p I_v (Z_s) \sqrt{B^2 + R^2}
$$
 (2.1)

En este inciso se define la velocidad media  $V$ <sup>b</sup> en  $(m/s)$ , la cual corresponde a un tiempo de promediado de 10 minutos y se aplicará para determinar el factor de respuesta de ráfaga.

$$
V_{\rm p} = \frac{F_{\rm T} F_{\rm rz}^{\dagger} V_{\rm R}}{3.6}
$$
 (2.2)

Donde:

 $F_T$ = Factor de topografía local (adimensional)

 $F'_{\text{rz}}$  Factor de exposición para la velocidad media (adimensional)

 $V_R = Es$  la velocidad regional de ráfaga (km/h)

El índice de turbulencia representa el nivel o intensidad de la misma en el flujo de viento y está definido como:

$$
I_{\rm v}\left(Z_{\rm s}\right) = \overline{\mathrm{d}} \left(\frac{Z_{\rm s}}{10}\right)^{-\alpha} \qquad \text{si} \qquad Z_{\rm min} < Z_{\rm s} \le Z_{\rm max} \tag{2.3}
$$

$$
I_{\rm v}(Z_{\rm s}) = \frac{1}{\ln\left(\frac{Z_{\rm min}}{Z_0}\right)} \qquad \text{si} \qquad Z_{\rm s} \le Z_{\rm min} \tag{2.4}
$$

Los valores de las constantes se muestran en la tabla 2.1

<span id="page-26-0"></span>

| Tabla 2.1. Valores de las constantes $d$ , Z0, Zmín y $\alpha$ . |                |             |                            |          |  |
|------------------------------------------------------------------|----------------|-------------|----------------------------|----------|--|
| Categoría de                                                     | $\overline{d}$ | $Z_0$ (min) | $\mathcal{L}_{\text{min}}$ | $\alpha$ |  |
| terreno                                                          |                |             |                            |          |  |
|                                                                  | 0.12           | 0.001       |                            | 0.44     |  |
| 2                                                                | 0.17           | 0.02        | 2                          | 0.52     |  |
| 3                                                                | 0.25           | 0.20        | 5                          | 0.61     |  |
|                                                                  | 0.39           | 1.0         | 10                         | 0.67     |  |

La respuesta de fondo  $(B^2)$  representa la componente cuasiestática de la respuesta total de la estructura. Esta permite tomar en cuenta la falta de correlación de la presión del viento en las superficies de la estructura. La respuesta de fondo se muestra en la ecuación (2.5).

$$
B^{2} = \frac{1}{1 + 0.90 \left(\frac{b+h}{L(Z_{s})}\right)^{0.63}}
$$
(2.5)

La longitud de escala de turbulencia representa el tamaño usual de la masa de aire los valores de las constantes se muestran en la tabla 2.1

$$
L(Z_s) = 300 \left(\frac{Z_s}{200}\right)^{\alpha} \qquad \text{si} \qquad Z_s \ge Z_{\text{min}} \tag{2.6}
$$

$$
L(Z_s) = 300 \left(\frac{Z_{\min}}{200}\right)^{\bar{a}} \qquad \text{si} \qquad Z_s < Z_{\min} \tag{2.7}
$$

La respuesta resonante  $(R^2)$  permite representar el efecto de la turbulencia del viento en resonancia con el modo de vibración de la estructura.

$$
R^{2} = \frac{\pi}{4\varsigma_{t,x}} S_{L} (Z_{s}, n_{1,x}) R_{h} (\eta_{h}) R_{b} (\eta_{b})
$$
 (2.8)

La densidad de potencia espectral describe la distribución de la energía del proceso con respecto a la frecuencia.

$$
S_{L}\left(Z_{s}, n_{1,x}\right) = \frac{6.8\left(\frac{n_{1,x}L\left(Z_{s}\right)}{V_{D}\left(Z_{s}\right)}\right)}{\left[1+10.2\left(\frac{n_{1,x}L\left(Z_{s}\right)}{V_{D}\left(Z_{s}\right)}\right)\right]^{5/3}}
$$
(2.9)

Las funciones de admitancia aerodinámica sirven para correlacionar las fluctuaciones de la velocidad que no ocurren simultáneamente sobre las superficies de barlovento y sotavento.

$$
R_h(\eta_h) = \frac{1}{\eta_h} - \frac{1}{2\eta_h^2} \left(1 - e^{-2\eta_h}\right)
$$
 (2.10)

$$
\eta_{\rm h} = \frac{4.6 \ln_{1,x}}{V_{\rm D}^{'}(Z_{\rm s})}
$$
 (2.11)

$$
Rb(\eta_{b}) = \frac{1}{\eta_{b}} - \frac{1}{2\eta_{b}^{2}} \left(1 - e^{-2\eta_{b}}\right)
$$
 (2.12)

$$
\eta_{\rm b} = \frac{4.6 \text{bn}_{1,x}}{V_{\rm D}^{'}(Z_{\rm s})}
$$
\n(2.13)

Para el cálculo del amortiguamiento estructural total se emplea la ecuación (2.14).

$$
\varsigma_{t,x} = \varsigma_{\text{est},x} + \varsigma_{a,x} + \varsigma_{d,x} \tag{2.14}
$$

El factor pico de velocidades nos dice cuántas desviaciones estándar el valor pico de la velocidad está alejado del valor medio y éste oscila entre 3 a 4.5 veces de acuerdo con (Davenport A. G., Junio 1964), este factor se calcula con la ecuación (2.15).

$$
g = \sqrt{2\ln(v)} + \frac{0.6}{\sqrt{2\ln(v)}} \ge 3.0
$$
\n(2.15)

La frecuencia de cruces por cero es el número de veces que cruza por cero una señal de viento.

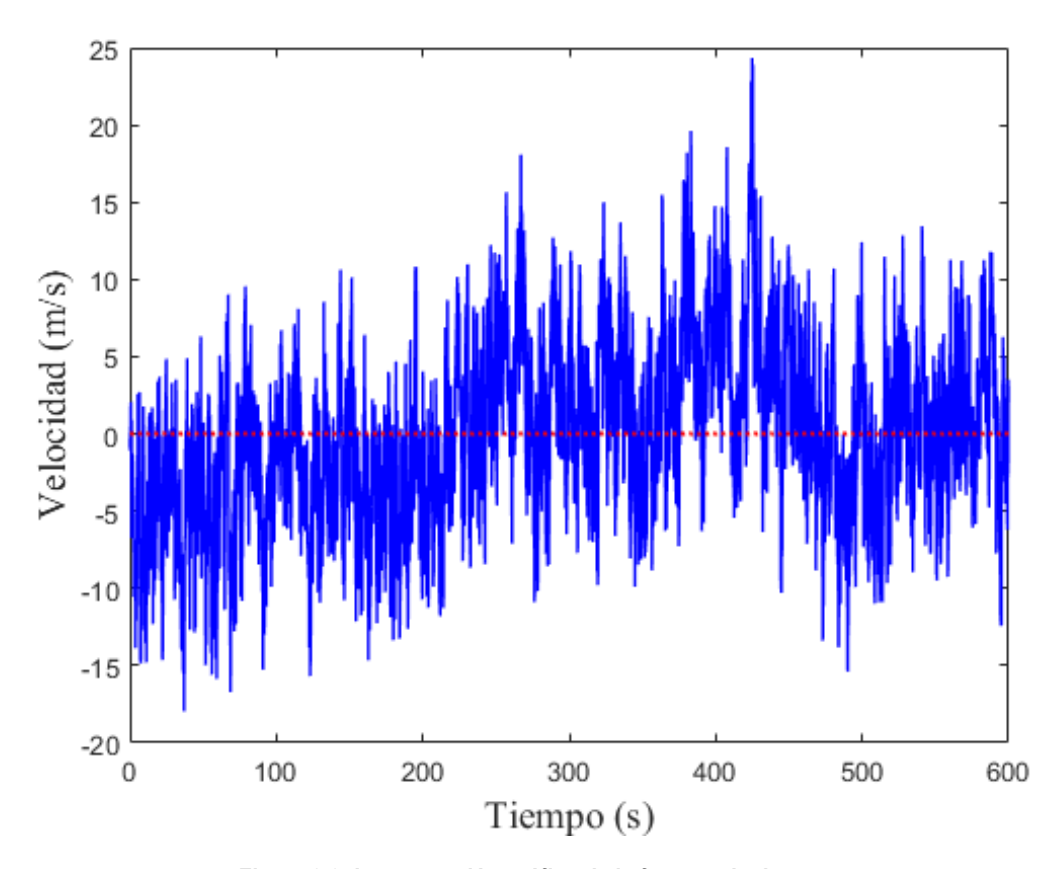

<span id="page-28-0"></span>*Figura 2.2. Interpretación gráfica de la frecuencia de cruces.*

$$
v = n_x \sqrt{\frac{R^2}{B^2 + R^2}} \ge 0.08
$$
\n(2.16)

# **CAPÍTULO 3**

## **PROPUESTA DE AYUDAS PARA EL CÁLCULO DEL FRR**

### <span id="page-30-2"></span><span id="page-30-1"></span><span id="page-30-0"></span>**3.1 PROPUESTA DE AYUDAS PARA EL FRR EN ESTRUCTURAS PRISMÁTICAS**

El MDOCDV para el análisis dinámico clasifica a las estructuras prismáticas de acuerdo con las siguientes características:

- La estructura corresponda a una de las formas generales mostradas en la [Figura 3.1.](#page-30-4) [Estructuras prismáticas para el análisis dinámico.](#page-30-4)
- La respuesta máxima en la dirección del viento está dada principalmente por la contribución del modo fundamental de vibrar.

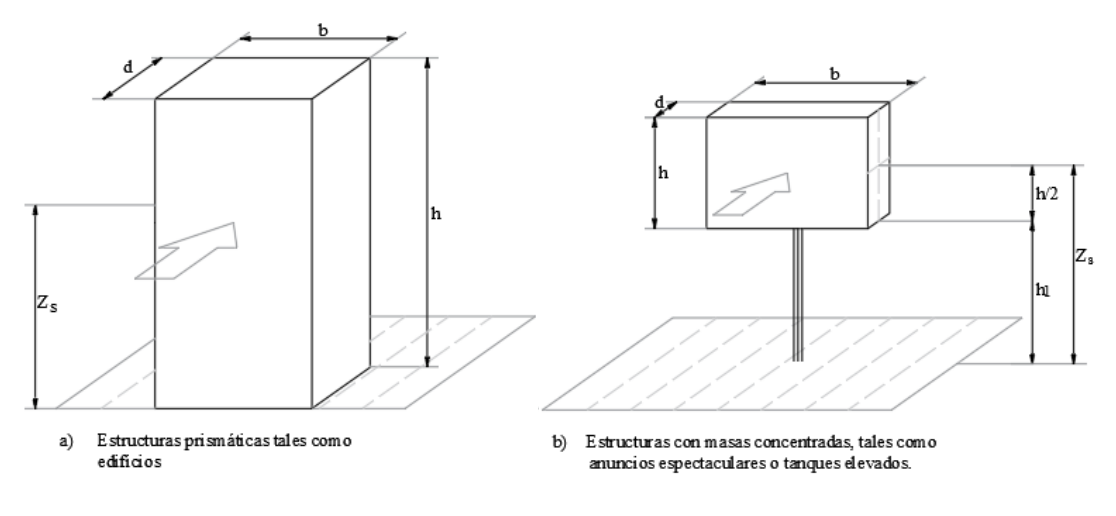

<span id="page-30-4"></span>Nota: Las flechas indican la dirección del viento

*Figura 3.1. Estructuras prismáticas para el análisis dinámico.*

#### <span id="page-30-3"></span>**3.1.1 Ayuda de diseño para la respuesta de fondo B2**

La respuesta de fondo  $B^2$  representa la componente cuasiestática de la respuesta total de la estructura. Esta permite tomar en cuenta la falta de correlación de la presión del viento en las superficies de la estructura. Es por ello que es vital comprender este concepto para encontrar una ecuación que mantenga su esencia original.

En este caso se dio a la tarea de encontrar variables que sean comunes dentro de la metodología del análisis dinámico actual, y así, al hacer uso de estas variables se obtienen expresiones matemáticas que serán familiares a las utilizadas actualmente. Se pretende que sea así para evitar confusiones en donde pueda existir la duda de que se está cambiando la metodología de diseño cuando en realidad se busca simplificar este tipo de análisis.

Posterior a la búsqueda de las variables, se observó que la relación de aspecto (H/B) que maneja el manual servía para los fines deseados. Como se pretendía delimitar esta variable, se recopiló una base de datos de estructuras prismáticas en México y el extranjero con el fin de que se observaran las relaciones de aspecto más comunes entre este tipo de estructuras. Con una base de datos de 159 estructuras se pudo delimitar el intervalo de esta relación como:

$$
1 \leq (H/B) \leq 10
$$

Después de fijar esta relación se delimitó la altura mínima de las estructuras que pudieran existir dentro del análisis dinámico, se observó que después de los 17 metros de altura es viable su uso y como límite superior se conserva el proporcionado por el MDOCDV, el cual corresponde a una altura máxima de 200 metros.

Una vez identificados estos parámetros se procedió a resolver la ecuación (2.5) de la respuesta de fondo para cada una de las posibles variables que ésta contiene y se tomó una muestra de 15 relaciones de aspecto que pudieran representar el comportamiento de la respuesta de fondo. El comportamiento de ésta se observa en la Figura 3.2.

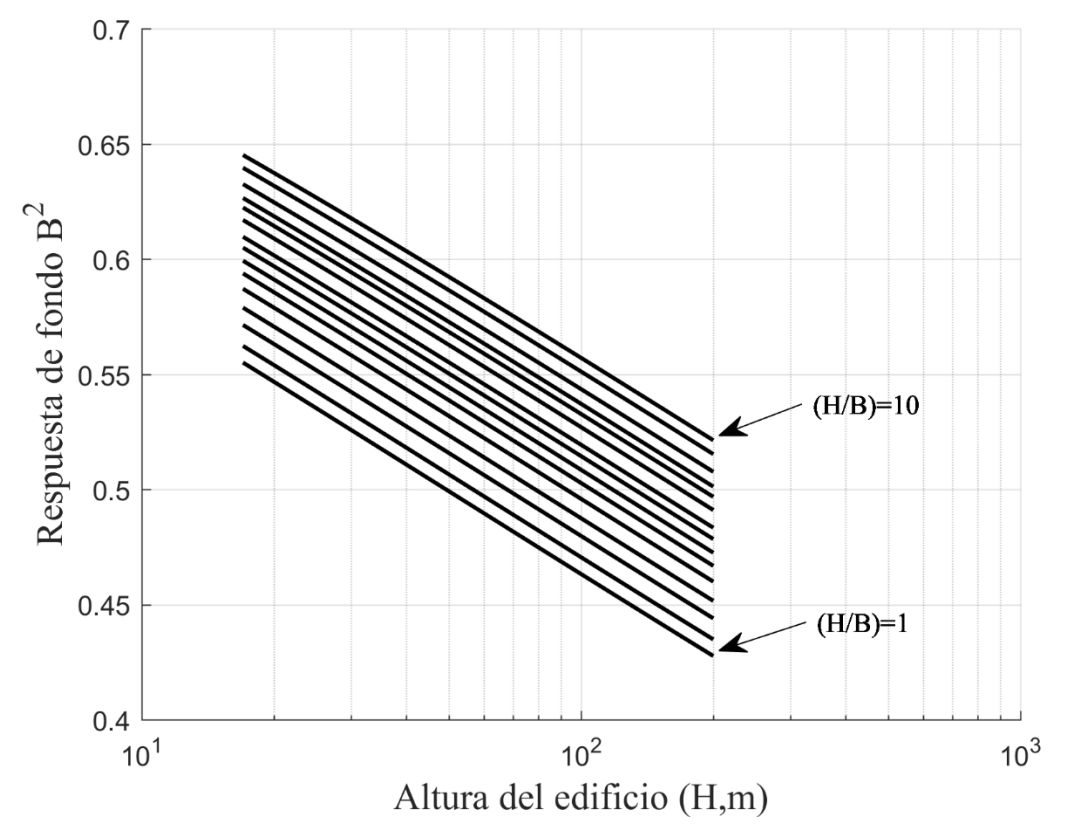

<span id="page-31-0"></span>*Figura 3.2. Curvas características de las diferentes relaciones de aspecto.*

La Tabla 3.1 Tabla 3.1. [Valores de las líneas de tendencia de la respuesta de fondo.](#page-32-0) muestra la relación de aspecto, la ecuación característica que representa a cada relación y al valor del coeficiente de correlación R<sup>2</sup> proveniente del ajuste.

| respuesia de juliuu. |                         |                |  |  |  |
|----------------------|-------------------------|----------------|--|--|--|
| H/B                  | Ecuación característica | Coeficiente de |  |  |  |
|                      |                         | correlación    |  |  |  |
| 10.00                | $-0.046ln(H) + 0.7902$  | 0.9999         |  |  |  |
| 7.00                 | $-0.046ln(H) + 0.7850$  | 0.9999         |  |  |  |
| 5.00                 | $-0.046ln(H) + 0.7784$  | 0.9999         |  |  |  |
| 4.00                 | $-0.046ln(H) + 0.7727$  | 0.9999         |  |  |  |
| 3.50                 | $-0.046ln(H) + 0.7687$  | 0.9999         |  |  |  |
| 3.00                 | $-0.046ln(H) + 0.7636$  | 1.0000         |  |  |  |
| 2.50                 | $-0.047ln(H) + 0.7565$  | 1.0000         |  |  |  |
| 2.25                 | $-0.047ln(H) + 0.7519$  | 1.0000         |  |  |  |
| 2.00                 | $-0.047ln(H) + 0.7463$  | 1.0000         |  |  |  |
| 1.80                 | $-0.047ln(H) + 0.7409$  | 1.0000         |  |  |  |
| 1.60                 | $-0.047ln(H) + 0.7343$  | 1.0000         |  |  |  |
| 1.40                 | $-0.047ln(H) + 0.7260$  | 1.0000         |  |  |  |
| 1.25                 | $-0.047ln(H) + 0.7184$  | 1.0000         |  |  |  |
| 1.10                 | $-0.047ln(H) + 0.7090$  | 1.0000         |  |  |  |
| 1.00                 | $-0.047ln(H) + 0.7016$  | 1.0000         |  |  |  |

<span id="page-32-0"></span>*Tabla 3.1. Valores de las líneas de tendencia de la respuesta de fondo.*

De la Tabla 3.1. [Valores de las líneas de tendencia de la respuesta de fondo.](#page-32-0) se observa que la pendiente de las ecuaciones características para cada relación de aspecto es prácticamente la misma, por lo tanto, se aprovecha esta bondad para fijar una parte de la ecuación que se pretende encontrar. Sin embargo, la parte de la intersección de la curva varía para cada una de las relaciones de aspecto.

Ahora se debe de realizar un ajuste de líneas de tendencia para poder caracterizar el comportamiento de la intersección. La Figura 3.3 muestra el comportamiento de la intersección de las curvas para cada relación de aspecto y a su vez muestra una curva que caracteriza este comportamiento.

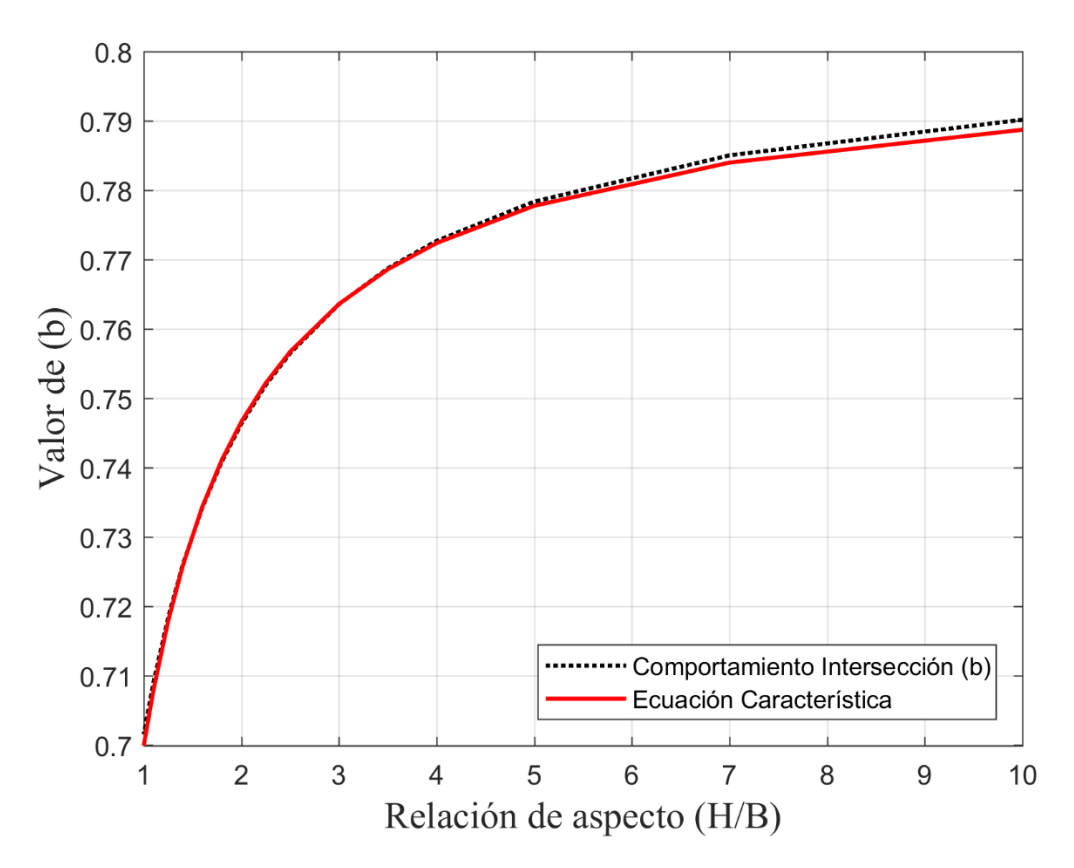

*Figura 3.3. Curva característica de las diferentes intersecciones.*

<span id="page-33-0"></span>Después de realizar los ajustes de tendencias correspondientes se obtiene la ecuación (3.1) que representa la respuesta de fondo para la categoría 4.

$$
B^{2} = -0.046 \ln(H) + \frac{0.8 \left(\frac{H}{B}\right)}{0.143 + \left(\frac{H}{B}\right)}
$$
(3.1)

Donde:

H= Altura de la estructura (m).

B= Base de la estructura (m).

Este ejemplo desarrollado solamente es para la categoría de terreno tipo 4, para los demás tipos de categoría se omite su procedimiento, pero se presentan las ecuaciones resultantes para la respuesta de fondo.

Categoría de terreno tipo 3

$$
B^{2} = -0.055 \ln(H) + \frac{0.85(\frac{H}{B})}{0.126+(\frac{H}{B})}
$$
(3.2)

Categoría de terreno tipo 2

$$
B^{2} = -0.069 \ln(H) + \frac{0.92 \left(\frac{H}{B}\right)}{0.103 + \left(\frac{H}{B}\right)}
$$
(3.3)

Categoría de terreno tipo 1.

$$
B^{2} = -0.079 \ln(H) + \frac{0.98 \left(\frac{H}{B}\right)}{0.085 + \left(\frac{H}{B}\right)}
$$
(3.4)

Para finalizar, se observa que las ecuaciones propuestas están sólo en función de la altura y la base de la edificación, por lo que se cumple el objetivo de encontrar una expresión matemática sencilla que brinde la respuesta de fondo.

#### <span id="page-35-0"></span>**3.1.2 Ayuda de diseño para la respuesta resonante R2**

La respuesta resonante  $R^2$  permite representar el efecto de la turbulencia del viento en resonancia con el modo de vibración de la estructura. Como se mencionó en el apartado de la respuesta de fondo, es de suma importancia entender este concepto para encontrar una ecuación que mantenga su intención original y evitar cualquier tipo de confusión.

De la misma forma que la respuesta de fondo, se pretende encontrar variables que pudieran ser de utilidad para el desarrollo de una ecuación matemática de fácil compresión. Sin embargo, para el cálculo de la respuesta resonante propuesta por el manual, se debe de considerar que ésta se compone de variables que a su vez son expresiones matemáticas que se deben resolver antes, una vez resueltas se procede a encontrar la expresión matemática que represente a la respuesta resonante.

Identificadas las variables que se podrían utilizar, se observó que la relación de frecuencia de la estructura  $(\eta_x)$  y la velocidad media de diseño (V<sub>D</sub>) eran parámetros que se encontraban en todas las ecuaciones para el cálculo de la respuesta, por lo tanto, la relación  $(\eta_x / V_D)$  se empleó como parámetro independiente para el desarrollo de la ecuación. Esta relación se definió como el factor Γ, cuyos valores se encuentran dentro del intervalo siguiente:

### $0.005 \leq \Gamma \leq 0.06$

Los límites propuestos para el factor Γ se determinaron de acuerdo al manual de CFE, en donde se establecen los valores máximos y mínimos en los que se debe encontrar la frecuencia de una estructura para que sea candidata a un análisis dinámico; estos valores se encuentran entre 0.2 y 1 Hz y los valores para la velocidad media de diseño se presentan en la Tabla 3.2

*Tabla 3.2. Velocidad media de diseño (VD).*

<span id="page-35-1"></span>

| Variables                          | Valor máximo | Valor mínimo |  |
|------------------------------------|--------------|--------------|--|
| Factor de topografía $(F_T)$       | 0.90         | 1.71         |  |
| Factor de exposición ( $F'_{RZ}$ ) | 0.8213       | 1.0530       |  |
| Velocidad Regional km/h $(V_R)$    | 80           | 284          |  |

Después de establecer los valores máximos y mínimos que se podrán presentar para el factor Γ, se resolvió la respuesta resonante para 20 diferentes valores Γ y con una relación B/H = 0.1 para cada una de los valores de Γ, esto con la finalidad de poder representar la respuesta resonante. Este comportamiento se observa en la Figura 3.4
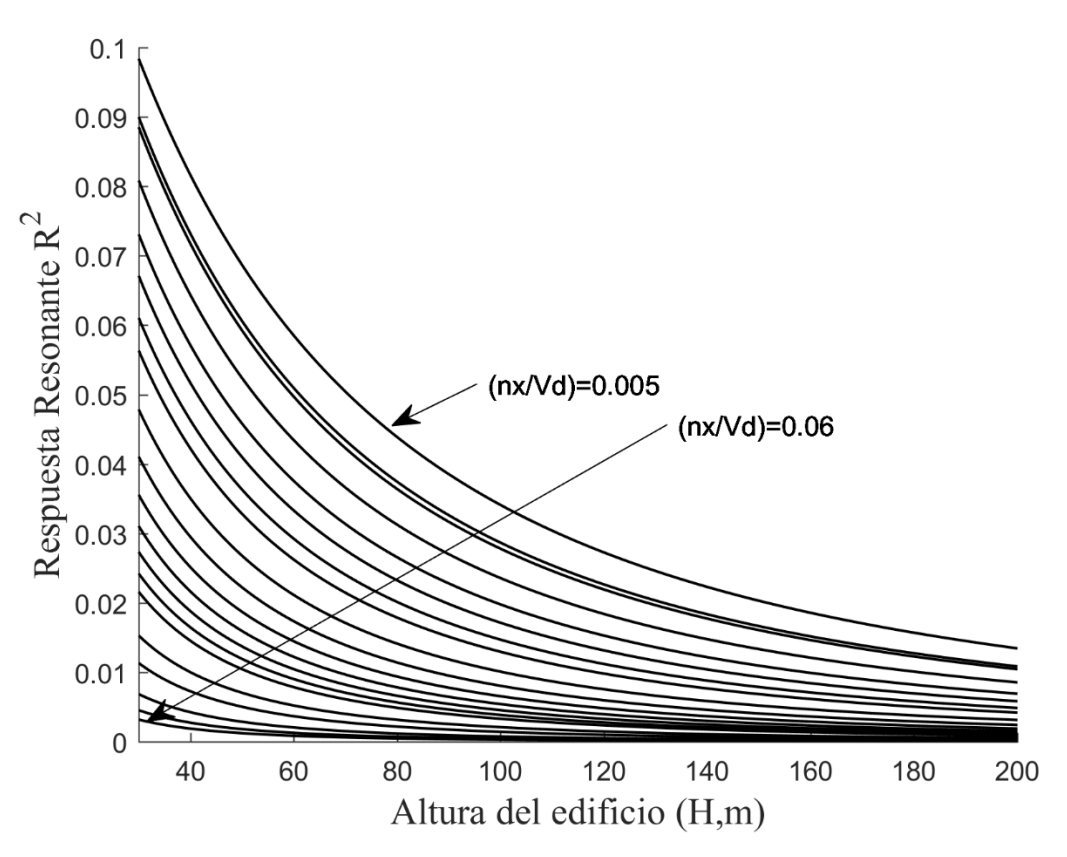

*Figura 3.4. Comportamiento de la respuesta resonante para distintos factores (Γ).*

El comportamiento observado en la Figura 3.4 no se puede representar de manera satisfactoria con una sola ecuación, por lo que se decidió dividir las curvas en cuatro secciones, con el fin de estudiar el comportamiento de la respuesta de una manera más satisfactoria y así, proponer ecuaciones.

Las secciones quedaron limitadas de la siguiente forma:

- 1) De 30 a 69 m
- 2) De 70 a 109 m
- 3) De 110 a 154 m
- 4) De 155 a 200 m

La Tabla 3.3 muestra la ecuación característica de cada curva, la relación gama y el coeficiente de determinación para la categoría de terreno 4 sección 1 de la respuesta resonante.

| $\overline{\eta}_{x}/\eta_{VD}$<br>$(\Gamma =$ | Ecuación característica        | Coeficiente de |  |  |  |  |  |
|------------------------------------------------|--------------------------------|----------------|--|--|--|--|--|
|                                                |                                | determinación  |  |  |  |  |  |
| 0.0050                                         | $0.1617$ EXP $(-0.0170)$ $(H)$ | 0.9985         |  |  |  |  |  |
| 0.005675                                       | $0.1546$ EXP $(-0.0185)$ (H)   | 0.9981         |  |  |  |  |  |
| 0.0058                                         | $0.1533EXP(-0.0188)(H)$        | 0.9980         |  |  |  |  |  |
| 0.0065                                         | $0.1457EXP(-0.0202)(H)$        | 0.9976         |  |  |  |  |  |
| 0.0073                                         | $0.1372$ EXP $(-0.0217)$ (H)   | 0.9972         |  |  |  |  |  |
| 0.0080                                         | $0.1300$ EXP $(-0.0228)$ (H)   | 0.9968         |  |  |  |  |  |
| 0.0088                                         | $0.1222EXP(-0.0240)$ (H)       | 0.9965         |  |  |  |  |  |
| 0.0095                                         | $0.1158$ EXP $(-0.0249)$ (H)   | 0.9962         |  |  |  |  |  |
| 0.0110                                         | $0.1033EXP(-0.0266)(H)$        | 0.9956         |  |  |  |  |  |
| 0.0125                                         | $0.0923EXP(-0.0281)(H)$        | 0.9952         |  |  |  |  |  |
| 0.0140                                         | $0.0829$ EXP $(-0.0294)$ (H)   | 0.9948         |  |  |  |  |  |
| 0.0155                                         | $0.0747EXP(-0.0305)(H)$        | 0.9945         |  |  |  |  |  |
| 0.0170                                         | $0.0676$ EXP $(-0.0315)$ (H)   | 0.9943         |  |  |  |  |  |
| 0.0185                                         | $0.0614$ EXP $(-0.0323)$ (H)   | 0.9941         |  |  |  |  |  |
| 0.0200                                         | $0.0560$ EXP $(-0.0331)$ (H)   | 0.9939         |  |  |  |  |  |
| 0.0250                                         | $0.0422EXP(-0.0353)(H)$        | 0.9936         |  |  |  |  |  |
| 0.0300                                         | $0.0329$ EXP $(-0.0371)$ $(H)$ | 0.9934         |  |  |  |  |  |
| 0.0400                                         | $0.0217$ EXP $(-0.0399)$ $(H)$ | 0.9932         |  |  |  |  |  |
| 0.0500                                         | $0.0153$ EXP $(-0.0421)$ (H)   | 0.9931         |  |  |  |  |  |
| 0.0600                                         | $0.0113$ EXP(-0.0439)(H)       | 0.9930         |  |  |  |  |  |

*Tabla 3.3. Valores de las líneas de tendencia de la respuesta resonante.*

De la Tabla 3.3 se observa que las pendientes e intersecciones de las ecuaciones que caracterizan el comportamiento de cada factor Γ no tienen semejanza numérica, por lo que se deben de realizar otros ajustes para caracterizar de manera independiente cada una de las partes de la misma y así, describir estos comportamientos. La forma general que se propone para caracterizar la respuesta resonante está dada por la ecuación (3.5)

$$
R^2 = ae^{-b(H)}c \tag{3.5}
$$

La primera parte de la ecuación que se describe es la intersección (b) de la ecuación, este comportamiento se observa en la Figura 3.5

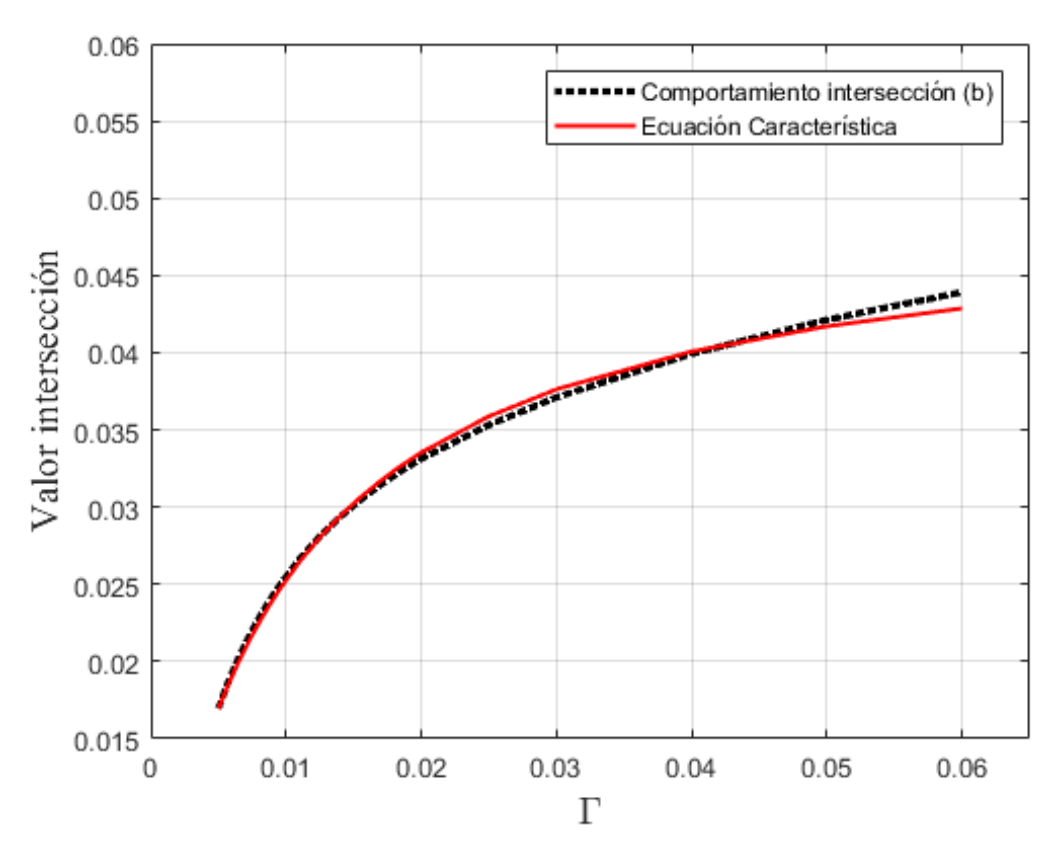

*Figura 3.5. Comportamiento de la intersección de la respuesta resonante.*

La variable *b* de la expresión (3.5) se puede describir con la ecuación (3.6), en donde, el coeficiente de correlación R<sup>2</sup> es de 0.9978.

$$
b = \frac{0.0498\Gamma}{0.0097 + \Gamma}
$$
 (3.6)

Una vez que *b* ha sido caracterizada, el siguiente paso es encontrar una ecuación que represente el comportamiento de la pendiente (variable *a* en la ecuación 3.5), este comportamiento se muestra en la Figura 3.6. [Comportamiento de la pendiente a de la respuesta resonante.](#page-39-0)

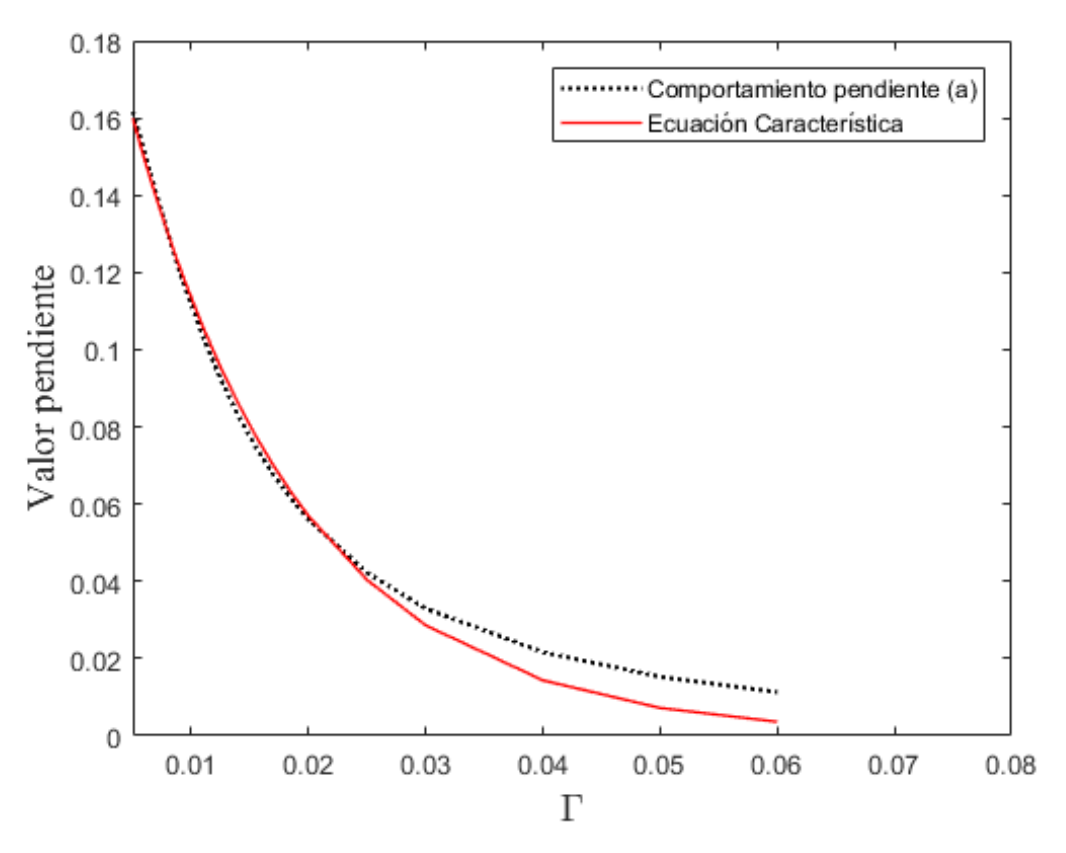

*Figura 3.6. Comportamiento de la pendiente a de la respuesta resonante.*

<span id="page-39-0"></span>La variable *a* de la ecuación (3.5) se representa de forma general con la ecuación (3.7), en donde el coeficiente de correlación  $\mathbb{R}^2$  es de 0.9945.

$$
a=0.2256e^{-68.8588(\Gamma)}\tag{3.7}
$$

Una vez encontrada la expresión que describe al parametro *a,* se procede a buscar una ecuación para la variable *c* de la ecuación (3.5), esta variable describe el decaimiento que experimenta la respuesta resonante al cambiar la relación de aspecto (B/H). Se observó que (B/H) era un factor eficaz para representar ese cambio en la respuesta resonante por lo que se decidió emplearla, a partir de este momento a esta relación se le denominará β y los valores que puede tener se encuentran dentro del intervalo siguiente:

$$
0.10 \leq \beta \leq 1.00
$$

Los límites propuestos para el factor β se determinaron de acuerdo a la base de datos que se recolectó y que contiene propiedades geométricas y dinámicas de diferentes estructuras prismáticas, en donde se observó que dentro de ese intervalo se encontraban la mayoría de las estructuras existentes.

Después de establecer los valores máximos y mínimos que se podrán presentar para el factor β, se resolvió la respuesta resonante para diferentes valores de β, esto con la finalidad de poder representar la respuesta resonante para diferentes relaciones y así estudiar su comportamiento. Este comportamiento se observa en la Figura 3.7. [Comportamiento del decaimiento](#page-40-0) de la respuesta resonante.

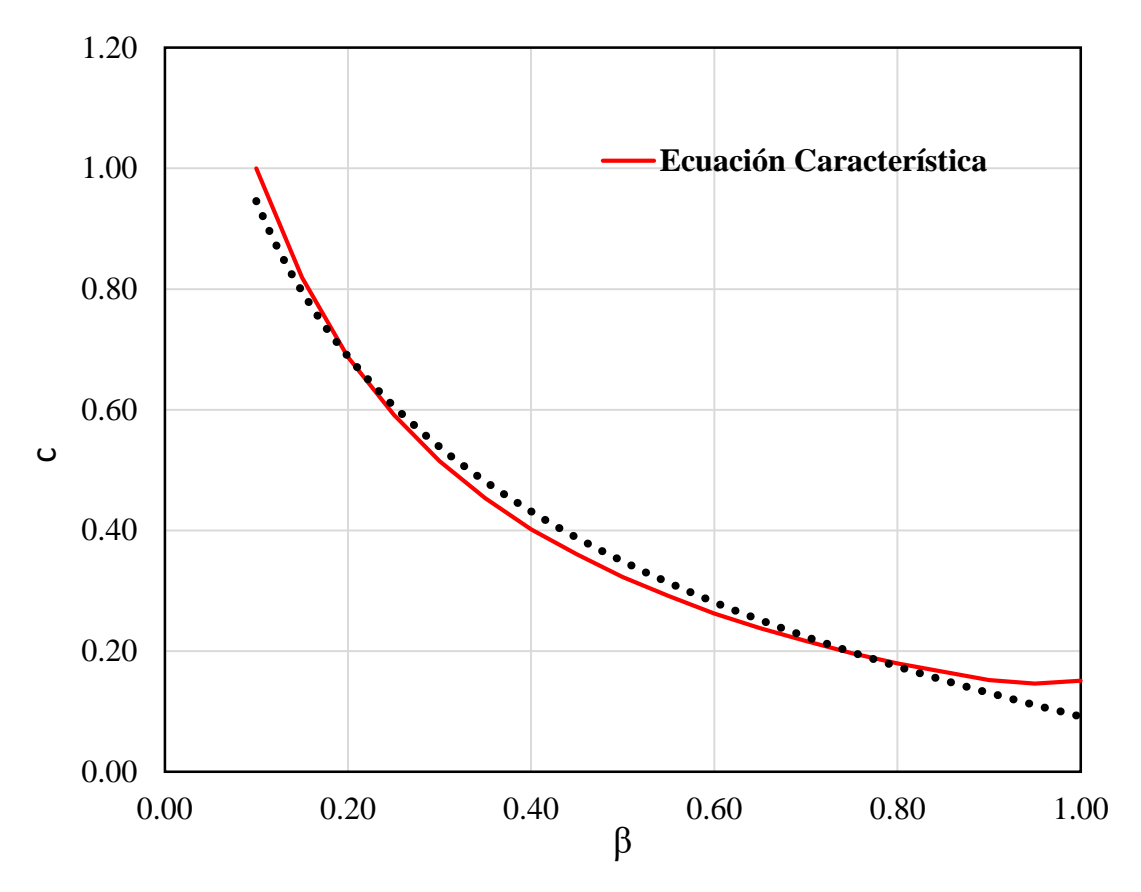

*Figura 3.7. Comportamiento del decaimiento de la respuesta resonante.*

<span id="page-40-0"></span>La variable *c* de la expresión (3.5) se puede describir con la ecuación (3.8), en donde, el coeficiente de correlación  $R^2$  es de 0.9896.

$$
c = -0.3110 \ln(\beta) + 0.3348 \tag{3.8}
$$

Una vez identificadas todas las partes de la ecuación, se procede a ensamblar cada una para obtener la expresión matemática que caracteriza la curva de la respuesta resonante para categoría de terreno 4 con alturas entre 30 a 69 m. La ecuación (3.9) es la expresión resultante para este caso.

$$
R^{2} = 0.2256e^{-68.8588(\Gamma)}e^{-\left[\frac{0.0498\Gamma}{(0.0097+\Gamma)}\right][H]}\left[-0.3110\ln(\beta)+0.3348\right]
$$
(3.9)

Donde:

 $H = La$  altura del edificio (m).

 $\Gamma$  = Factor que relaciona la frecuencia de la estructura y le velocidad media de diseño  $\frac{\Gamma_x}{\Gamma_x}$ D n  $\left(\frac{n_{x}}{V_{D}}\right)$ 

B = Factor que relaciona a la base y altura de la estructura  $\left(\frac{\text{B}}{\text{B}}\right)$  $\left(\frac{\text{B}}{\text{H}}\right)$ 

Este ejemplo desarrollado solamente es para la categoría de terreno tipo 4 y la sección 1, para los demás tipos de categoría se omite su procedimiento, pero se presentan las ecuaciones resultantes para la respuesta resonante.

Categoría de terreno 4, sección 2

$$
R^{2} = 0.2074e^{-113.6007(\Gamma)}e^{-\left[\frac{0.0265\Gamma}{(0.0058+\Gamma)}\right][H]}\left[-0.3230\ln(\beta)+0.5058\right]
$$
(3.10)

Categoría de terreno 4, sección 3

$$
R^{2} = 0.1746e^{-140.5534(\Gamma)}e^{-\left[\frac{0.0181\Gamma}{(0.0044+\Gamma)}\right][H]}\left[-0.3330\ln(\beta)+0.2810\right]
$$
(3.11)

Categoría de terreno 4, sección 4

$$
R^{2} = 0.1442e^{-160.3271(\Gamma)}e^{-\left[\frac{0.0137\Gamma}{(0.0036+\Gamma)}\right][H]}[-0.3380\ln(\beta)+0.1562]
$$
 (3.12)

Las expresiones matemáticas para el cálculo de la respuesta resonante cuando la estructura se encuentra desplantada en categoría de terreno 3 son las mostradas a continuación.

Categoría de terreno 3, sección 1

$$
R^{2} = 0.2190e^{-72.8413(\Gamma)}e^{-\left[\frac{0.0486\Gamma}{(0.0095+\Gamma)}\right][H]}\left[-0.3110\ln(\beta)+0.3648\right]
$$
(3.13)

Categoría de terreno 3, sección 2

$$
R^{2} = 0.1991e^{-116.4199(\Gamma)}e^{\left[\frac{0.0260\Gamma}{(0.0058+\Gamma)}\right][H]}[-0.3330\ln(\beta)+0.4010]
$$
\n(3.14)

Categoría de terreno 3, sección 3

$$
R^{2} = 0.1673e^{-142.5998(\Gamma)}e^{\left[\frac{0.0178\Gamma}{(0.0044+\Gamma)}\right][H]}[-0.3500\ln(\beta)+0.2569]
$$
(3.15)

Categoría de terreno 3, sección 4

$$
R^{2} = 0.1384e^{-161.8122(\Gamma)}e^{\left[\frac{0.0134\Gamma}{(0.0037+\Gamma)}\right][H]}[-0.3340\ln(\beta)+0.2572]
$$
(3.16)

Las expresiones matemáticas para el cálculo de la respuesta resonante cuando la estructura se encuentra desplantada en categoría de terreno 2 son las mostradas a continuación.

Categoría de terreno 2, sección 1

$$
R^{2} = 0.2059e^{-78.3343(\Gamma)}e^{\left[\frac{0.0468\Gamma}{(0.0093+\Gamma)}\right][H]}[-0.3230\ln(\beta)+0.3848]
$$
 (3.17)

Categoría de terreno 2, sección 2

$$
R^{2} = 0.1858e^{-120.3331}(\Gamma)e^{-\left[\frac{0.0253\Gamma}{(0.0058+\Gamma)}\right][H]}\left[-0.3330\ln(\beta)+0.3809\right]
$$
(3.18)

Categoría de terreno 2, sección 3

$$
R^{2} = 0.1561e^{-145.2953(\Gamma)}e^{-\left[\frac{0.0182\Gamma}{(0.0052+\Gamma)}\right][H]}\left[-0.3500\ln(\beta)+0.3381\right]
$$
(3.19)

Categoría de terreno 2, sección 4

$$
R^{2} = 0.1293e^{-163.3441(\Gamma)}e^{-\left[\frac{0.0138\Gamma}{(0.0044+\Gamma)}\right][H]}\left[-0.3340\ln(\beta)+0.3505\right]
$$
(3.20)

Las expresiones matemáticas para el cálculo de la respuesta resonante cuando la estructura se encuentra desplantada en categoría de terreno 1 son las mostradas a continuación.

Categoría de terreno 1, sección 1

$$
R^{2} = 0.1919e^{-82.6622(\Gamma)}e^{-\left[\frac{0.0453\Gamma}{(0.0092+\Gamma)}\right][H]}\left[-0.3480\ln(\beta)+0.3685\right]
$$
(3.21)

Categoría de terreno 1, sección 2

$$
R^{2} = 0.1733e^{-123.4241(\Gamma)}e^{-\left[\frac{0.0246\Gamma}{(0.0058+\Gamma)}\right][H]}[-0.3660\ln(\beta)+0.3598]
$$
 (3.22)

Categoría de terreno 1, sección 3

$$
R^{2} = 0.1466e^{-147.8172(\Gamma)}e^{-\left[\frac{0.0169\Gamma}{(0.0045+\Gamma)}\right][H]}\left[-0.3600\ln(\beta)+0.3733\right]
$$
(3.23)

Categoría de terreno 1, sección 4

$$
R^{2} = 0.1130e^{-154.1362(\Gamma)}e^{-\left[\frac{0.0128\Gamma}{(0.0038+\Gamma)}\right]}[H]_{[-0.3290ln(\beta)+0.3724]}\tag{3.24}
$$

Para el cálculo final de la respuesta resonante, el resultado que se obtenga al emplear las ecuaciones (3.9) a (3.24) se debe de dividir entre el amortiguamiento de la estructura, ya que esta variable no fue considerada para el cálculo de la expresión de la respuesta resonante.

# **3.2 DESARROLLO DE HERRAMIENTA COMPUTACIONAL PARA EL CÁLCULO DEL FACTOR DE RESPUESTA DE RÁFAGA**

Como herramienta adicional a las ecuaciones para simplificar el análisis dinámico por viento, se desarrolló una "aplicación" para el cálculo del Factor de Respuesta de Ráfaga y que tiene como base las ecuaciones propuestas en la sección [0.](#page-30-0) Esta herramienta se desarrolló en Visual Studio Community 2019 y se utilizó el lenguaje Visual Basic.Net, que es uno de los lenguajes que se pueden utilizar dentro del entorno de Visual Studio.

# **3.2.1 Características del lenguaje de programación Visual Basic.Net**

En sus primeras versiones Visual Basic.Net era un lenguaje de programación orientada a eventos, pero a partir de inicios de la década del 2000 y para su versión 6.0 cambio a ser un lenguaje de programación orientada a objetos (Luna, 2011), esto con el fin de estar en sintonía con los lenguajes de programación que comenzaban a tomar mayor relevancia en esa década.

Visual Basic.Net es un lenguaje que se aloja dentro del Entorno de Desarrollo Integrado de Microsoft Visual Studio (IDE por sus siglas en inglés), y que dispone de diferentes versiones para el mercado, éstas son: Visual Studio Community 2019, Visual Studio Professional 2019 y Visual Studio Enterprise 2019. Como se mencionó en la sección 3.2, se utilizó la versión Visual Studio Community 2019 debido a su condición de ser gratuito y que era un entorno de desarrollo amigable para realizar la aplicación.

## **3.2.2 Objetivos de la aplicación**

Desarrollar una herramienta que utilice las ecuaciones propuestas para la simplificación del cálculo del Factor de Respuesta de Ráfaga y su vez proporcionar una herramienta de cálculo a los ingenieros de la práctica para que puedan determinar los efectos dinámicos del viento de una manera práctica y precisa.

### **3.2.3 Presentación de la herramienta**

En la Figura 3.8. [Pestaña variables de la herramienta Calculadora FRR.](#page-46-0) se muestra la aplicación desarrollada. Para el empleo de esta herramienta es necesario definir las variables requeridas (Altura, Base, Frecuencia Estructural y Amortiguamiento) para realizar el cálculo del FRR. En la Figura 3.9 se muestran los resultados obtenidos como son: Respuesta de Fondo, Respuesta Resonante, Índice de turbulencia, Frecuencia de cruces, Factor Pico y finalmente el Factor de Respuesta de Ráfaga.

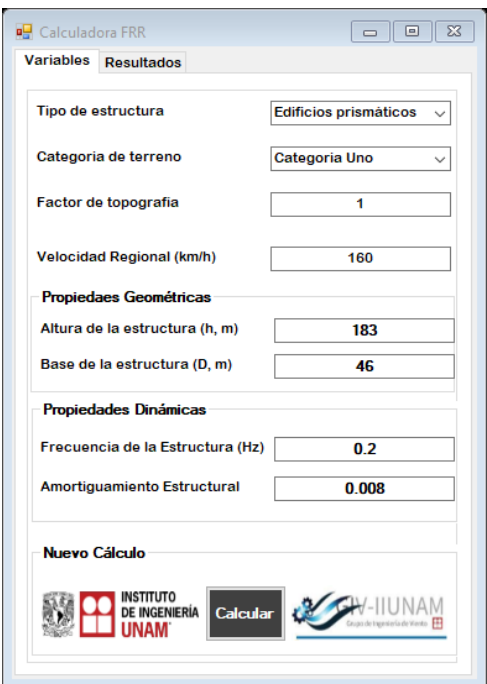

<span id="page-46-0"></span>*Figura 3.8. Pestaña variables de la herramienta Calculadora FRR.*

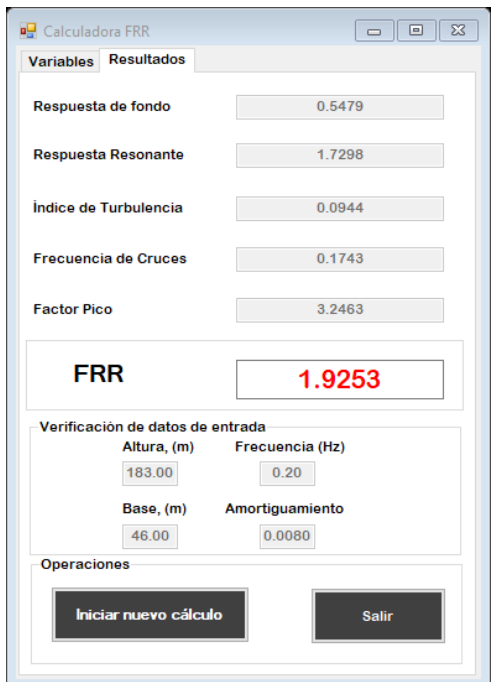

*Figura 3.9. Pestaña Resultados de la herramienta Calculadora FRR.*

Como se aprecia en las figuras, la aplicación es de uso sencillo, por lo que se cumple con su objetivo principal.

# **CAPÍTULO 4**

# **PRUEBAS DE EVALUACIÓN DE LAS EXPRESIONES DESARROLLADAS**

Para evaluar el comportamiento de las expresiones propuestas para la simplificación del análisis dinámico y analizar cómo es que repercuten para el cálculo final del FRR es necesario tener una base de datos extensa que cuente con las propiedades geométricas y dinámicas de las estructuras que se pretenden analizar.

Para tener una base de datos como la que se pretende es necesario realizar simulaciones de las propiedades geométricas y dinámicas de las estructuras que se van evaluar, se eligió el método de Monte Carlo para realizar estas simulaciones debido a que es una herramienta sumamente confiable para este tipo de análisis. Además, es una técnica que en la actualidad es de uso práctico debido al poder computacional y a que es bastante aceptada para la investigación.

La simulación de Monte Carlo se aplica con el fin de contar con un numero extenso de escenarios posibles que pudieran presentarse en las estructuras prismáticas y así, evaluar el comportamiento de estas estructuras simuladas ante las acciones de viento y estudiar si las ecuaciones propuestas son eficientes.

# **4.1 EVALUACIÓN DE LA SIMPLIFICACIÓN DEL ANÁLISIS DINÁMICO PARA ESTRUCTURAS PRISMÁTICAS**

## **4.1.1 Simulación de las propiedades geométricas y dinámicas de las estructuras prismáticas**

El primer paso que se debe de desarrollar para la simulación es establecer un modelo estadístico que describa el comportamiento de la variable a estudiar, para este caso de estudio se necesita simular el comportamiento que presentan las alturas (H), bases (B) y frecuencias (N<sub>x</sub>) de las estructuras. Para conocer el modelo estadístico que describe el comportamiento de cada una de las variables a estudiar se aplicó el método de papeles de probabilidad a la base de datos con la que se cuenta y se observó que estas variables se ajustan a la distribución logonormal. Este comportamiento es el que describen expertos en publicaciones, Kareem (1988).

En el apéndice A se muestran los diferentes modelos estadísticos estudiados en cada una de las variables y su respectivo coeficiente de correlación, éste determina cuál es el modelo estadístico que representa de manera muy aproximada el comportamiento cada una de las variables analizadas.

Una vez determinado el modelo estadístico o Función de Distribución Acumulada (FDA) que caracteriza estos comportamientos se aplicó la técnica de Simulación de Monte Carlo para simular alturas, bases y frecuencias que se pudieran presentar en la realidad. Aprovechando que se desarrolló un código en el programa Matlab para realizar estas simulaciones, se hizo el ejercicio de variar el número de simulaciones para verificar el número mínimo de simulaciones necesarias. La Tabla 4.1 muestra los resultados obtenidos.

| Numero de<br>Simulaciones | Altura             |        | Base               |       | Frecuencia |      |
|---------------------------|--------------------|--------|--------------------|-------|------------|------|
|                           | $\bar{\mathsf{x}}$ | σ      | $\bar{\mathsf{x}}$ | σ     | x          | σ    |
| 1                         | 32.82              | 0.00   | 31.67              | 0.00  | 2.52       | 0.00 |
| 10                        | 116.43             | 100.60 | 23.69              | 13.81 | 0.92       | 0.57 |
| 100                       | 69.10              | 51.21  | 26.48              | 15.94 | 0.97       | 0.93 |
| 1000                      | 69.61              | 64.10  | 26.04              | 16.27 | 1.12       | 1.01 |
| 2000                      | 69.16              | 65.62  | 25.90              | 18.04 | 1.09       | 1.02 |
| 5000                      | 69.77              | 66.77  | 26.33              | 18.20 | 1.09       | 1.06 |
| 10000                     | 69.80              | 68.17  | 26.59              | 17.99 | 1.09       | 1.00 |
| 20000                     | 69.63              | 68.40  | 26.62              | 17.91 | 1.09       | 1.03 |
| 50000                     | 69.61              | 69.07  | 26.26              | 17.49 | 1.09       | 1.04 |
| 100000                    | 69.63              | 68.96  | 26.23              | 17.51 | 1.09       | 1.03 |

*Tabla 4.1. Resultados de las simulaciones para las variables a emplear.*

*= Media de la variable estudiada y σ = Desviación estándar de la variable estudiada.*

Como se observa en la Tabla 4.1, después de las 20000 simulaciones los valores estadísticos no varían demasiado por lo que ese valor será el número de simulaciones necesarias para el cálculo de las variables.

Esta forma de seleccionar el número de variables necesarias para realizar cálculos que sirvan para evaluar expresiones de cualquier naturaleza es bastante eficaz, esto es debido a que se hace la iteración cambiando el número de simulaciones conforme uno las requiera y se detiene hasta que los estadísticos varían poco. Esto se puede verificar realizando una o dos iteraciones antes y después del número de simulaciones elegidas.

# **4.1.2 Análisis y comparativa del FRR con la propuesta del método simplificado y la metodología de la nueva versión del MDOCDV**

Una vez realizadas las simulaciones de las propiedades geométricas y dinámicas de las estructuras, se procedió a realizar el análisis dinámico simplificado para cada una de las estructuras simuladas. Como se mencionó anteriormente, se realizaron 20,000 simulaciones; sin embargo, debido a los parámetros impuestos para realizar un cálculo de las respuestas y para que éstas tuvieran una mayor estabilidad, se emplearon 7328 del total de las estructuras simuladas para los análisis.

La Figura 4.1 muestra la comparación de la respuesta de fondo de las primeras 100 estructuras analizadas para una categoría de terreno tipo 4.

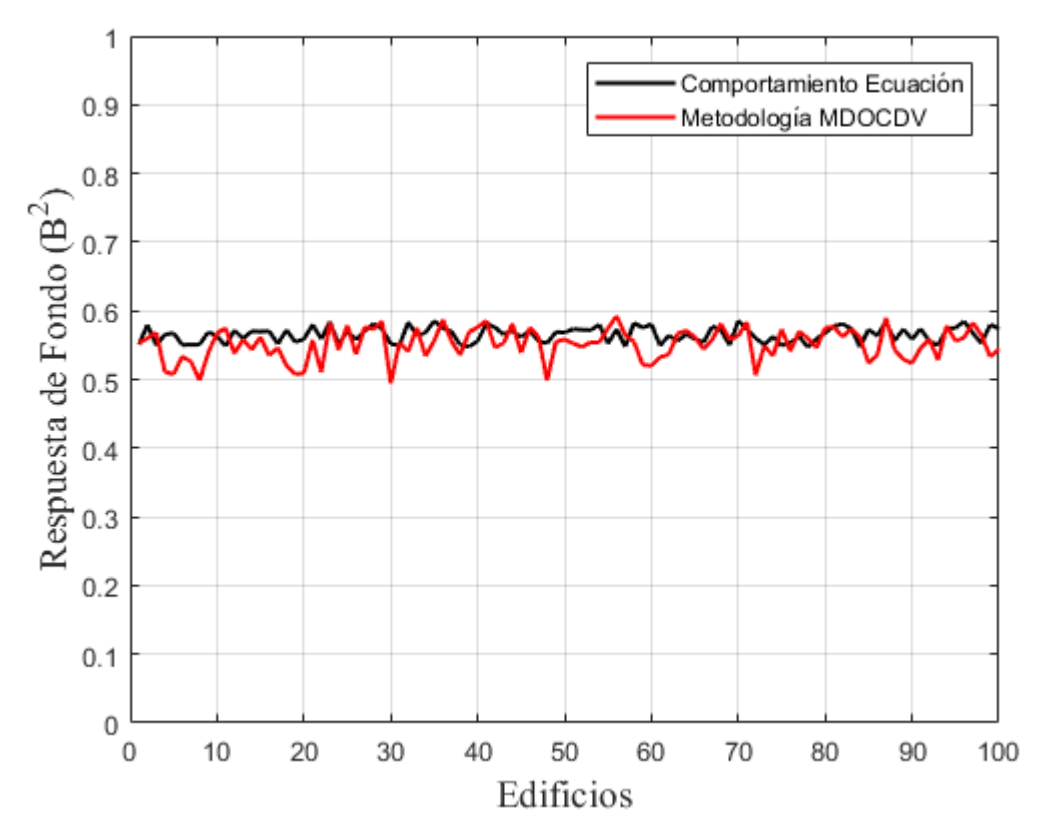

*Figura 4.1. Comparativa de la respuesta de fondo para 100 estructuras distintas.*

En la figura se observa el comportamiento de la respuesta de fondo propuesto por el MDOCDV y el obtenido con la ecuación propuesta. La variabilidad de la respuesta de fondo en promedio para todas las estructuras analizadas y las diferentes categorías de terreno son del orden de 2% en comparación con la respuesta de fondo propuesto por el manual, por lo que se cumple con uno de los objetivos de la investigación, en donde se esperaba tener un porcentaje de error de menos del 5% comparado con la metodología actual.

Para el cálculo de las ecuaciones propuestas para resolver la respuesta resonante, se procedió de la misma forma que para el cálculo para la respuesta de fondo. De las simulaciones, se tomaron 100 estructuras al azar, una vez elegidas las estructuras se emplearon las variables que se necesitan para poder resolver las ecuaciones propuestas y así poder representar gráficamente la respuesta de cada una de ellas. En la Figura 4.2 se muestra el comportamiento de las ecuaciones (3.9 a la 3.12), que corresponden a la categoría de terreno tipo 4.

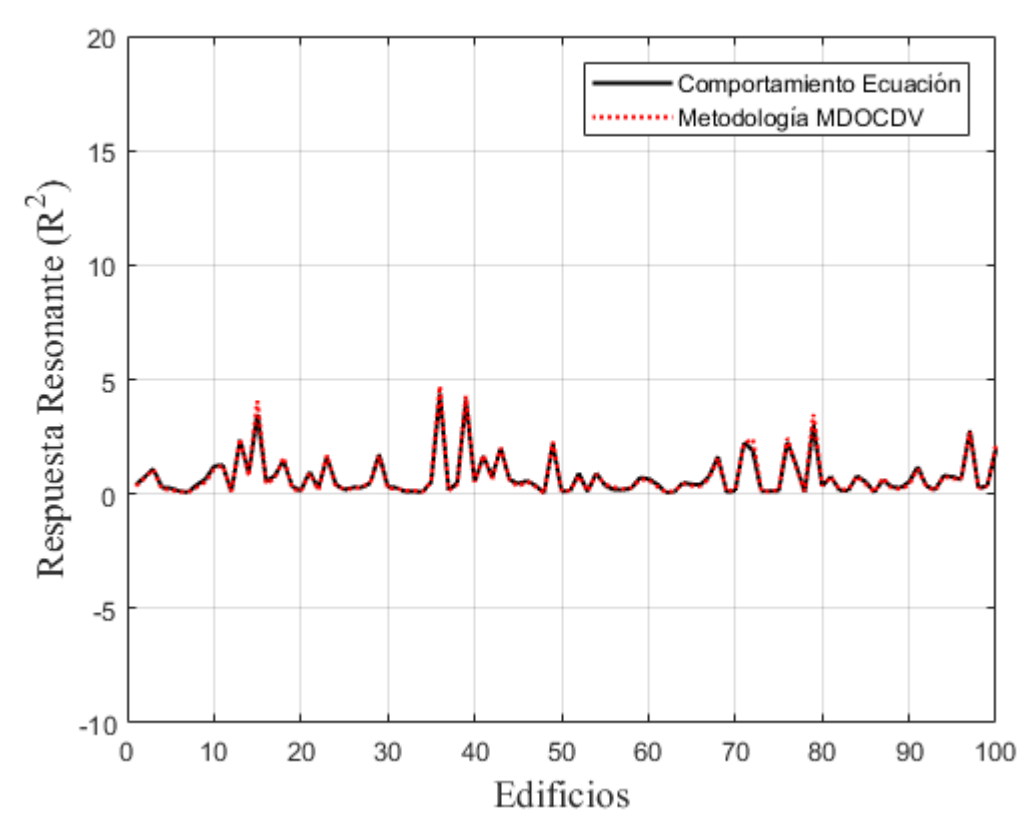

*Figura 4.2. Comparativa de la respuesta resonante para 100 estructuras distintas.*

En la Figura 4.2 se muestra el comportamiento de la respuesta resonante, calculada con las ecuaciones propuestas y también se representa el comportamiento de la respuesta resonante propuesto por el MDOCDV. Se observa de la comparación que el comportamiento de ambas respuestas es similar.

Se debe hacer mención que la respuesta resonante obtenida de las ecuaciones propuestas presentará una variabilidad de hasta el 20% como máximo comparando cada una de las respuestas obtenidas con la respuesta resonante propuesta en el MDOCDV. También hay casos en que la variabilidad es cercana a 0.1%. Sin embargo, al obtener el promedio del total de las respuestas se observó que la respuesta resonante calculada con las ecuaciones propuestas es sólo 1% mayor que la respuesta obtenida empleando el manual.

Para que la respuesta resonante presentada no muestre variabilidad del orden del 20% en comparación con la metodología propuesta por el manual, la estructura a analizar debe de cumplir con las características que se mencionan a continuación.

Se identificó que para el cálculo de la respuesta resonante propuesta es necesario que las propiedades geométricas y dinámicas de las estructuras sean razonables. La frecuencia es un factor que influye mucho para el cálculo de la misma, por ejemplo, la frecuencia de la estructura analizada debe de tener cierta coherencia en función de la estructura, esto es, no se espera que un edificio de 30 o 40 metros de altura tenga una frecuencia de 0.2 Hz o un edificio de más de 150 metros cuente con una frecuencia de 1 Hz,

esto se sabe de acuerdo a la experiencia o a investigaciones en donde se proponen ecuaciones que calculan el periodo de la estructura en función de la altura de la misma (Chopra & Goel, 2000) o (National Research Council of Canada (NRCC), 2005) y se observa que para estructuras altas el periodo es grande y en consecuencia la frecuencia es baja.

Además, debido a que la frecuencia es una variable que se presenta en todas las expresiones propuestas por el MDOCDV y también de forma implícita en las ecuaciones propuestas para su simplificación, se debe de comprender que, si desde un principio esta propiedad es mal concebida, el error se puede arrastrar e impactar en el resultado final para ambos casos.

Otro factor que se debe de tomar en cuenta para el cálculo de las expresiones propuestas para la respuesta resonante es el de la variable β, que representa la relación de aspecto (B/H) y que para su correcto uso ésta debe de cumplir que su valor se encuentre entre 0.1 y 1.0.

También se debe de recordar que las expresiones propuestas para el cálculo de la respuesta resonante el edificio analizado debe de contar con una altura que se encuentre entre 30 y 200 metros de altura.

Por último, el valor de la variable gama  $(\Gamma)$  debe de estar entre 0.005 y 0.05, se decidió reducir el intervalo originalmente propuesto debido a que si se utilizaban valores más grandes para esta variable la respuesta resonante perdía estabilidad y en consecuencia daba resultados más dispersos en comparación con la media del conjunto de resultados obtenidos. Sin embargo, aunque se redujo el intervalo de posibles valores a tomar, éste sigue siendo práctico, ya que las combinaciones de frecuencia y velocidad de diseño que se pueden presentar para caer dentro de la relación gama sigue siendo amplia.

Se puede concluir que, cumpliendo con los límites establecidos para el cálculo de Γ y β, el valor de la respuesta resonante obtenido de las ecuaciones propuestas no deberá presentar variabilidad mayor a un 5% en comparación con el obtenido por la metodología del MDOCDV.

Una vez obtenidas la respuesta de fondo y resonante se decidió evaluar cómo es que se comporta la frecuencia de cruces propuesta en el MDOCDV al utilizar los resultados de las ecuaciones propuestas para evaluarla y compararla con la frecuencia de cruces que normalmente se obtendría al utilizar el manual. Aunque no se presente una expresión matemática que simplifique el cálculo de la frecuencia de cruces, se hizo el ejercicio de graficar los resultados de las respuestas obtenidas con el fin de analizar si es que existen discrepancias entre ellas.

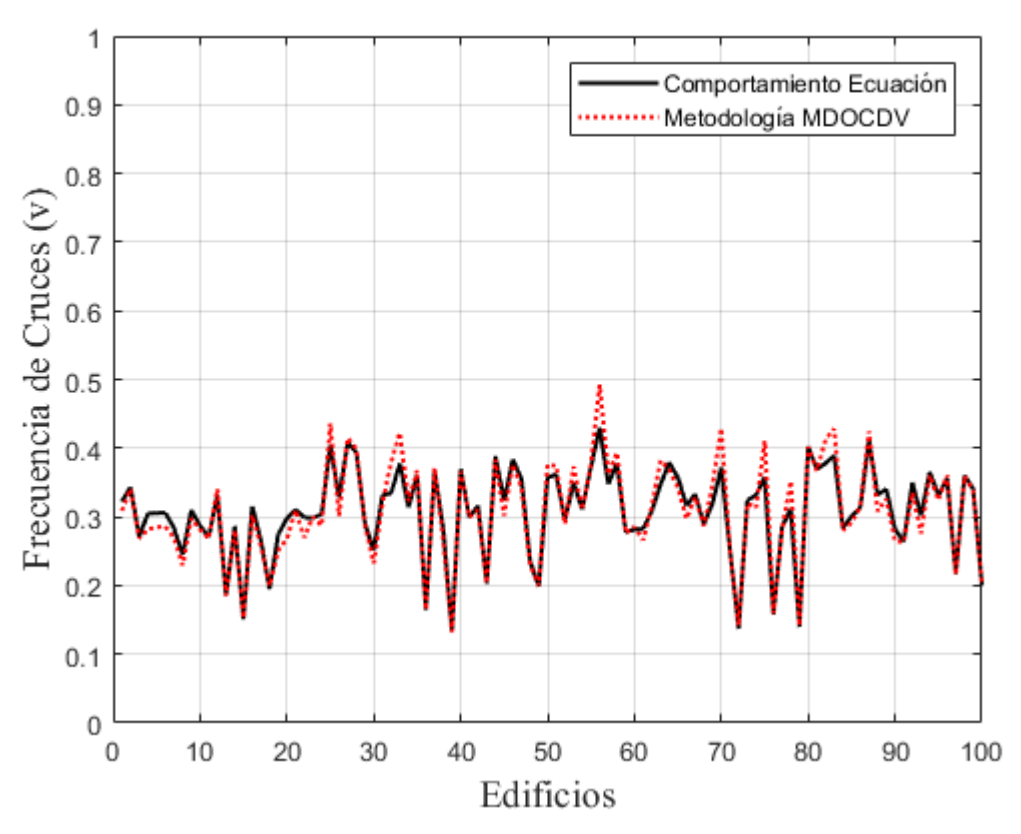

*Figura 4.3. Comparativa de la frecuencia de cruces para 100 estructuras distintas.*

La Figura 4.3 describe los valores obtenidos de la frecuencia de cruces al ser evaluado en 100 estructuras simuladas y elegidas al azar, se observa que el comportamiento para ambos casos es similar, aunque existen excepciones. En general, la frecuencia de cruces evaluada con los valores de las ecuaciones propuestas varía en promedio un 2% en relación al que se obtiene con la metodología propuesta por el manual. Por lo tanto, como el porcentaje de error no es mayor a un 5% en comparación con el manual, se puede concluir que las expresiones propuestas para la respuesta de fondo y resonante son satisfactorias para evaluar la frecuencia de cruces.

Al igual que la frecuencia de cruces, se decidió graficar el comportamiento del factor pico, ya que su cálculo depende de la respuesta de fondo y de la respuesta resonante.

En la Figura 4.4. [Comparativa del factor pico para 100 estructuras distintas.](#page-54-0) se muestra la comparativa del factor pico calculado por el MDOCDV y el calculado con la metodología simplificada. Se observa que el factor pico en ambos casos tiene un comportamiento semejante, en general el promedio del factor pico tiene un porcentaje de error no mayor a un 2% comparándolo con el desarrollo del factor pico del manual. Por lo que se puede decir que al igual que la frecuencia de cruces, las ecuaciones de la respuesta de fondo y resonantes son satisfactorios para la solución de la misma.

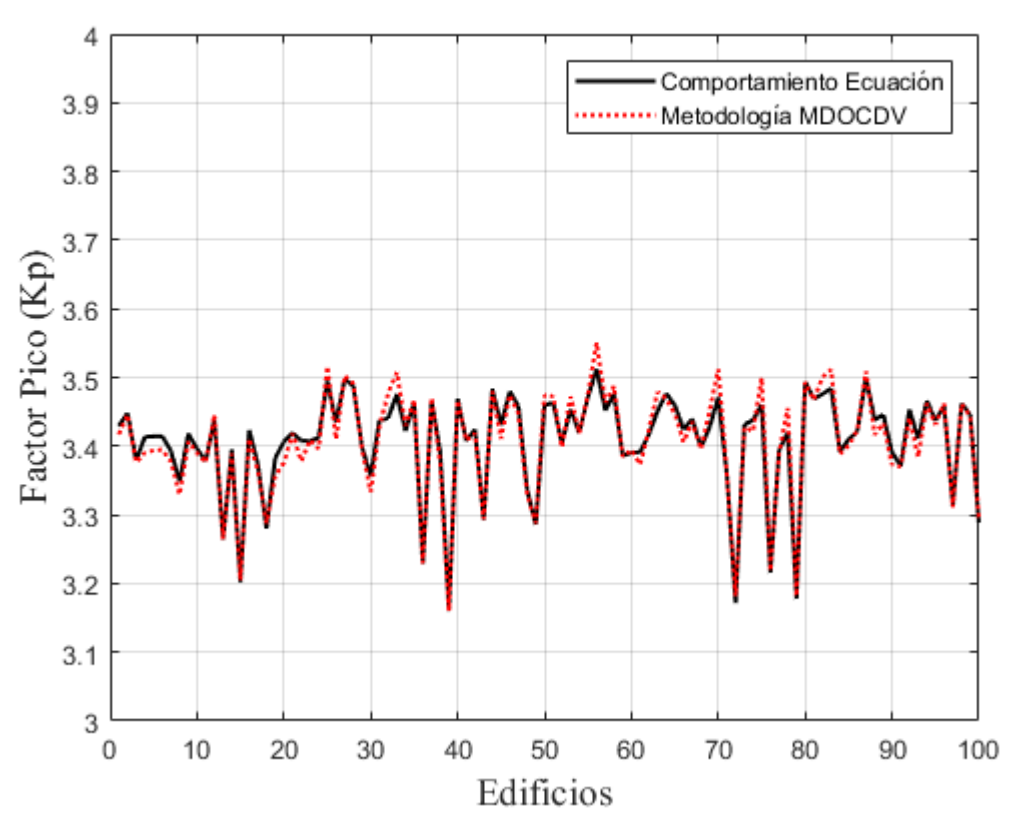

*Figura 4.4. Comparativa del factor pico para 100 estructuras distintas.*

<span id="page-54-0"></span>Adicionalmente, en la Figura 4.4 se observa que el factor pico oscila entre 3 y 3.6 por lo que se cumple lo descrito en Davenport (1964) que indica que el factor pico se encuentra en el intervalo de 3 y 4.5.

Como el objetivo principal de la investigación es la de proponer una simplificación de la actual metodología de diseño por viento propuesto por el MDOCDV se decidió graficar el Factor de Respuesta de Ráfaga, con el fin de compararlo gráficamente con el propuesto por la metodología del MDOCDV.

La Figura 4.5 muestra la comparación, en donde se observa que ambos Factores de Respuesta de Ráfaga tienen un comportamiento muy parecido, y presenta un porcentaje de diferencia de más menos 2% en todas las estructuras analizadas, en promedio.

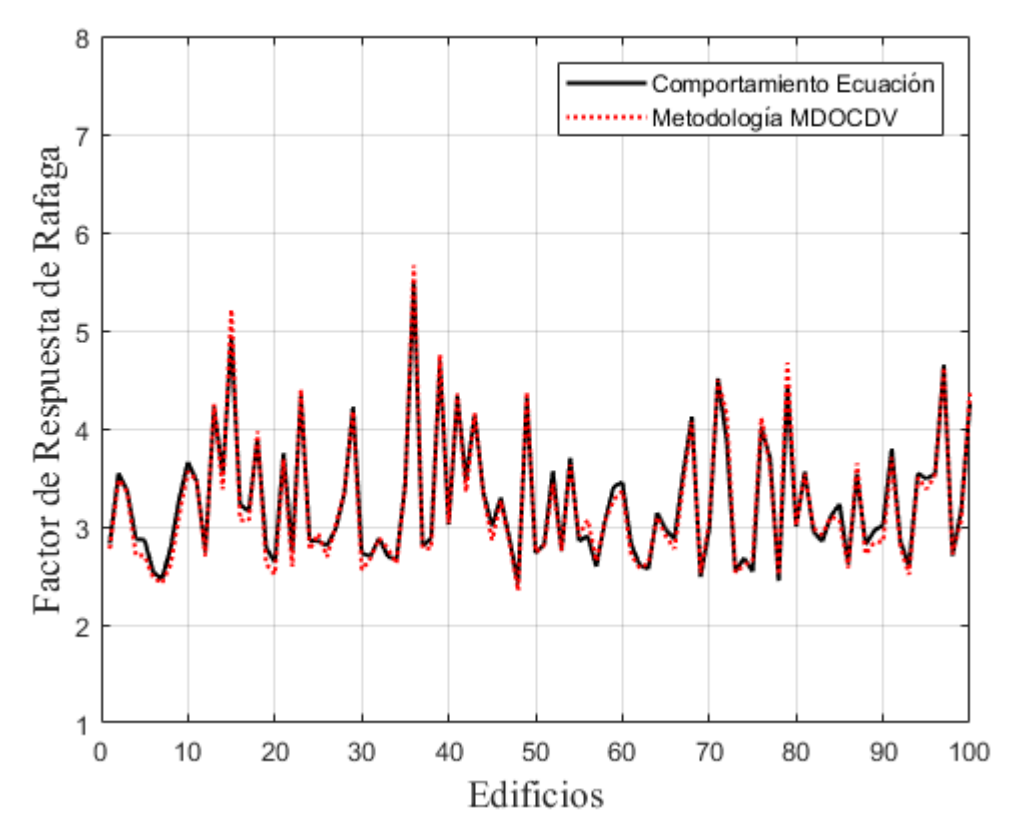

*Figura 4.5. Comparativa del Factor de Respuesta de Ráfaga para distintas estructuras.*

# **CAPÍTULO 5**

# **EJEMPLO DE APLICACIÓN**

# **5.1 DESCRIPCIÓN DEL PROBLEMA**

Se desea obtener las presiones actuantes producidas por el viento sobre una estructura de geometría prismática. La estructura se ubica en la ciudad de Veracruz, Veracruz y se localiza sobre un terreno abierto y cercano al mar. La Figura 5.1. [Propiedades geométricas del edificio.](#page-56-0) muestra su geometría y dimensiones.

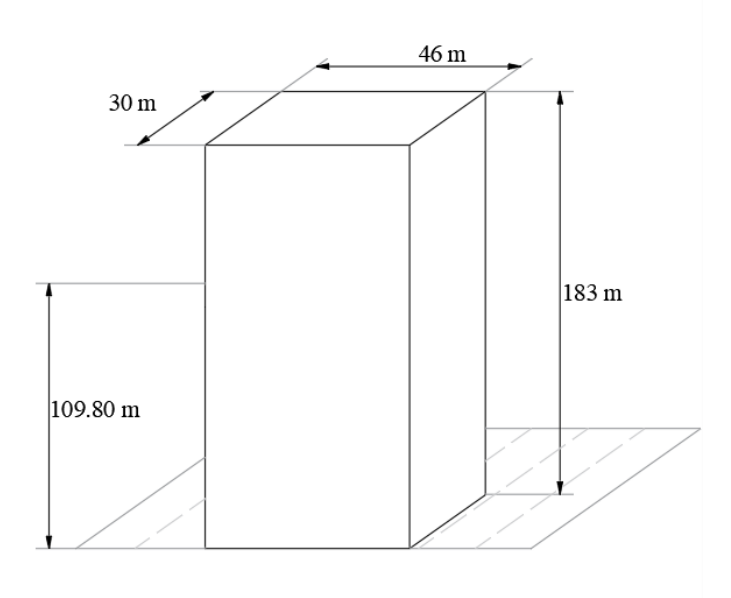

*Figura 5.1. Propiedades geométricas del edificio.*

# <span id="page-56-0"></span>**5.1.1 Clasificación de la estructura**

De acuerdo con la importancia de la estructura, el MDOCDV clasifica a ésta dentro del *grupo B*. Además, la estructura se debe de clasificar de acuerdo a la respuesta que se espera tener ante la acción del viento, esta se clasifica como *tipo 2,* ya que cumple con los requisitos que esta clasificación demanda.

También se deben de considerar las acciones del viento según el tipo de construcción, como es una estructura catalogada como *tipo 2,* se deberá de considerar la *acción II*, que toma en cuenta el efecto de las vibraciones generadas por ráfagas turbulentas en la dirección del viento.

Las condiciones topográficas y de exposición locales en donde se desplantará la estructura son otros efectos a considerar, con la finalidad de evaluar correctamente estos efectos existe una clasificación de categorías del terreno. Para el desarrollo de este ejercicio, y conociendo los datos en donde se desplantará la estructura se determina que la categoría de terreno es la 1.

Para saber qué tipo de análisis se debe de utilizar para el desarrollo del ejercicio, se debe de cumplir con los requisitos que se comentan en el MDOCDV, estos parámetros indican que la estructura analizada debe de tener una relación de aspecto H/B>5 y el periodo se debe de encontrar dentro de la relación  $1 \le$ 

 $T \ge 5$  (s). Como la estructura tiene un periodo de 5 segundos, es candidata al empleo del análisis dinámico.

## **5.1.2 Desarrollo del análisis dinámico simplificado**

### **1. Cálculo de la velocidad básica de diseño**

La velocidad básica de diseño depende de las variables mostradas a continuación:

### **1.1. Factor de Topografía (FT)**

Este factor toma en cuenta las características topográficas en donde se desplantará la estructura, para este ejemplo se consideró emplear:

$$
F_T = 1.00 (Adimensional)
$$

## **1.2. Velocidad Regional (VR)**

Como la estructura se encuentra en la ciudad de Veracruz y su grado de importancia es B, se utiliza la velocidad regional relacionada para dicha ciudad y un periodo de retorno de 50 años.

$$
V_R = 160 \ (km/h)
$$

### **1.3. Factor de Exposición (Frz)**

Como la estructura tiene 183 m de altura, se debe de verificar en qué caso cae para el cálculo del factor de exposición.:

$$
F_{rz} = c \left(\frac{z_s}{10}\right)^{\alpha} \qquad \text{si} \qquad 10 < z_s < \delta
$$

La estructura se encuentra se encuentra desplantada en un terreno tipo 1, por lo que se utilizan los siguientes factores:

$$
F_{rz} = 1.137 \left(\frac{109.80}{10}\right)^{0.099} \text{ como } 10 < 109.80 < 245 \text{ m}
$$

 $F_{\rm zz} = 1.4414 \left($  Adimensional  $\right)$ 

La Figura 5.2 ilustra el valor de  $Z_{\rm s}$ =0.6H para el edificio analizado.

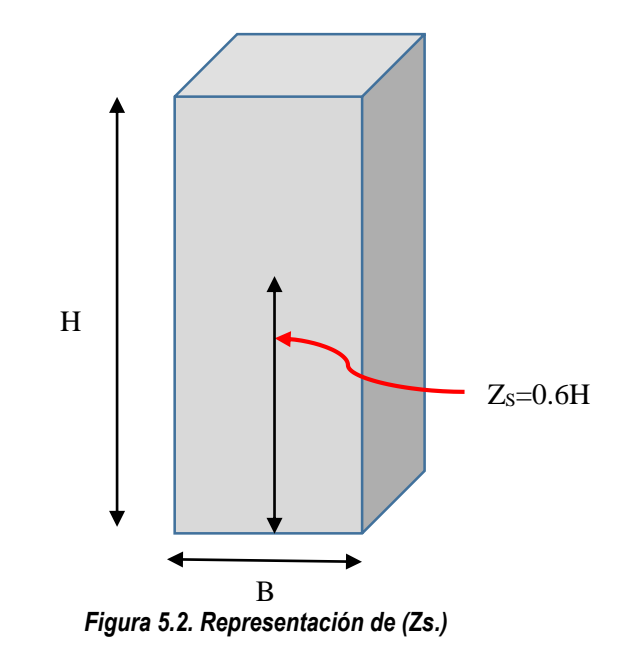

## 1.4. **Velocidad Básica de Diseño**  $(V_D)$

$$
V_{D} = F_{T} F_{rz} V_{R}
$$

$$
V_{D} = (1)(1.4414)(160)
$$

$$
V_{D} = 230.62 \text{ (km/h)}
$$

## **2. Presión Dinámica de Base (qZ)**

El procedimiento para evaluar la presión dinámica de base se muestra a continuación.

### **2.1. Factor de Corrección por Temperatura y Altura (G)**

La presión dinámica de base se calcula con el valor básico de la densidad del aire al nivel del mar y a 15°C, cuyo valor es igual a ρ=1.225 kg/m<sup>3</sup> (Comisión Federal de Electricidad, 2008). El valor *G* considera las correcciones por altura y temperatura para que este factor pueda ser empleado con las características climatológicas del lugar donde se desplanta las estructura.

### *2.1.1. Obtención de la Presión Barométrica (Ω)*

Como la ciudad de Veracruz se encuentra a una altura de 10 msnm, la presión barométrica a esa altura se obtendrá interpolando linealmente entre los valores inmediato superior e inferior que se muestran en la tabla 4.2.5 del MDOCDV, el procedimiento se muestra a continuación:

Altitud=10 (msnm)

$$
\Omega = 760 + \left(\frac{720 - 760}{500 - 0}\right) (10 - 0)
$$

 $\Omega = 759.20$  (mm de Hg)

La ciudad de Veracruz presenta una temperatura promedio anual de  $\tau$ =25.50 °C

# *2.1.2. Cálculo del Factor G*

$$
G = \frac{0.392\Omega}{273 + \tau}
$$

$$
G = \frac{0.392(759.20)}{273 + 25.50}
$$

$$
G = 0.9970
$$
 (Adimensional)

## **2.2. Cálculo de la Presión Dinámica de Base (qZ)**

$$
q_{Z} = 0.047 \text{GV}_{D}^{2}
$$
\n
$$
q_{Z} = 0.047 (0.997) (230.62)^{2}
$$
\n
$$
q_{Z} = 2492.27 (Pa)
$$

#### **3. Factor de Respuesta de Ráfaga (FRR)**

El procedimiento propuesto para evaluar el efecto dinámico provocado por la acción del viento se muestra a continuación.

## **3.1. Cálculo de la Velocidad Media de Diseño (V'D)**

El procedimiento para calcular este factor se muestra a continuación.

### *3.1.1. Factor de Exposición para la Velocidad Media (F'rz)*

Este factor toma en cuenta las variaciones de la velocidad media con la altura y los efectos de la rugosidad local. El MDOCDV presenta dos opciones para calcularlo; sin embargo, para el desarrollo de este ejercicio sólo se mostrará uno de éstos. Los valores de las variables utilizadas son las correspondientes a la categoría de terreno 1.

$$
F_{rz} = 0.702 \bar{b} \left( \frac{z_s}{10} \right)^{\alpha'} \qquad \text{si} \qquad 10 < z_s < 200
$$
\n
$$
F_{rz} = 0.702 (1.17) \left( \frac{109.80}{10} \right)^{0.10} \qquad \text{si} \qquad 10 < 109.80 < 200
$$
\n
$$
F_{rz} = 1.0437 \text{ (Adimensional)}
$$

### *3.1.2. Factor de Topografía (FT)*

Este factor se obtiene de la misma forma que el punto 1.1 de este ejercicio.

$$
F_{T} = 1.00 (Adimensional)
$$

### *3.1.3. Velocidad Regional (VR)*

Este factor se obtiene de la misma forma que el punto 1.2 de este ejercicio.

$$
V_R\!=\!160~(km/h)
$$

## 3.1.4. *Velocidad Media de Diseño*  $(V<sup>2</sup><sub>D</sub>)$

$$
V_{\rm p} = \frac{F_{\rm T} F_{\rm rz}^{\prime} V_{\rm R}}{3.6}
$$

$$
V_{\rm p} = \frac{(1.00)(1.0437)(160)}{3.6}
$$

$$
V_{\rm p} = 46.39 \text{ (m/s)}
$$

# **3.2. Cálculo de Índice de Turbulencia (Iv)**

El índice de turbulencia representa el nivel o intensidad en el flujo del viento (Comisión Federal de Electricidad, 2008). El MDOCDV presenta dos opciones para calcularlo; sin embargo, para el desarrollo de este ejercicio sólo se mostrará el utilizado para su cálculo. Los valores de las variables utilizadas son las correspondientes a la categoría de terreno 1.

$$
I_{V} = \overline{d} \left( \frac{Z_{s}}{10} \right)^{-\alpha'} \quad \text{si} \quad z_{\min} \le z_{s} \le z_{\max}
$$
  

$$
I_{V} = (0.12) \left( \frac{109.80}{10} \right)^{-0.10} \quad \text{como} \quad 1 \le 109.80 \le 200
$$
  

$$
I_{V} = 0.0944 \text{ (Adimensional)}
$$

## **3.3. Cálculo de la Respuesta de Fondo (B 2 )**

Para el cálculo de la respuesta de fondo se utilizan las expresiones propuestas en la sección 3.1.1, para el desarrollo de este ejercicio se utiliza la expresión 3.4.

$$
B^{2} = -0.079 \ln(H) + \frac{0.98 \left(\frac{H}{B}\right)}{0.085 + \left(\frac{H}{B}\right)}
$$
  

$$
B^{2} = -0.079 \ln(183.0) + \frac{0.98 \left(183.0\right)}{0.085 + \left(183.0\right)} \ln(183.0)
$$
  

$$
B^{2} = 0.5479 \text{ (Adimensional)}
$$

## **3.4. Cálculo de la Respuesta Resonante (R<sup>2</sup> )**

Para el cálculo de la respuesta resonante se utilizan las expresiones propuestas en la sección 3.1.2, para el desarrollo de este ejercicio se utiliza la expresión 3.24.

Es importante recalcar que, para el empleo de las expresiones desarrolladas para el cálculo de la respuesta resonante, se debe de obtener el factor  $\Gamma$  y  $\beta$ , su desarrollo se muestra a continuación

## *3.4.1. Factor Gama (Γ)*

Relaciona la velocidad media de diseño y a la frecuencia de la estructura, se muestra a continuación.

$$
\Gamma = \frac{n_x}{V_b}
$$

$$
\Gamma = \frac{0.20}{46.39}
$$

$$
\Gamma = 0.0043 \left(\frac{1}{m}\right)
$$

# *3.4.2. Factor Beta (β)*

Es una relación de aspecto, en ella se divide la base que se encuentra en la dirección del análisis entre la altura de la estructura prismática.

$$
\beta = \frac{B}{H}
$$

$$
\beta = \frac{46.00}{183.00}
$$

$$
\beta = 0.2514
$$

# *3.4.3. Respuesta Resonante (R<sup>2</sup> )*

$$
R^{2}=0.1130e^{-154.1353(\Gamma)}e^{-\left[\frac{0.0128\Gamma}{(0.0038+\Gamma)}\right][H]}\left[-0.3290\ln(\beta)+0.2124\right]
$$

$$
R^{2} = 0.1130e^{-154.1353(0.0043)}e^{-\left[\frac{0.0128(0.0043)}{(0.0038+(0.0043))}\right][183]}[-0.3290ln(0.2514)+0.2124]
$$

Al obtener el valor de la expresión anterior se debe de dividir entre el amortiguamiento estructural para así obtener la respuesta resonante.

$$
R^{2} = \frac{0.0138}{0.008}
$$
  
R<sup>2</sup>=1.7298 (Adimensional)

# **3.5. Frecuencia de Cruces (ν)**

$$
v=n_x\sqrt{\frac{R^2}{R^2+B^2}}^{30.08}
$$

$$
v = (0.08)\sqrt{\frac{1.7298}{1.7298 + 0.5479}} \ge 0.08
$$

$$
v=0.1743\geq 0.08
$$
 Se acepta

# **3.6. Factor Pico (kP)**

$$
k_{p} = \sqrt{2\ln(600v)} + \frac{0.6}{\sqrt{2\ln(600v)}} \ge 3.0
$$
  

$$
k_{p} = \sqrt{2\ln(600(0.1743))} + \frac{0.6}{\sqrt{2\ln(600(0.1743))}} \ge 3.0
$$

$$
k_p
$$
=3.2463  $\ge$  3.0 (Adimensional)Se acepta

# **3.7. Factor de Respuesta de Ráfaga (FRR)**

$$
F_{RR} = 1 + 2k_p I_V \sqrt{B^2 + R^2}
$$

$$
F_{RR} = 1 + 2(3.2463)(0.0944)\sqrt{0.5479 + 1.7298}
$$

 $F_{RR}$ =1.9253 (Adimensional)

El FRR obtenido por el análisis dinámico simplificado se comparó con el factor de respuesta de ráfaga de la metodología del MDOCDV y se obtuvo el siguiente resultado,

$$
F_{RR} = 1.9253 \qquad F_{RR_{MDOCDV}} = 1.9113
$$

$$
F_{RR} = \frac{F_{RR}}{F_{RR_{MDOCDV}}} = \frac{1.9253}{1.9113} \times 100
$$

$$
F_{RR}
$$
 = 100.73%

Por lo que se considera aceptable.

### **4. Presiones actuantes debidas a la acción del viento**

Para el cálculo de las presiones y fuerzas que son provocadas por la acción del viento se deben de identificar las características de la estructura a analizar, de acuerdo con el manual (Comisión Federal de Electricidad, 2008), existen diferentes parámetros para el cálculo de las presiones exteriores e interiores, para este ejemplo sólo se explicarán las condiciones que fueron tomadas en cuenta.

## **4.1. Presiones Exteriores, Pe**

Cualquier tipo de estructura está sometida a presiones exteriores inducidas por el viento; sin embargo, los coeficientes de presión varían dependiendo la zona en estudio. A pesar de esto, el procedimiento para evaluar la presión exterior es el mismo para cada zona y la presión exterior se define como:

$$
Pe = C_{pe} K_A K_L q_z
$$

## *4.1.1. Presión Exterior Muro Barlovento*

### *4.1.1.1. Coeficiente de Presión Exterior para Muro Barlovento*

El muro que se considera de barlovento es el que se encuentra en un plano normal a la dirección del viento y que es impactado por el viento de forma directa. De acuerdo al MDOCDV se hace la siguiente consideración para el cálculo del Cpe.

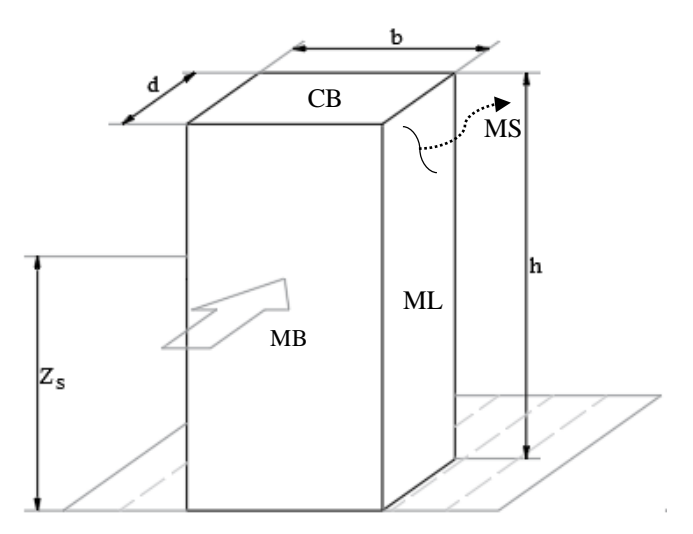

*Figura 5.3. Descripción de las muros de la estructura.*

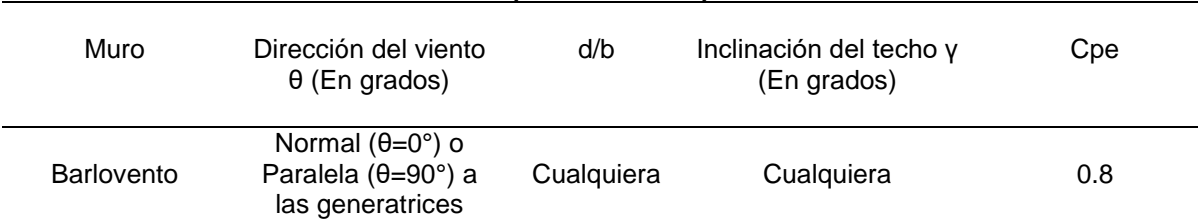

#### *Tabla 5.1. Coeficiente de presión exterior para Muro de Barlovento.*

### *4.1.1.2. Factor de Reducción de Presión por Tamaño de área, K<sup>A</sup>*

El factor de reducción por tamaño de área no interfiere en el cálculo del muro de barlovento por lo que se considera igual a:

$$
K_A = 1
$$

### *4.1.1.3. Factor de Presión Local, K<sup>L</sup>*

Como el muro de barlovento es parte de la estructura principal de la construcción se considera:

 $K<sub>L</sub>=1$ 

### *4.1.1.4. Presión Dinámica de Base q<sup>z</sup>*

El cálculo es el mismo que el que se presenta en el punto 2 de este mismo ejemplo; sin embargo, para el cálculo de la presión exterior la presión dinámica de base, está variará con la altura. Se recomienda discretizar el análisis de la presión dinámica de base a alturas intermedias de entrepiso para considerar los efectos de la presión para cada entrepiso de una manera más correcta, para esta parte sólo se muestra el resultado de la presión dinámica de base para una altura de 1.5m. El Apéndice B muestra todo el procedimiento.

$$
q_z(1.5m)=1550.80
$$
 (Pa)

*4.1.1.5.* Cálculo de la Presión Exterior para Muro de Barlovento

$$
Pe(1.5m) = (0.80)(1)(1)(1550.80)
$$

$$
Pe(1.5m) = 1240.64 \text{ (Pa)}
$$

## *4.1.2. Presión Exterior Muro Sotavento*

#### *4.1.2.1. Coeficiente de Presión Exterior para Muro Sotavento*

El muro que se considera a sotavento es el que se encuentra en un plano normal a la dirección del viento, pero en la parte donde el viento no incide de manera directa. De acuerdo al MDOCDV se hace la siguiente consideración para el cálculo del Cpe.

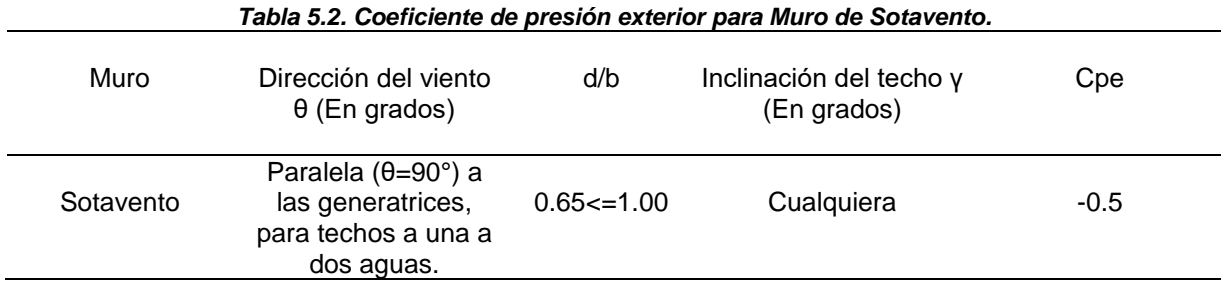

### *4.1.2.2. Factor de Reducción de Presión por Tamaño de área, K<sup>A</sup>*

El factor de reducción por tamaño de área no interfiere en el cálculo del muro de sotavento por lo que se considera igual a:

 $K_A =1$ 

## *4.1.2.3. Factor de Presión Local, K<sup>L</sup>*

Como el análisis es en el muro de sotavento, se considera:

## $K_{L} = 1$

### *4.1.2.4. Presión Dinámica de Base, q<sup>Z</sup>*

El procedimiento es el mostrado en el punto 2 de este mismo ejemplo; sin embargo, para el muro de sotavento la altura de referencia será h (la altura total del edificio).

$$
q_{z}
$$
(183m)=2757.54 (Pa)

*4.1.2.5. Cálculo de la Presión Exterior para Muro de Sotavento*

$$
Pe(183m) = (-0.5)(1)(1)(2757.54)
$$

$$
Pe(1.5m) = -1378.77 (Pa)
$$

### *4.1.3. Presión Exterior para Muros Laterales*

#### *4.1.3.1. Coeficiente de Presión Exterior para Muros Laterales*

Los muros laterales son los paralelos a la dirección del viento. Se debe de hacer mención que es posible tener hasta 4 coeficientes de presión para los muros laterales, esto siempre y cuando se cumplan las condiciones necesarias para esto. En el caso de este ejercicio sólo se obtiene un coeficiente de presión para cada muro lateral.

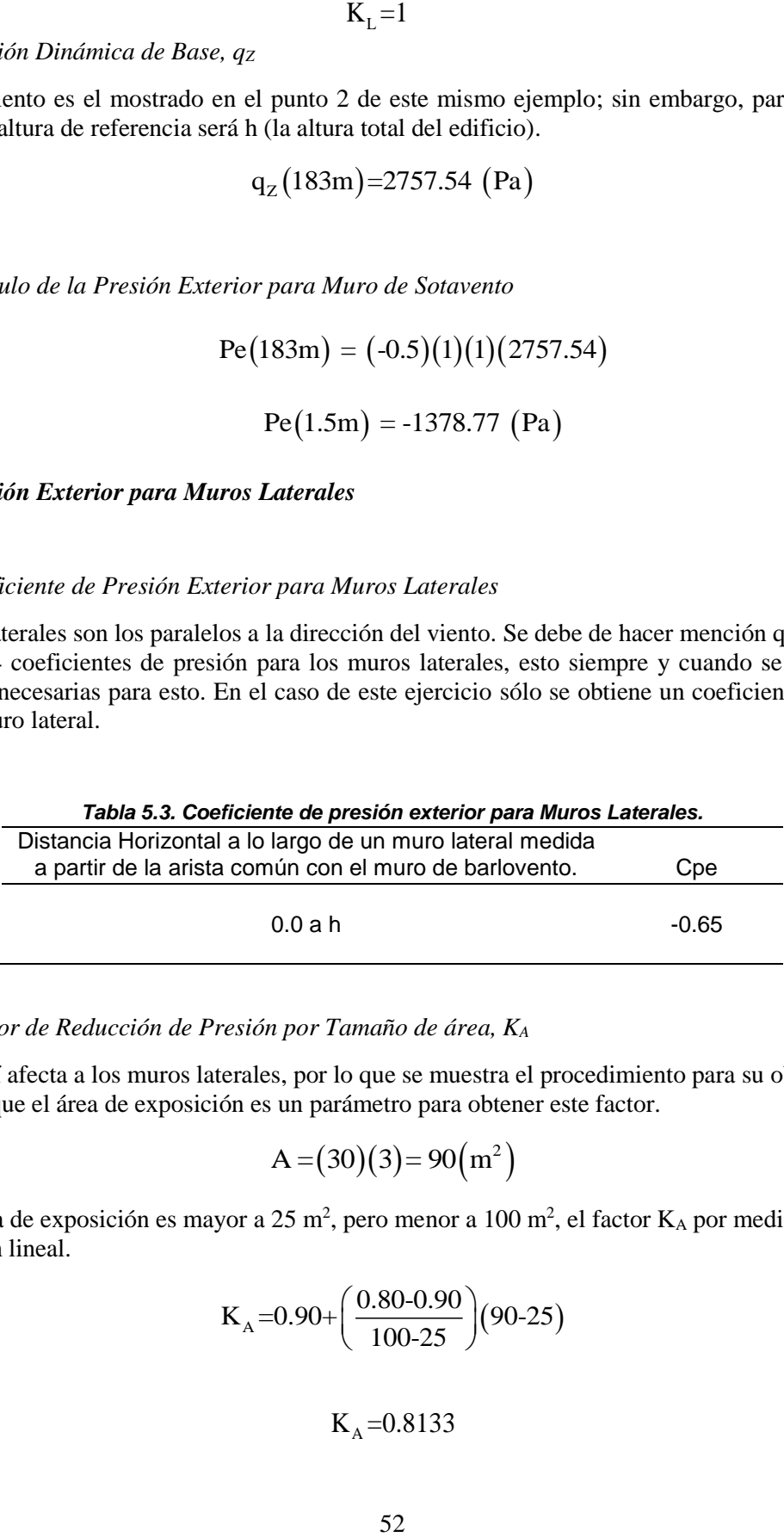

### *4.1.3.2. Factor de Reducción de Presión por Tamaño de área, K<sup>A</sup>*

Este factor sí afecta a los muros laterales, por lo que se muestra el procedimiento para su obtención, recordando que el área de exposición es un parámetro para obtener este factor.

$$
A = (30)(3) = 90(m2)
$$

Como el área de exposición es mayor a 25 m<sup>2</sup>, pero menor a 100 m<sup>2</sup>, el factor  $K_A$  por medio de una interpolación lineal.

$$
K_A = 0.90 + \left(\frac{0.80 - 0.90}{100 - 25}\right)(90 - 25)
$$

 $K_A = 0.8133$ 

*4.1.3.3. Factor de Presión Local, K<sup>L</sup>*

Como el análisis es en el muro lateral, se considera:

 $K_i =1$ 

### *4.1.3.4. Presión Dinámica de Base, q<sup>Z</sup>*

El procedimiento es el mostrado en el punto 2 de este mismo ejemplo; sin embargo, para el muro de sotavento la altura de referencia será h (la altura total del edificio).

$$
q_z
$$
(183m)=2757.54 (Pa)

*4.1.3.5. Cálculo de la Presión Exterior para Muros Laterales*

$$
Pe(183m) = (-0.65)(0.8133)(1)(2757.54)
$$

$$
Pe(183m) = -1457.82 (Pa)
$$

Para el otro muro lateral, el procedimiento es el mismo, por lo tanto, se omite su análisis.

### *4.1.4. Presión Exterior para Cubierta*

### 4.1.4.1. Coeficiente de Presión Exterior para Cubierta

La cubierta o techumbre puede tener hasta 5 coeficientes de presión distintos, esto siempre y cuando se cumplan las condiciones necesarias para lograr esto, también, la techumbre presenta dos casos de estudio y ambos se deben de evaluar para tomar en cuenta el caso más desfavorable. Para este ejercicio se obtiene un coeficiente de presión para cada caso.

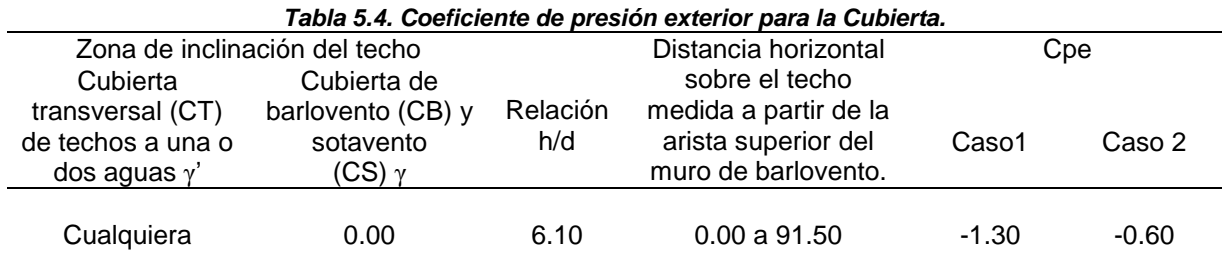

## *4.1.4.2. Factor de Reducción de Presión por Tamaño de área, K<sup>A</sup>*

Este factor sí afecta a la cubierta, por lo que se procede a evaluarlo.

$$
A = (30)(46) = 1380(m2)
$$

Como el área de exposición es mayor a 100 m<sup>2</sup>, el factor  $K_A$  es el siguiente:

 $K<sub>A</sub>=0.80$ 

*4.1.4.3. Factor de Presión Local, K<sup>L</sup>*

Como el análisis es en la techumbre, se considera.

 $K_{\rm r}$  =1

*4.1.4.4. Presión Dinámica de Base, q<sup>Z</sup>*

El procedimiento es el mostrado en el punto 2 de este mismo ejemplo; sin embargo, para la techumbre o cubierta la altura de referencia será h (la altura total del edificio).

$$
q_z(183m)=2757.54
$$
 (Pa)

*4.1.4.5. Cálculo de la Presión Exterior para Cubierta*

1. Caso 1

$$
Pe(183m) = (-1.30)(0.80)(1)(2757.54)
$$

$$
Pe(183m) = -2867.84 (Pa)
$$

2. Caso 2

$$
Pe(183m) = (-0.65)(0.80)(1)(2757.54)
$$

$$
Pe(183m) = -1323.62 (Pa)
$$

Recordando que se tendrá que evaluar cada caso y elegir el más desfavorable.

# **4.2. Presiones interiores, Pi**

Es importante recordar que la estructura se considera cerrada, por lo tanto, sí existen presiones interiores. La presión interior se considera constante sobre todas las superficies interiores de la edificación y se utilizara la altura h como parámetro para el cálculo de la presión interior.

$$
Pi = C_{\rm pi} q_{\rm z}
$$

## *4.2.1. Presión Interior*

### *4.2.1.1. Coeficiente de Presión Interior*

De acuerdo al MDOCDV se hace la siguiente consideración para el cálculo del Cpi en el muro de barlovento.

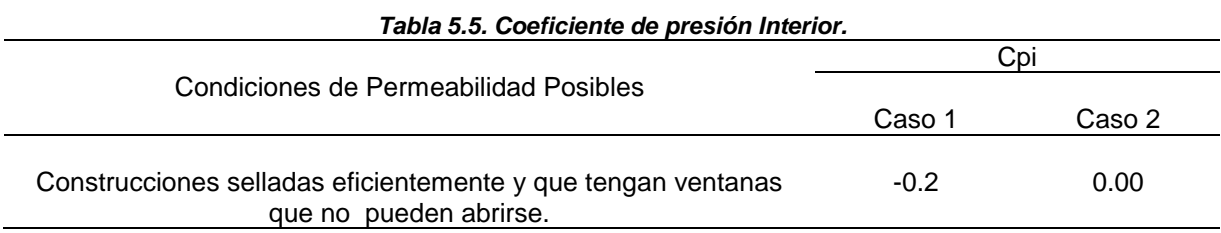

Es necesario evaluar los dos casos del coeficiente de presión interior para el cálculo de la presión interior más desfavorable.

### *4.2.1.2. Presión Dinámica de Base q<sup>Z</sup>*

El procedimiento para el cálculo de la presión dinámica de base es el mismo al punto 2; sin embargo, sólo se considera la altura h como referencia para el cálculo.

$$
q_{z}\!\left(183m\right)\!\!=\!\!2757.54\,\left(Pa\right)
$$

### *4.2.1.3. Cálculo de la Presión Interior*

1. Caso 1

$$
Pi_1 = (-0.20)(2757.54) = -551.51(Pa)
$$

2. Caso 2

$$
Pi_2 = (0.0)(2757.54) = 0.00 (Pa)
$$

# **4.3. Presiones Actuantes, Pz**

Es la presión que actúa sobre la estructura y se obtiene tomando en cuenta la forma de la estructura.

$$
p_Z \hspace{-1mm}=\hspace{-1mm} \left(\hspace{-1mm} \frac{p_{\rm e}}{\left(1\hspace{-1mm}+\hspace{-1mm}7\hspace{-1mm}\left(\mathrm{I}\hspace{-1mm}v\right)\right)}(F_{\rm RR})\hspace{-1mm}\cdot\hspace{-1mm}\left(p_{\rm i}\right)\right)
$$

### *4.3.1. Presiones Actuantes sobre Muro de Barlovento*

La presión actuante sobre el muro de barlovento se obtiene evaluando los variables correspondientes en la expresión anterior.

1. Caso 1

$$
p_{Z} = \left(\frac{1240.64}{(1+7(0.0944))}(1.9253) - (-551.51)\right)
$$

$$
p_{Z} = 1989.56 (Pa)
$$

2. Caso 2

$$
p_{z} = \left(\frac{1240.64}{(1+7(0.0944))}(1.9253) - (0.00)\right)
$$

$$
p_{z} = 1438.05 \text{ (Pa)}
$$

De los casos anteriores se elige al valor más desfavorable que se podría presentar (en negritas), en esta ocasión es el caso 1 por lo que esa será la presión actuante para el muro de barlovento. Recordando que conforme cambia la altura, la presión actuante se tendrá que modificar (sólo en el caso del muro de barlovento), el procedimiento completo se puede observar en el Apéndice B.

## *4.3.2. Presiones Actuantes sobre Muro de Sotavento*

La presión actuante sobre el muro de sotavento se obtiene evaluando los variables correspondientes en la expresión mostrada en el punto 4.3 de este ejercicio.

1. Caso 1

$$
p_{z} = \left(\frac{-1378.77}{(1+7(0.0944))}(1.9253) - (-551.51)\right)
$$
  
 
$$
p_{z} = -1046.65 \text{ (Pa)}
$$

2. Caso 2

$$
p_{z} = \left(\frac{-1378.77}{(1+7(0.0944))}(1.9253) - (0.00)\right)
$$

$$
p_{z} = -1598.16 \text{ (Pa)}
$$
De los casos anteriores se elige al valor más desfavorable que se podría presentar, en esta ocasión es el caso 2 por lo que esa será la presión actuante para el muro de sotavento.

#### *4.3.3. Presiones Actuantes sobre Muros Laterales*

La presión actuante sobre los muros laterales se obtiene evaluando los variables correspondientes en la expresión mostrada en el punto 4.3 de este ejercicio.

1. Caso 1

$$
p_{Z} = \left(\frac{-1457.88}{(1+7(0.0944))}(1.9253) - (-551.51)\right)
$$

$$
p_{Z} = -1138.28 \text{ (Pa)}
$$

2. Caso 2

$$
p_{z} = \left(\frac{-1457.82}{(1+7(0.0944))}(1.9253) - (0.00)\right)
$$

$$
p_{z} = -1689.79 \, (Pa)
$$

De los casos anteriores se elige al valor más desfavorable que se podría presentar, el caso 2 es más desfavorable, por lo que esa será la presión actuante para el muro lateral. Como la estructura del ejercicio es simétrica, la presión actuante del caso 2 servirá para evaluar el otro muro lateral.

#### 4.3.4. *Presiones Actuantes sobre Techumbres*

Para las techumbres es deben de analizar los dos casos de estudio que se obtuvieron para presiones exteriores y combinarlos con los dos casos para las presiones interiores, después de evaluarlos, al igual que los puntos anteriores se elige la condición más desfavorable. La presión actuante sobre la techumbre se obtiene de evaluar la expresión mostrada en el punto 4.3 de este ejercicio.

1. Caso 
$$
Pe(183m) = -2867.84 (Pa)
$$

1.1. Caso 1.1

$$
p_{Z} = \left(\frac{-2867.84}{(1+7(0.0944))}(1.9253) - (-551.51)\right)
$$

$$
p_{Z} = -2772.66 \text{ (Pa)}
$$

1.2. Caso 1.2

$$
p_{Z} = \left(\frac{-2867.84}{(1+7(0.0944))}(1.9253) - (0.00)\right)
$$

$$
p_{Z} = -3324.17 \, (\text{Pa})
$$

2. Caso

$$
Pe(183m) = -1323.62 (Pa)
$$

2.1. Caso 2.1

$$
p_{Z} = \left(\frac{-1323.62}{(1+7(0.0944))}(1.9253) - (-551.51)\right)
$$
  
 
$$
p_{Z} = -982.72 \text{ (Pa)}
$$

2.2. Caso 2.2

$$
p_{z} = \left(\frac{-1323.62}{(1+7(0.0944))}(1.9253) - (0.00)\right)
$$

$$
p_{z} = -1534.23(pa)
$$

El valor más desfavorable corresponde al caso 1.2 por lo que esa será la presión actuante para la techumbre.

# **CAPÍTULO 6**

#### **COMENTARIOS FINALES**

#### **6.1 CONCLUSIONES Y COMENTARIOS**

Los capítulos 3 y 4 describen la derivación que se llevó a cabo para obtener las expresiones empíricas propuestas para simplificar el análisis dinámico; además, se presentó la forma de evaluación y una comparativa de los resultados obtenidos por el método simplificado contra la nueva metodología del MDOC-DV. Las expresiones propuestas cumplen con los objetivos planteados inicialmente, esto es debido a la disminución del número de cálculos necesarios para la obtención del FRR; además, dichas expresiones están en función de variables sencillas de obtener durante la etapa de análisis de la estructura; por consiguiente, tales expresiones resultan de carácter sencillo para su empleo. Finalmente, se observó que los resultados obtenidos utilizando el método simplificado son aproximados al promedio de los resultados obtenidos por la nueva versión del MDOC-DV, por lo cual se consideran aceptables y confiables para su uso.

El presente trabajo desarrolló una metodología que puede servir de base para realizar la simplificación del análisis dinámico por viento para diferentes tipos de estructuras que sean sensibles a estos efectos, ejemplo de estas pueden ser: torres de telecomunicaciones o chimeneas.

Más específicamente se concluye lo siguiente:

Las expresiones propuestas para la respuesta de fondo resultan prácticas para su empleo debido a que están función de las propiedades geométricas de la estructura, en este caso la relación de aspecto y la altura de la estructura estudiada. Además, otra característica que se logró desarrollar es la disminución de cálculos previos para la obtención de tal respuesta. Finalmente se logró que los resultados obtenidos de la respuesta de fondo del método simplificado no varíen más de un 5% en relación con el MDOC-DV. Para emplear la expresión de la respuesta de fondo de una manera correcta es necesario cumplir con las limitantes descritas en el punto 3.1.1.

Al estudiar el comportamiento de la respuesta resonante del método simplificado para diferentes casos de estudio y observar que no supera el 10% de variabilidad en comparación con la metodología del MDOC-DV, se puede concluir que los resultados obtenidos al emplear la expresión del método simplificado son confiables. Para lograr este porcentaje de error o incluso disminuirlo se debe de cumplir con las siguientes limitantes: El factor Γ debe de localizarse dentro del siguiente intervalo:  $0.005 \leq$  Γ $\leq$ 0.05; además de cumplir con las limitaciones de Γ, se determinó que el factor β debe de estar ubicado dentro de los siguientes límites: 0.10 ≤ β ≤ 1.00. Teniendo en cuanta las consideraciones anteriores el uso de la expresión de la respuesta resonante se considera viable.

Para estructuras que no cumplan con los requisitos del análisis dinámico o para el empleo de las expresiones propuestas para el método simplificado no se garantizarán valores confiables para el análisis.

Finalmente, es importante continuar con este tipo de estudios, ya que estos tienen un impacto grande en el desarrollo de la ingeniería de viento aplicada a la ingeniería estructural, ya sean en el campo profesional o el académico.

#### **REFERENCIAS**

- Anderson, J. D. (2001). *A History of Aerodynamics.* Washington D.C., Estados Unidos: Cambridge University Press.
- Baker , C. J. (2007). Wind engineering-Past, present and future. *Journal of Wind Engineering and Industrial Aerodynamics*, Vol 95, paginas 843-870.
- Baker, C. J., Hargreaves, D. M., Owen, J. S., & Sterling, M. (2013). Fifty years of Wind Engineering. *Prestigious lectures fro the Sixth European and African Conference on Wind Engineering.*
- Chopra, A. k., & Goel, R. (2000). Building period formulas for estimating seismic displacements. *Earthquake Spectra*, 533-536.
- Comisión Federal de Electricidad. (2008). *Manual de Diseño de Obra Civiles Diseño por Viento.* Distrito Federal,CDMX: Comision Federal de Electricidad.
- Comité Técnico AEN/CTN 140. (2005). *"UNE-EN 1991-1-4 Eurocódigo 1: Acciones en Estructuras. Parte 1-4: Acciones de Viento".* Madrid,España: AENOR.
- Counihan, J. (1969). An Improved Method of Simulation an Atmospheric Boundary Layer in a Wind Tunnel. *Atmospheric Environment Pergamon Press* , Vol. 3 197-214, Surrey, England.
- Davenport, A. G. (June 1964). Gust Loading Factors. *Proceedings of the American Society of Civil Engineers*, 11-34, ASCE 5255.ST399 .
- Davenport, A. G. (Junio 1961). Note fo the distribution of the largest value of a random function with application to gust loading. *Proceedings of the Institute of Civil Engineers*, Vol. 28 187-196, .
- Gaceta Oficial de la CDMX. (2017). *"Diseño por Viento".* CDMX, México.
- Holmes, J. (2015). *Wind Loading of Structures.* Tercera Edición, CRC Press, Taylor & Francis Group, Uk.
- Kareem, A. (1988). Efect of Parametric Uncertainties on Wind Excited Structural Response. *Journal of Wind Engineering and Industrial Aerodynamics*, 30, 233-241, Houston, Texas, Estados Unidos.
- Kareem, A. (April,1990). Realiability Analysis of Wind-Sensitive Structures. *Journal of Wind Engineering and Industrial Aerodynamics*, 33, 495-514, Houston, Texas, Estados Unidos.
- Larose, G. L., & Franck, N. (1997). Early Wind Engineering Experiments in Dinamark. *Journal of Wind Engineering and Industrial Aerodynamics* , Vol. 72 493-499.
- López López , A., Maldonado Jiménez, D., & Hernández Barrios , H. (2012). Comparativa de la Fuerza Dinámica en Edificios para la Actualización de las NTC-Diseño por Vienti. *XVIII Congreso Nacional de Ingeniería Estructural, Acapulco, Guerrero*.
- Luna, F. O. (2011). *VISUAL BASIC, Guía definitiva del programador.* Buenos Aires,Argentina: Fox Andina.
- Meli Piralla, R., & Miranda Mijares, E. (Febrero 1992). *Comentarios, Ayudas de Diseño y Ejemplos de las Normas Técnicas Complementarias para Diseño por Viento,DDF.* Distrito Federal, México.: Series del Instituto de Ingeniría.
- Muñoz Black, C. J., Hernández Barrios, H., & López López , A. (2008). Respuesta Dinámica de Edificios Debida a Ráfagas de Viento. *XVI Congreso Nacional de Ingeniería Estructural*, 1-25 Veracruz, Ver, México.
- Muriá Vila, D., & Gonzáles Alcorta, R. (1995). Propiedades Dinámicas de Edificios de la Ciudad de México. *Revista de Ingeniería Sísmica*, N° 51, 25-45, Distrito Federal, México.
- National Research Council of Canada (NRCC). (2005). National Building Code of Canada. *Institute for Research in Construccion*, Ottawa, Canada.
- Pozos Estrada, A. (2010). Programa para la Enseñanza de Conceptos de Ingeniería de Viento. *XVII Congreso Nacional de Ingeniría Estructural, León, Guanajuato*.
- Pozos Estrada, A. (2016). Estado del Arte del Factor de Amplificación Dinámica para el Análisis Dinámico de Estructuras Sometidas a Viento. *XX Congreso Nacional de Ingeniería Estructural. Mérida, Yucatán.*
- Rollán, J. M. (2002). El Diseño por Viento en el DF ¿Seguiran siendo contradictorias las recomendaciones del Instututo de Investigaciones Eléctricas de la CFE Y las Normas Técnicas Complemetarias para Diseño por Viento del RDF? *XIII Congreso Nacional de Ingeniería Estructural*, 1047-1056,Puebla, Pue., México .
- Sanchez-Sesma, J., López López, A., Aguirre Romano, J., Vilar Rojas, J. I., & Muñoz Black, C. J. (2003). Wind design for Mexico: A review of the period 1964-2003.
- Solari , G. (1993b). Gust Buffeting. II: Dynamic Alongwind Response. *Journal of Structural Engineering*, Vol. 119, páginas 383-398.
- Solari, G. (1993a). Gust Buffering. I: Peak Wind Velocity and Equivalent Pressure. *Journal of Estructural Engineering*, Vol. 119, páginas 365-382.

# **APÉNDICE A**

#### **PAPEL DE PROBABILIDAD**

En el [CAPÍTULO 4](#page-48-0) se enuncia que el modelo estadístico utilizado para describir el comportamiento de las variables empleadas para el uso de las expresiones propuestas es la distribución lognormal. A continuación, se muestran los papeles de probabilidad Normal, Lognormal, Exponencial, Gumbell y Weibull con su respectivo coeficiente de determinación para tener certeza de porque es que se eligió a la distribución lognormal como la adecuada.

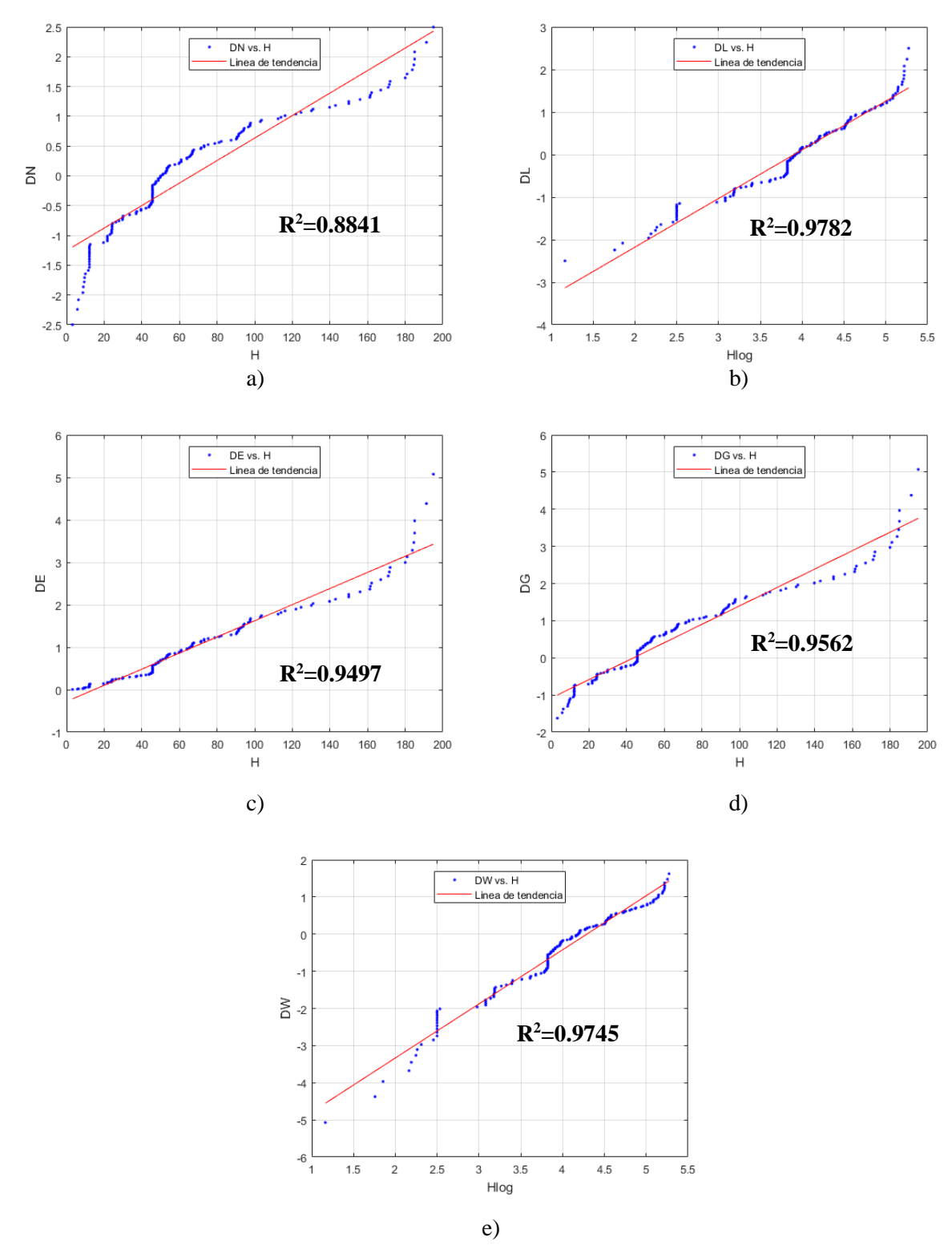

### **PAPELES DE PROBABILIDAD PARA ALTURA, H**

*Figura A.1. Papel de Probabilidad para la variable Altura. a) Normal, b) Lognormal, c) Exponencial, d) Gumbell y e) Weibull.*

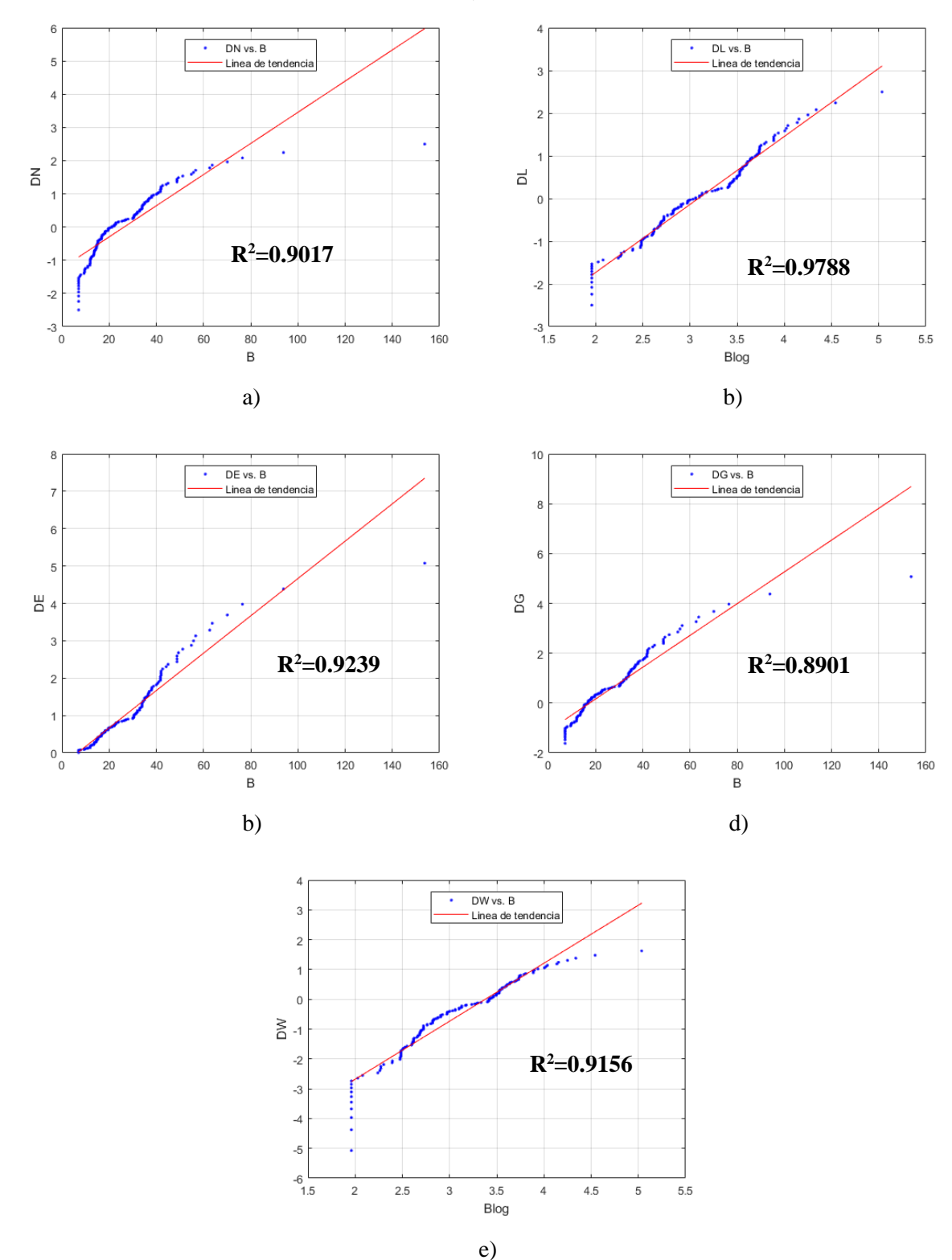

### **PAPELES DE PROBABILIDAD PARA BASE, B**

*Figura A.2. Papel de Probabilidad para la variable Base. a) Normal, b) Lognormal, c) Exponencial, d) Gumbell y e) Weibull.*

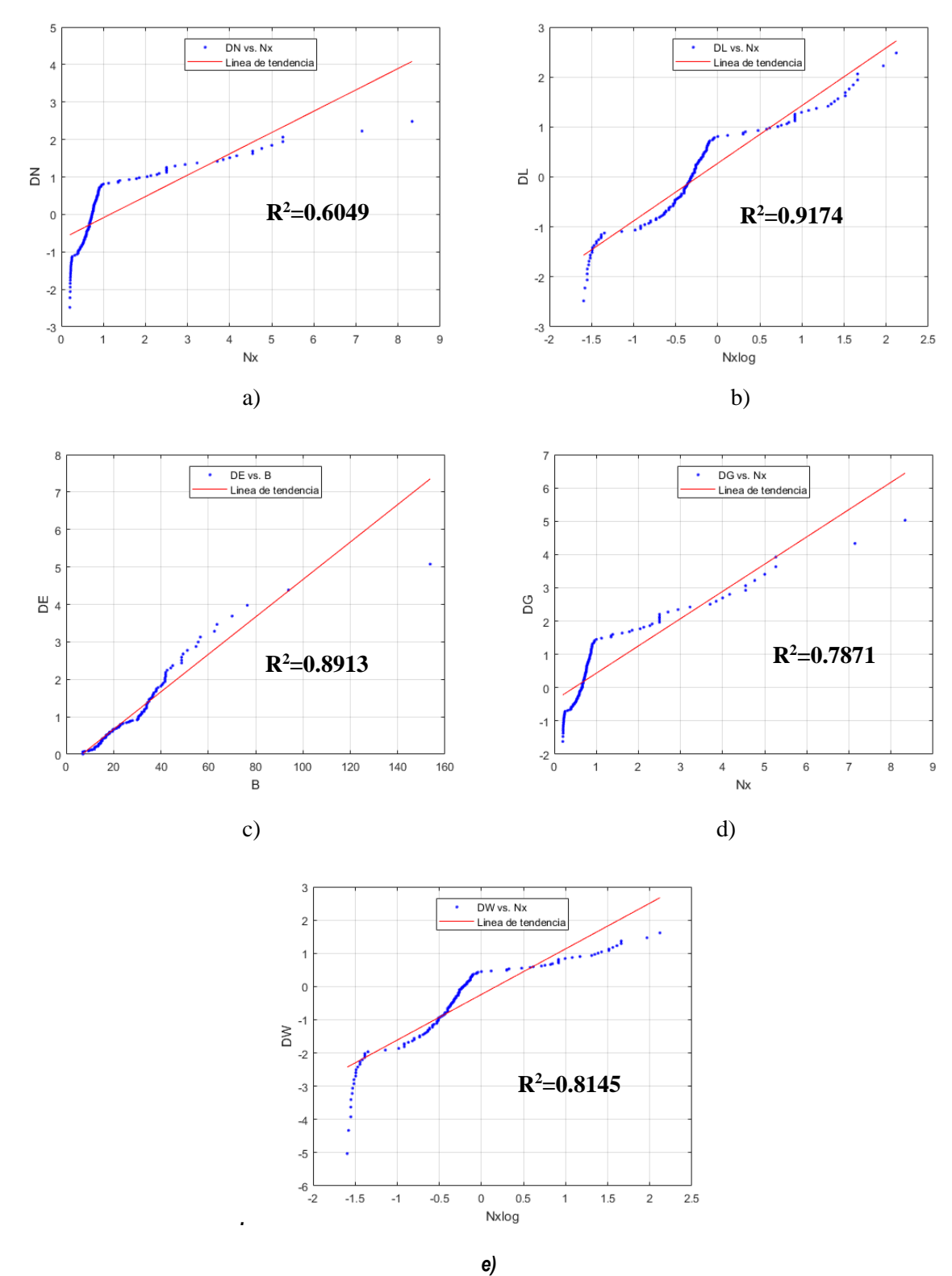

## **PAPELES DE PROBABILIDAD PARA FRECUENCIA, Nx**

*Figura A.3. Papel de Probabilidad para la variable Frecuencia. a) Normal, b) Lognormal, c) Exponencial, d) Gumbell y e) Weibull.*

# **APÉNDICE B**

# **RESUMEN DE RESULTADOS DEL EJEMPLO DE APLICACIÓN**

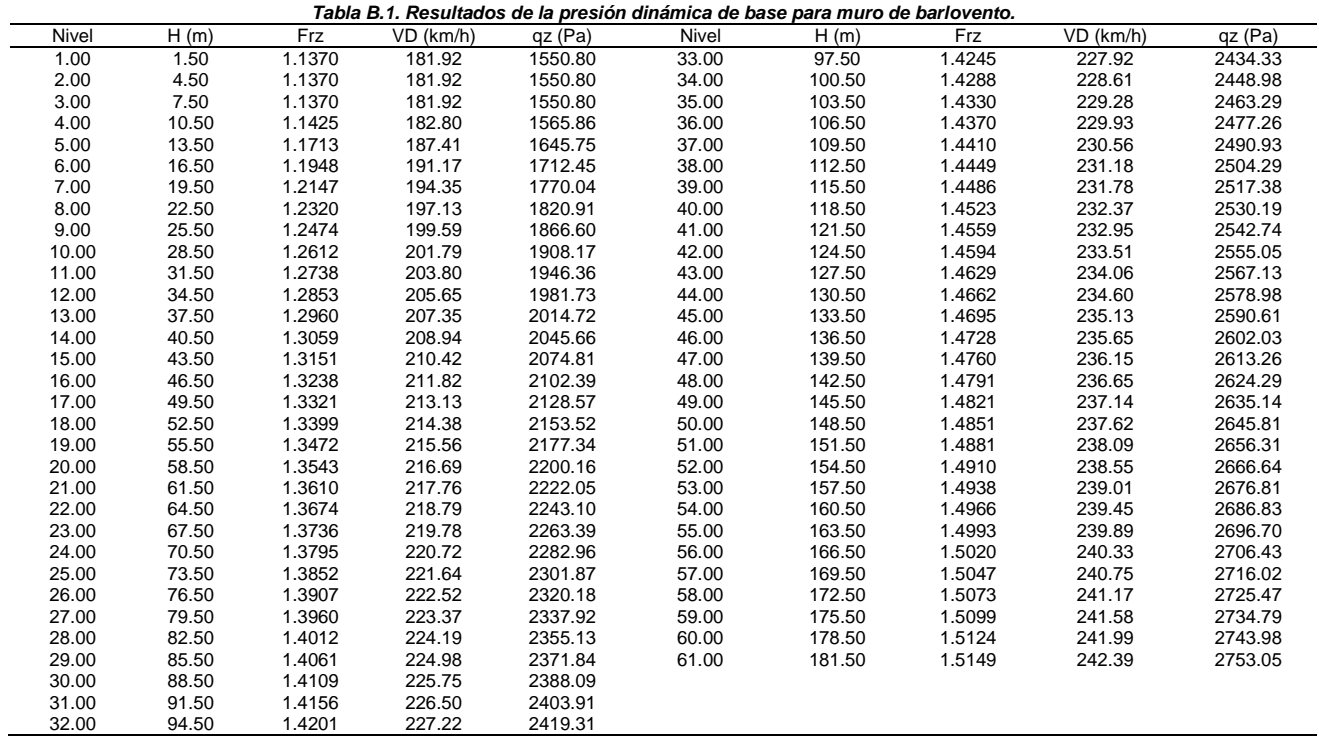

| rabla D.Z. Presion Actuante sobre muro de Barlovento. |                            |                  |              |              |                    |                        |              |                    |                    |                    |
|-------------------------------------------------------|----------------------------|------------------|--------------|--------------|--------------------|------------------------|--------------|--------------------|--------------------|--------------------|
| N                                                     | A EXP<br>(m <sup>2</sup> ) | KA               | KL           | MB Cpe       | MB Pe (Pa)         | Caso 1 Pi              | Caso 2 Pi    | Resultado 1        | Resultado 2        | Final (Pa)         |
| 1                                                     | 138.00                     | 1.0000           | 1.00         | 0.80         | 1240.64            | $-551.51$              | 0.00         | 1989.56            | 1438.05            | 1989.56            |
| $\overline{c}$                                        | 138.00                     | 1.0000           | 1.00         | 0.80         | 1240.64            | $-551.51$              | 0.00         | 1989.56            | 1438.05            | 1989.56            |
| 3                                                     | 138.00                     | 1.0000           | 1.00         | 0.80         | 1240.64            | $-551.51$              | 0.00         | 1989.56            | 1438.05            | 1989.56            |
| $\overline{4}$                                        | 138.00                     | 1.0000           | 1.00         | 0.80         | 1252.69            | $-551.51$              | 0.00         | 2003.52            | 1452.01            | 2003.52            |
| 5                                                     | 138.00                     | 1.0000           | 1.00         | 0.80         | 1316.60            | $-551.51$              | 0.00         | 2077.60            | 1526.09            | 2077.60            |
| 6                                                     | 138.00                     | 1.0000           | 1.00         | 0.80         | 1369.96            | $-551.51$              | 0.00         | 2139.46            | 1587.95            | 2139.46            |
| 7<br>8                                                | 138.00<br>138.00           | 1.0000           | 1.00         | 0.80<br>0.80 | 1416.03            | $-551.51$<br>$-551.51$ | 0.00<br>0.00 | 2192.86            | 1641.35            | 2192.86<br>2240.03 |
| 9                                                     | 138.00                     | 1.0000<br>1.0000 | 1.00<br>1.00 | 0.80         | 1456.73<br>1493.28 | $-551.51$              | 0.00         | 2240.03<br>2282.40 | 1688.52<br>1730.89 | 2282.40            |
| 10                                                    | 138.00                     | 1.0000           | 1.00         | 0.80         | 1526.53            | $-551.51$              | 0.00         | 2320.94            | 1769.43            | 2320.94            |
| 11                                                    | 138.00                     | 1.0000           | 1.00         | 0.80         | 1557.08            | $-551.51$              | 0.00         | 2356.35            | 1804.85            | 2356.35            |
| 12                                                    | 138.00                     | 1.0000           | 1.00         | 0.80         | 1585.39            | $-551.51$              | 0.00         | 2389.16            | 1837.65            | 2389.16            |
| 13                                                    | 138.00                     | 1.0000           | 1.00         | 0.80         | 1611.78            | $-551.51$              | 0.00         | 2419.75            | 1868.24            | 2419.75            |
| 14                                                    | 138.00                     | 1.0000           | 1.00         | 0.80         | 1636.53            | $-551.51$              | 0.00         | 2448.44            | 1896.93            | 2448.44            |
| 15                                                    | 138.00                     | 1.0000           | 1.00         | 0.80         | 1659.85            | $-551.51$              | 0.00         | 2475.47            | 1923.96            | 2475.47            |
| 16                                                    | 138.00                     | 1.0000           | 1.00         | 0.80         | 1681.91            | $-551.51$              | 0.00         | 2501.04            | 1949.53            | 2501.04            |
| 17                                                    | 138.00                     | 1.0000           | 1.00         | 0.80         | 1702.86            | $-551.51$              | 0.00         | 2525.32            | 1973.81            | 2525.32            |
| 18                                                    | 138.00                     | 1.0000           | 1.00         | 0.80         | 1722.81            | $-551.51$              | 0.00         | 2548.45            | 1996.94            | 2548.45            |
| 19                                                    | 138.00                     | 1.0000           | 1.00         | 0.80         | 1741.87            | $-551.51$              | 0.00         | 2570.55            | 2019.04            | 2570.55            |
| 20                                                    | 138.00                     | 1.0000           | 1.00         | 0.80         | 1760.13            | $-551.51$              | 0.00         | 2591.70            | 2040.19            | 2591.70            |
| 21                                                    | 138.00                     | 1.0000           | 1.00         | 0.80         | 1777.64            | $-551.51$              | 0.00         | 2612.00            | 2060.50            | 2612.00            |
| 22                                                    | 138.00                     | 1.0000           | 1.00         | 0.80         | 1794.48            | $-551.51$              | 0.00         | 2631.53            | 2080.02            | 2631.53            |
| 23                                                    | 138.00                     | 1.0000           | 1.00         | 0.80         | 1810.71            | $-551.51$              | 0.00         | 2650.34            | 2098.83            | 2650.34            |
| 24                                                    | 138.00                     | 1.0000           | 1.00         | 0.80         | 1826.37            | $-551.51$              | 0.00         | 2668.48            | 2116.98            | 2668.48            |
| 25                                                    | 138.00                     | 1.0000           | 1.00         | 0.80         | 1841.50            | $-551.51$              | 0.00         | 2686.02            | 2134.52            | 2686.02            |
| 26                                                    | 138.00                     | 1.0000           | 1.00         | 0.80         | 1856.14            | $-551.51$              | 0.00         | 2703.00            | 2151.49            | 2703.00            |
| 27<br>28                                              | 138.00                     | 1.0000           | 1.00         | 0.80<br>0.80 | 1870.33<br>1884.10 | $-551.51$              | 0.00         | 2719.45            | 2167.94            | 2719.45            |
| 29                                                    | 138.00<br>138.00           | 1.0000<br>1.0000 | 1.00<br>1.00 | 0.80         | 1897.47            | $-551.51$<br>$-551.51$ | 0.00<br>0.00 | 2735.41<br>2750.91 | 2183.90<br>2199.40 | 2735.41<br>2750.91 |
| 30                                                    | 138.00                     | 1.0000           | 1.00         | 0.80         | 1910.48            | $-551.51$              | 0.00         | 2765.98            | 2214.47            | 2765.98            |
| 31                                                    | 138.00                     | 1.0000           | 1.00         | 0.80         | 1923.13            | $-551.51$              | 0.00         | 2780.64            | 2229.13            | 2780.64            |
| 32                                                    | 138.00                     | 1.0000           | 1.00         | 0.80         | 1935.45            | $-551.51$              | 0.00         | 2794.93            | 2243.42            | 2794.93            |
| 33                                                    | 138.00                     | 1.0000           | 1.00         | 0.80         | 1947.46            | $-551.51$              | 0.00         | 2808.85            | 2257.34            | 2808.85            |
| 34                                                    | 138.00                     | 1.0000           | 1.00         | 0.80         | 1959.19            | $-551.51$              | 0.00         | 2822.44            | 2270.93            | 2822.44            |
| 35                                                    | 138.00                     | 1.0000           | 1.00         | 0.80         | 1970.63            | $-551.51$              | 0.00         | 2835.70            | 2284.19            | 2835.70            |
| 36                                                    | 138.00                     | 1.0000           | 1.00         | 0.80         | 1981.81            | $-551.51$              | 0.00         | 2848.66            | 2297.15            | 2848.66            |
| 37                                                    | 138.00                     | 1.0000           | 1.00         | 0.80         | 1992.74            | $-551.51$              | 0.00         | 2861.33            | 2309.82            | 2861.33            |
| 38                                                    | 138.00                     | 1.0000           | 1.00         | 0.80         | 2003.43            | $-551.51$              | 0.00         | 2873.72            | 2322.22            | 2873.72            |
| 39                                                    | 138.00                     | 1.0000           | 1.00         | 0.80         | 2013.90            | $-551.51$              | 0.00         | 2885.86            | 2334.35            | 2885.86            |
| 40                                                    | 138.00                     | 1.0000           | 1.00         | 0.80         | 2024.15            | $-551.51$              | 0.00         | 2897.74            | 2346.23            | 2897.74            |
| 41                                                    | 138.00                     | 1.0000           | 1.00         | 0.80         | 2034.20            | $-551.51$              | 0.00         | 2909.38            | 2357.87            | 2909.38            |
| 42                                                    | 138.00                     | 1.0000           | 1.00         | 0.80         | 2044.04            | $-551.51$              | 0.00         | 2920.80            | 2369.29            | 2920.80            |
| 43                                                    | 138.00                     | 1.0000           | 1.00         | 0.80         | 2053.70            | $-551.51$              | 0.00         | 2931.99            | 2380.49            | 2931.99            |
| 44<br>45                                              | 138.00                     | 1.0000<br>1.0000 | 1.00         | 0.80<br>0.80 | 2063.18            | $-551.51$<br>$-551.51$ | 0.00         | 2942.98            | 2391.47<br>2402.26 | 2942.98<br>2953.77 |
| 46                                                    | 138.00<br>138.00           | 1.0000           | 1.00<br>1.00 | 0.80         | 2072.49<br>2081.63 | $-551.51$              | 0.00<br>0.00 | 2953.77<br>2964.36 | 2412.85            | 2964.36            |
| 47                                                    | 138.00                     | 1.0000           | 1.00         | 0.80         | 2090.61            | $-551.51$              | 0.00         | 2974.77            | 2423.26            | 2974.77            |
| 48                                                    | 138.00                     | 1.0000           | 1.00         | 0.80         | 2099.43            | $-551.51$              | 0.00         | 2985.00            | 2433.49            | 2985.00            |
| 49                                                    | 138.00                     | 1.0000           | 1.00         | 0.80         | 2108.11            | $-551.51$              | 0.00         | 2995.06            | 2443.55            | 2995.06            |
| 50                                                    | 138.00                     | 1.0000           | 1.00         | 0.80         | 2116.65            | $-551.51$              | 0.00         | 3004.95            | 2453.45            | 3004.95            |
| 51                                                    | 138.00                     | 1.0000           | 1.00         | 0.80         | 2125.05            | $-551.51$              | 0.00         | 3014.69            | 2463.18            | 3014.69            |
| 52                                                    | 138.00                     | 1.0000           | 1.00         | 0.80         | 2133.31            | $-551.51$              | 0.00         | 3024.27            | 2472.76            | 3024.27            |
| 53                                                    | 138.00                     | 1.0000           | 1.00         | 0.80         | 2141.45            | $-551.51$              | 0.00         | 3033.70            | 2482.20            | 3033.70            |
| 54                                                    | 138.00                     | 1.0000           | 1.00         | 0.80         | 2149.47            | $-551.51$              | 0.00         | 3043.00            | 2491.49            | 3043.00            |
| 55                                                    | 138.00                     | 1.0000           | 1.00         | 0.80         | 2157.36            | $-551.51$              | 0.00         | 3052.15            | 2500.64            | 3052.15            |
| 56                                                    | 138.00                     | 1.0000           | 1.00         | 0.80         | 2165.14            | $-551.51$              | 0.00         | 3061.17            | 2509.66            | 3061.17            |
| 57                                                    | 138.00                     | 1.0000           | 1.00         | 0.80         | 2172.81            | $-551.51$              | 0.00         | 3070.06            | 2518.55            | 3070.06            |
| 58                                                    | 138.00                     | 1.0000           | 1.00         | 0.80         | 2180.37            | $-551.51$              | 0.00         | 3078.82            | 2527.31            | 3078.82            |
| 59                                                    | 138.00                     | 1.0000           | 1.00         | 0.80         | 2187.83            | $-551.51$              | 0.00         | 3087.46            | 2535.95            | 3087.46            |
| 60                                                    | 138.00                     | 1.0000           | 1.00         | 0.80         | 2195.18            | $-551.51$              | 0.00         | 3095.99            | 2544.48            | 3095.99            |
| 61                                                    | 138.00                     | 1.0000           | 1.00         | 0.80         | 2202.44            | $-551.51$              | 0.00         | 3104.40            | 2552.89            | 3104.40            |

*Tabla B.2. Presión Actuante sobre Muro de Barlovento.*

| Tabla B.3. Presion Actuante sobre Muro de Sotavento. |                            |              |              |                    |                          |                        |              |                          |                          |                          |
|------------------------------------------------------|----------------------------|--------------|--------------|--------------------|--------------------------|------------------------|--------------|--------------------------|--------------------------|--------------------------|
| N                                                    | A EXP<br>(m <sup>2</sup> ) | KA           | KL           | MS Cpe             | MS Pe (Pa)               | Caso 1 Pi              | Caso 2 Pi    | Resultado 1              | Resultado 2              | Final (Pa)               |
| 1.00                                                 | 138.00                     | 1.00         | 1.00         | $-0.50$            | $-1378.77$               | $-551.51$              | 0.00         | $-1046.65$               | $-1598.16$               | $-1598.16$               |
| 2.00                                                 | 138.00                     | 1.00         | 1.00         | $-0.50$            | $-1378.77$               | $-551.51$              | 0.00         | $-1046.65$               | $-1598.16$               | $-1598.16$               |
| 3.00                                                 | 138.00                     | 1.00         | 1.00         | $-0.50$            | $-1378.77$               | $-551.51$              | 0.00         | $-1046.65$               | $-1598.16$               | $-1598.16$               |
| 4.00                                                 | 138.00                     | 1.00         | 1.00         | $-0.50$            | $-1378.77$               | $-551.51$              | 0.00         | $-1046.65$               | $-1598.16$               | $-1598.16$               |
| 5.00                                                 | 138.00                     | 1.00         | 1.00         | $-0.50$            | $-1378.77$               | $-551.51$              | 0.00         | $-1046.65$               | $-1598.16$               | $-1598.16$               |
| 6.00                                                 | 138.00                     | 1.00         | 1.00         | $-0.50$            | $-1378.77$               | $-551.51$              | 0.00         | $-1046.65$               | $-1598.16$               | $-1598.16$               |
| 7.00                                                 | 138.00                     | 1.00         | 1.00         | $-0.50$            | $-1378.77$               | $-551.51$              | 0.00         | $-1046.65$               | $-1598.16$               | $-1598.16$               |
| 8.00                                                 | 138.00                     | 1.00         | 1.00         | $-0.50$            | $-1378.77$               | $-551.51$              | 0.00         | $-1046.65$               | $-1598.16$               | $-1598.16$               |
| 9.00                                                 | 138.00                     | 1.00         | 1.00         | $-0.50$            | $-1378.77$               | $-551.51$              | 0.00         | $-1046.65$               | $-1598.16$               | $-1598.16$               |
| 10.00                                                | 138.00                     | 1.00         | 1.00         | $-0.50$            | $-1378.77$               | $-551.51$              | 0.00         | $-1046.65$               | $-1598.16$               | $-1598.16$               |
| 11.00                                                | 138.00                     | 1.00         | 1.00         | $-0.50$            | $-1378.77$               | $-551.51$              | 0.00         | $-1046.65$               | $-1598.16$               | $-1598.16$               |
| 12.00                                                | 138.00                     | 1.00         | 1.00         | $-0.50$            | $-1378.77$               | $-551.51$              | 0.00         | $-1046.65$               | $-1598.16$               | $-1598.16$               |
| 13.00                                                | 138.00                     | 1.00         | 1.00         | $-0.50$            | $-1378.77$               | $-551.51$              | 0.00         | $-1046.65$               | $-1598.16$               | $-1598.16$               |
| 14.00                                                | 138.00                     | 1.00         | 1.00         | $-0.50$            | $-1378.77$               | $-551.51$              | 0.00         | $-1046.65$               | $-1598.16$               | $-1598.16$               |
| 15.00                                                | 138.00                     | 1.00         | 1.00         | $-0.50$            | $-1378.77$               | $-551.51$              | 0.00         | $-1046.65$               | $-1598.16$               | $-1598.16$               |
| 16.00                                                | 138.00                     | 1.00         | 1.00         | $-0.50$            | $-1378.77$               | $-551.51$              | 0.00         | $-1046.65$               | $-1598.16$               | $-1598.16$               |
| 17.00                                                | 138.00                     | 1.00         | 1.00         | $-0.50$            | $-1378.77$               | $-551.51$              | 0.00         | $-1046.65$               | $-1598.16$               | $-1598.16$               |
| 18.00                                                | 138.00                     | 1.00         | 1.00         | $-0.50$            | $-1378.77$               | $-551.51$              | 0.00         | $-1046.65$               | $-1598.16$               | $-1598.16$               |
| 19.00                                                | 138.00                     | 1.00         | 1.00         | $-0.50$            | $-1378.77$               | $-551.51$              | 0.00         | $-1046.65$               | $-1598.16$               | $-1598.16$               |
| 20.00                                                | 138.00                     | 1.00         | 1.00         | $-0.50$            | $-1378.77$               | $-551.51$              | 0.00         | $-1046.65$               | $-1598.16$               | $-1598.16$               |
| 21.00                                                | 138.00                     | 1.00         | 1.00         | $-0.50$            | $-1378.77$               | $-551.51$              | 0.00         | $-1046.65$               | $-1598.16$               | $-1598.16$               |
| 22.00                                                | 138.00                     | 1.00         | 1.00         | $-0.50$            | $-1378.77$               | $-551.51$              | 0.00         | $-1046.65$               | $-1598.16$               | $-1598.16$               |
| 23.00                                                | 138.00                     | 1.00         | 1.00         | $-0.50$            | $-1378.77$               | $-551.51$              | 0.00         | $-1046.65$               | $-1598.16$               | $-1598.16$               |
| 24.00                                                | 138.00                     | 1.00         | 1.00         | $-0.50$            | $-1378.77$               | $-551.51$              | 0.00         | $-1046.65$               | $-1598.16$               | $-1598.16$               |
| 25.00                                                | 138.00                     | 1.00         | 1.00         | $-0.50$            | $-1378.77$               | $-551.51$              | 0.00         | $-1046.65$               | $-1598.16$               | $-1598.16$               |
| 26.00                                                | 138.00                     | 1.00         | 1.00         | $-0.50$            | $-1378.77$               | $-551.51$              | 0.00         | $-1046.65$               | $-1598.16$               | $-1598.16$               |
| 27.00                                                | 138.00                     | 1.00         | 1.00         | $-0.50$            | $-1378.77$               | $-551.51$              | 0.00         | $-1046.65$               | $-1598.16$               | $-1598.16$               |
| 28.00                                                | 138.00                     | 1.00         | 1.00         | $-0.50$            | $-1378.77$               | $-551.51$              | 0.00         | $-1046.65$               | $-1598.16$               | $-1598.16$               |
| 29.00                                                | 138.00                     | 1.00         | 1.00         | $-0.50$            | $-1378.77$               | $-551.51$              | 0.00         | $-1046.65$               | $-1598.16$               | $-1598.16$               |
| 30.00                                                | 138.00                     | 1.00         | 1.00         | $-0.50$            | $-1378.77$               | $-551.51$              | 0.00         | $-1046.65$               | $-1598.16$               | $-1598.16$               |
| 31.00                                                | 138.00                     | 1.00         | 1.00         | $-0.50$            | $-1378.77$               | $-551.51$              | 0.00         | $-1046.65$               | $-1598.16$               | $-1598.16$               |
| 32.00                                                | 138.00                     | 1.00         | 1.00         | $-0.50$            | $-1378.77$               | $-551.51$              | 0.00         | $-1046.65$               | $-1598.16$               | $-1598.16$               |
| 33.00                                                | 138.00                     | 1.00         | 1.00         | $-0.50$            | $-1378.77$               | $-551.51$              | 0.00         | $-1046.65$               | $-1598.16$               | $-1598.16$               |
| 34.00<br>35.00                                       | 138.00<br>138.00           | 1.00<br>1.00 | 1.00<br>1.00 | $-0.50$<br>$-0.50$ | $-1378.77$<br>$-1378.77$ | $-551.51$<br>$-551.51$ | 0.00<br>0.00 | $-1046.65$<br>$-1046.65$ | $-1598.16$<br>$-1598.16$ | $-1598.16$<br>$-1598.16$ |
| 36.00                                                | 138.00                     | 1.00         | 1.00         | $-0.50$            | $-1378.77$               | $-551.51$              | 0.00         | $-1046.65$               | $-1598.16$               | $-1598.16$               |
| 37.00                                                | 138.00                     | 1.00         | 1.00         | $-0.50$            | $-1378.77$               | $-551.51$              | 0.00         | $-1046.65$               | $-1598.16$               | $-1598.16$               |
| 38.00                                                | 138.00                     | 1.00         | 1.00         | $-0.50$            | $-1378.77$               | $-551.51$              | 0.00         | $-1046.65$               | $-1598.16$               | $-1598.16$               |
| 39.00                                                | 138.00                     | 1.00         | 1.00         | $-0.50$            | $-1378.77$               | $-551.51$              | 0.00         | $-1046.65$               | $-1598.16$               | $-1598.16$               |
| 40.00                                                | 138.00                     | 1.00         | 1.00         | $-0.50$            | $-1378.77$               | $-551.51$              | 0.00         | $-1046.65$               | $-1598.16$               | $-1598.16$               |
| 41.00                                                | 138.00                     | 1.00         | 1.00         | $-0.50$            | $-1378.77$               | $-551.51$              | 0.00         | $-1046.65$               | $-1598.16$               | $-1598.16$               |
| 42.00                                                | 138.00                     | 1.00         | 1.00         | $-0.50$            | $-1378.77$               | $-551.51$              | 0.00         | $-1046.65$               | $-1598.16$               | $-1598.16$               |
| 43.00                                                | 138.00                     | 1.00         | 1.00         | $-0.50$            | $-1378.77$               | $-551.51$              | 0.00         | $-1046.65$               | $-1598.16$               | $-1598.16$               |
| 44.00                                                | 138.00                     | 1.00         | 1.00         | $-0.50$            | $-1378.77$               | $-551.51$              | 0.00         | $-1046.65$               | $-1598.16$               | $-1598.16$               |
| 45.00                                                | 138.00                     | 1.00         | 1.00         | $-0.50$            | $-1378.77$               | $-551.51$              | 0.00         | $-1046.65$               | $-1598.16$               | $-1598.16$               |
| 46.00                                                | 138.00                     | 1.00         | 1.00         | $-0.50$            | $-1378.77$               | $-551.51$              | 0.00         | $-1046.65$               | $-1598.16$               | $-1598.16$               |
| 47.00                                                | 138.00                     | 1.00         | 1.00         | $-0.50$            | $-1378.77$               | $-551.51$              | 0.00         | $-1046.65$               | $-1598.16$               | $-1598.16$               |
| 48.00                                                | 138.00                     | 1.00         | 1.00         | $-0.50$            | $-1378.77$               | $-551.51$              | 0.00         | $-1046.65$               | $-1598.16$               | $-1598.16$               |
| 49.00                                                | 138.00                     | 1.00         | 1.00         | $-0.50$            | $-1378.77$               | $-551.51$              | 0.00         | $-1046.65$               | $-1598.16$               | $-1598.16$               |
| 50.00                                                | 138.00                     | 1.00         | 1.00         | $-0.50$            | $-1378.77$               | $-551.51$              | 0.00         | $-1046.65$               | $-1598.16$               | $-1598.16$               |
| 51.00                                                | 138.00                     | 1.00         | 1.00         | $-0.50$            | $-1378.77$               | $-551.51$              | 0.00         | $-1046.65$               | $-1598.16$               | $-1598.16$               |
| 52.00                                                | 138.00                     | 1.00         | 1.00         | $-0.50$            | $-1378.77$               | $-551.51$              | 0.00         | $-1046.65$               | $-1598.16$               | $-1598.16$               |
| 53.00                                                | 138.00                     | 1.00         | 1.00         | $-0.50$            | $-1378.77$               | $-551.51$              | 0.00         | $-1046.65$               | $-1598.16$               | $-1598.16$               |
| 54.00                                                | 138.00                     | 1.00         | 1.00         | $-0.50$            | $-1378.77$               | $-551.51$              | 0.00         | $-1046.65$               | $-1598.16$               | $-1598.16$               |
| 55.00                                                | 138.00                     | 1.00         | 1.00         | $-0.50$            | $-1378.77$               | $-551.51$              | 0.00         | $-1046.65$               | $-1598.16$               | $-1598.16$               |
| 56.00                                                | 138.00                     | 1.00         | 1.00         | $-0.50$            | $-1378.77$               | $-551.51$              | 0.00         | $-1046.65$               | $-1598.16$               | $-1598.16$               |
| 57.00                                                | 138.00                     | 1.00         | 1.00         | $-0.50$            | $-1378.77$               | $-551.51$              | 0.00         | $-1046.65$               | $-1598.16$               | $-1598.16$               |
| 58.00                                                | 138.00                     | 1.00         | 1.00         | $-0.50$            | $-1378.77$               | $-551.51$              | 0.00         | $-1046.65$               | $-1598.16$               | $-1598.16$               |
| 59.00                                                | 138.00                     | 1.00         | 1.00         | $-0.50$            | $-1378.77$               | $-551.51$              | 0.00         | $-1046.65$               | $-1598.16$               | $-1598.16$               |
| 60.00                                                | 138.00                     | 1.00         | 1.00         | $-0.50$            | $-1378.77$               | $-551.51$              | 0.00         | $-1046.65$               | $-1598.16$               | $-1598.16$               |
| 61.00                                                | 138.00                     | 1.00         | 1.00         | $-0.50$            | $-1378.77$               | $-551.51$              | 0.00         | $-1046.65$               | $-1598.16$               | $-1598.16$               |

*Tabla B.3. Presión Actuante sobre Muro de Sotavento.*

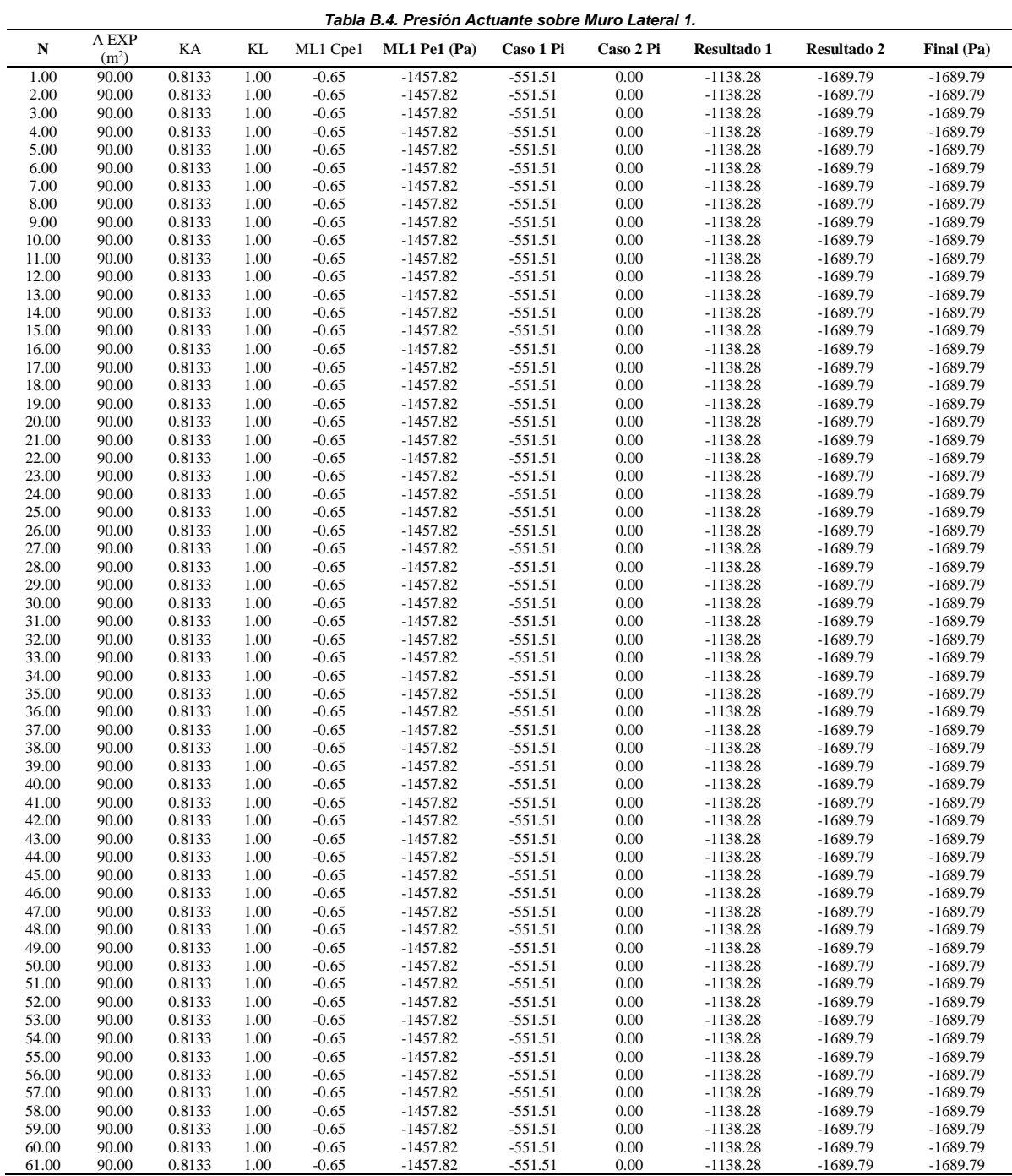

Se omite la tabla para el muro lateral 2 ya que el procedimiento para obtener la presión actuante sobre el muro lateral 2 es el mismo.

| Techumbre opción 1.        |      |      |             |                  |              |              |                  |                            |            |               |
|----------------------------|------|------|-------------|------------------|--------------|--------------|------------------|----------------------------|------------|---------------|
| A EXP<br>(m <sup>2</sup> ) | KA   | KL   | Cub<br>Cpe1 | Cub Cpe1<br>(Pa) | Caso 1<br>Pi | Caso 2<br>Pi | 1.1              | Resultado Resultado<br>1.2 | Final (Pa) | Final<br>(Pa) |
| 1380.00                    | 0.80 | 1.00 | $-1.30$     | $-2867.84$       | $-551.51$    | 0.00         | $-2772.66$       | $-3324.17$                 | $-3324.17$ |               |
| Techumbre opción 2.        |      |      |             |                  |              |              |                  |                            |            |               |
| A EXP                      | KA   | KL   | Cub<br>Cpe2 | Cub Cpe2<br>(Pa) | Caso 1<br>Pi | Caso 2<br>Pi | Resultado<br>2.1 | Resultado<br>2.2           | Final (Pa) | $-3324.17$    |
| 1380.00                    | 0.80 | .00. | $-0.60$     | $-1323.62$       | $-551.51$    | 0.00         | $-982.72$        | $-1534.23$                 | $-1534.23$ |               |

*Tabla B.5. Presión Actuante sobre Techumbre.*